# **XFS Algorithms & Data Structures**

**3rd Edition** 

Copyright © 2006 Silicon Graphics Inc.

© Copyright 2006 Silicon Graphics Inc. All rights reserved. Permission is granted to copy, distribute, and/or modify this document under the terms of the Creative Commons Attribution-Share Alike, Version 3.0 or any later version published by the Creative Commons Corp. A copy of the license is available at http://creativecommons.org/licenses/by-sa/3.0/us/.

## **REVISION HISTORY**

| NUMBER    | DATE            | DESCRIPTION                                                                                                    | NAME                  |
|-----------|-----------------|----------------------------------------------------------------------------------------------------|-----------------------|
| 0.1       | 2006            | Initial Release                                                                                                    | Silicon Graphics, Inc |
| 1.0       | Fri Jul 03 2009 | Publican Conversion                                                                                                    | Ryan Lerch            |
| 1.1       | March 2010      | Community Release                                                                                                    | Eric Sandeen          |
| 1.99      | February 2014   | AsciiDoc Conversion                                                                                                    | Dave Chinner          |
| 3         | October 2015    | Miscellaneous fixes. Add missing field definitions. Add some missing xfs_db examples. Add an overview of XFS. Document the journal format. Document the realtime device.                                                                                  | Darrick Wong          |
| 3.1       | October 2015    | Add v5 fields. Discuss metadata integrity. Document the free inode B+tree. Create an index of magic numbers. Document sparse inodes.                                                                                                    | Darrick Wong          |
| 3.14      | January 2016    | Document disk format change testing.                                                                                                    | Darrick Wong          |
| 3.141     | June 2016       | Document the reverse-mapping btree.  Move the b+tree info to a separate chapter.  Discuss overlapping interval b+trees.  Discuss new log items for atomic updates.  Document the reference-count btree.  Discuss block sharing, reflink, & deduplication. | Darrick Wong          |
| 3.1415    | July 2016       | Document the real-time reverse-mapping btree                                                                                                    | . Darrick Wong        |
| 3.14159   | June 2017       | Add the metadump file format.                                                                                                    | Darrick Wong          |
| 3.141592  | May 2018        | Incorporate Dave Chinner's log design document Incorporate Dave Chinner's self-describing meta                                                                                                    |                       |
| 3.1415926 | April 2021      | Document the needsrepair, bigtime, and inobto                                                                                                    | ount DeartucksWong    |

## REVISION HISTORY

| NUMBER                  | DATE          | DESCRIPTION                                                                                                    | NAME         |
|-------------------------|---------------|----------------------------------------------------------------------------------------------------|--------------|
| 3.14159265              | February 2023 | Add epub output.<br>large extent counts<br>logged extended attribute updates                                                                | Darrick Wong |
| 3.141592653 August 2024 |               | metadump v2<br>exchange range log items<br>parent pointers                                                                                  | Darrick Wong |
| 3.1415926535            | November 2024 | update online fsck docs<br>filesystem properties<br>metadata directory tree<br>realtime groups<br>metadir and quota<br>realtime sb metadump | Darrick Wong |
| 3.14159265358           | April 2025    | realtime rmap<br>realtime refcount<br>zoned device support                                                                                  | Darrick Wong |

# **Contents**

| I | Hig                       | h Leve   | el Design                       | 1  |
|---|---------------------------|----------|---------------------------------|----|
| 1 | Ove                       | rview    |                                 | 3  |
| 2 | Meta                      | adata Ir | itegrity                        | 4  |
|   | 2.1                       | Introd   | uction                          | 4  |
|   | 2.2                       | Self D   | escribing Metadata              | 5  |
|   | 2.3                       | Runtin   | ne Validation                   | 6  |
|   | 2.4                       | Struct   | ires                            | 7  |
|   | 2.5                       | Inodes   | and Dquots                      | 9  |
| 3 | Dela                      | yed Lo   | gging                           | 10 |
|   | 3.1                       | Introd   | uction to Re-logging in XFS     | 10 |
|   | 3.2                       | Delaye   | ed Logging Concepts             | 11 |
|   | 3.3                       | Delaye   | ed Logging Design               | 12 |
|   |                           | 3.3.1    | Storing Changes                 | 12 |
|   |                           | 3.3.2    | Tracking Changes                | 13 |
|   |                           | 3.3.3    | Checkpoints                     | 14 |
|   |                           | 3.3.4    | Checkpoint Sequencing           | 16 |
|   |                           | 3.3.5    | Checkpoint Log Space Accounting | 17 |
|   |                           | 3.3.6    | Log Item Pinning                | 18 |
|   |                           | 3.3.7    | Concurrent Scalability          | 18 |
|   |                           | 3.3.8    | Lifecycle Changes               | 19 |
| 4 | Shar                      | ing Dat  | ra Blocks                       | 22 |
| 5 | Metadata Reconstruction 2 |          |                                 | 23 |
| 6 | Common XFS Types 25       |          |                                 | 25 |

| 8 Theoretical Limits       30         9 Testing Filesystem Changes       31         II Global Structures       32         10 Fixed Length Record B+trees       33         10.1 Short Format B+trees       34         10.2 Long Format B+trees       35         11 Variable Length Record B+trees       37         11.1 Block Headers       38         11.2 Internal Nodes       39         12 Timestamps       41         12.1 Inode Timestamps       41         12.2 Quota Grace Period Expiration Timers       41         13 Allocation Groups       43         13.1.1 xfs_db Superblock Example       54         13.2.1 AG Free Space Block       55         13.2.2 AG Free Space Management       55         13.2.3 AG Free Space Block       55         13.2.3 AG Free List       59         13.2.3 I xfs_db AGF Example       61         13.3 AG Inode Mumbers       63         13.3.1 Inode Information       63         13.4 Inode B+trees       65         13.4.1 xfs_db AGI Example       67         13.5 Sparse Inodes       68         13.5.1 xfs_db Sparse Inode AGI Example       69         13.6.1 xfs_db Sparse Inode AGI Example       69                                                      | 7         | Magic Numbers                             | 27 |
|----------------------------------------------------------------------------------------------------|-----------|-------------------------------------------|----|
| II   Global Structures   32                                                                                                    | 8         | Theoretical Limits                        | 30 |
| 10 Fixed Length Record B+trees       33         10.1 Short Format B+trees       34         10.2 Long Format B+trees       35         11 Variable Length Record B+trees       37         11.1 Block Headers       38         11.2 Internal Nodes       39         12 Timestamps       41         12.1 Inode Timestamps       41         12.2 Quota Grace Period Expiration Timers       41         13 Allocation Groups       43         13.1.1 xfs_db Superblocks       44         13.2.1 Agerblocks       44         13.2.1 AG Free Space Management       55         13.2.1 AG Free Space Block       55         13.2.2 AG Free Space B+trees       57         13.2.3 AG Free List       59         13.2.3.1 xfs_db AGF Example       61         13.3 AG Inode Management       63         13.3.1 Inode Numbers       63         13.4.1 xfs_db AGI Example       65         13.4.1 xfs_db AGI Example       67         13.5 Sparse Inodes       68         13.5.1 xfs_db Sparse Inode AGI Example       69         13.6 Reverse-Mapping B+tree       71         13.6.1 xfs_db rmapbt Example       73         13.7 Reference Count B+tree       76 <th>9</th> <th>Testing Filesystem Changes</th> <th>31</th> | 9         | Testing Filesystem Changes                | 31 |
| 10.1 Short Format B+trees       34         10.2 Long Format B+trees       35         11 Variable Length Record B+trees       37         11.1 Block Headers       38         11.2 Internal Nodes       39         12 Timestamps       41         12.1 Inode Timestamps       41         12.2 Quota Grace Period Expiration Timers       41         13 Allocation Groups       43         13.1 Superblocks       44         13.1.1 xfs_db Superblock Example       54         13.2 AG Free Space Management       55         13.2.1 AG Free Space Block       55         13.2.2 AG Free Space Block       55         13.2.3 AG Free List       59         13.2.3 AG Inode Management       63         13.3.1 Inode Numbers       63         13.3.2 Inode Information       63         13.4 Inode B+trees       65         13.4.1 xfs_db AGI Example       67         13.5 Sparse Inodes       68         13.5.1 xfs_db Sparse Inode AGI Example       69         13.6 Reverse-Mapping B+tree       71         13.6.1 xfs_db rmapbt Example       73         13.7 Reference Count B+tree       76                                                                                                    | II        | Global Structures                         | 32 |
| 10.2 Long Format B+trees       35         11 Variable Length Record B+trees       37         11.1 Block Headers       38         11.2 Internal Nodes       39         12 Timestamps       41         12.1 Inode Timestamps       41         12.2 Quota Grace Period Expiration Timers       41         13 Allocation Groups       43         13.1 Superblocks       44         13.1.1 xfs_db Superblock Example       54         13.2 AG Free Space Management       55         13.2.1 AG Free Space Block       55         13.2.2 AG Free Space B+trees       57         13.2.3 AG Free List       59         13.2.3 AG Free List       59         13.3.1 Inode Management       63         13.3.2 Inode Information       63         13.4 Inode B+trees       65         13.4.1 xfs_db AGI Example       67         13.5 Sparse Inodes       68         13.5.1 xfs_db Sparse Inode AGI Example       69         13.6 Reverse-Mapping B+tree       71         13.6.1 xfs_db rmapbt Example       73         13.7 Reference Count B+tree       76                                                                                                    | 10        | Fixed Length Record B+trees               | 33 |
| 11 Variable Length Record B+trees       37         11.1 Block Headers       38         11.2 Internal Nodes       39         12 Timestamps       41         12.1 Inode Timestamps       41         12.2 Quota Grace Period Expiration Timers       41         13 Allocation Groups       43         13.1 Superblocks       44         13.1.1 xfs_db Superblock Example       54         13.2 AG Free Space Management       55         13.2.1 AG Free Space Block       55         13.2.2 AG Free Space B+trees       57         13.2.3 AG Free List       59         13.2.3.1 xfs_db AGF Example       61         13.3 AG Inode Management       63         13.4 Inode B+trees       63         13.4.1 xfs_db AGI Example       67         13.5 Sparse Inodes       68         13.5.1 xfs_db Sparse Inode AGI Example       69         13.6 Reverse-Mapping B+tree       71         13.6.1 xfs_db rmapbt Example       73         13.7 Reference Count B+tree       76                                                                                                    |           | 10.1 Short Format B+trees                 | 34 |
| 11.1 Block Headers       38         11.2 Internal Nodes       39         12 Timestamps       41         12.1 Inode Timestamps       41         12.2 Quota Grace Period Expiration Timers       41         13 Allocation Groups       43         13.1 Superblocks       44         13.1.1 xfs_db Superblock Example       54         13.2 AG Free Space Management       55         13.2.1 AG Free Space Block       55         13.2.2 AG Free Space B+trees       57         13.2.3 AG Free List       59         13.2.3.1 xfs_db AGF Example       61         13.3 AG Inode Management       63         13.3.1 Inode Numbers       63         13.3.2 Inode Information       63         13.4 Inode B+trees       65         13.4.1 xfs_db AGI Example       67         13.5 Sparse Inodes       68         13.5.1 xfs_db Sparse Inode AGI Example       69         13.6 Reverse-Mapping B+tree       71         13.6.1 xfs_db rmapbt Example       73         13.7 Reference Count B+tree       76                                                                                                    |           | 10.2 Long Format B+trees                  | 35 |
| 11.2 Internal Nodes       39         12 Timestamps       41         12.1 Inode Timestamps       41         12.2 Quota Grace Period Expiration Timers       41         13 Allocation Groups       43         13.1 Superblocks       44         13.1.1 xfs_db Superblock Example       54         13.2 AG Free Space Management       55         13.2.1 AG Free Space Block       55         13.2.2 AG Free Space B+trees       57         13.2.3 AG Free List       59         13.2.3.1 xfs_db AGF Example       61         13.3 AG Inode Management       63         13.3.1 Inode Numbers       63         13.4.1 xfs_db Numbers       63         13.4.1 xfs_db AGI Example       67         13.5 Sparse Inodes       68         13.5.1 xfs_db Sparse Inode AGI Example       69         13.6 Reverse-Mapping B+tree       71         13.6.1 xfs_db rmapbt Example       73         13.7 Reference Count B+tree       76                                                                                                    | 11        | Variable Length Record B+trees            | 37 |
| 12 Timestamps       41         12.1 Inode Timestamps       41         12.2 Quota Grace Period Expiration Timers       41         13 Allocation Groups       43         13.1 Superblocks       44         13.1.1 xfs_db Superblock Example       54         13.2 AG Free Space Management       55         13.2.1 AG Free Space Block       55         13.2.2 AG Free Space B+trees       57         13.2.3 AG Free List       59         13.2.3.1 xfs_db AGF Example       61         13.3 AG Inode Management       63         13.3.1 Inode Numbers       63         13.4 Inode B+trees       65         13.4.1 xfs_db AGI Example       67         13.5 Sparse Inodes       68         13.5.1 xfs_db Sparse Inode AGI Example       69         13.6 Reverse-Mapping B+tree       71         13.6.1 xfs_db rmapbt Example       73         13.7 Reference Count B+tree       76                                                                                                    |           | 11.1 Block Headers                        | 38 |
| 12.1 Inode Timestamps       41         12.2 Quota Grace Period Expiration Timers       41         13 Allocation Groups       43         13.1 Superblocks       44         13.1.1 xfs_db Superblock Example       54         13.2 AG Free Space Management       55         13.2.1 AG Free Space Block       55         13.2.2 AG Free Space B+trees       57         13.2.3 AG Free List       59         13.2.3.1 xfs_db AGF Example       61         13.3 AG Inode Management       63         13.3.1 Inode Numbers       63         13.3.2 Inode Information       63         13.4 Inode B+trees       65         13.4.1 xfs_db AGI Example       67         13.5 Sparse Inodes       68         13.5.1 xfs_db Sparse Inode AGI Example       69         13.6 Reverse-Mapping B+tree       71         13.6.1 xfs_db rmapbt Example       73         13.7 Reference Count B+tree       76                                                                                                    |           | 11.2 Internal Nodes                       | 39 |
| 12.2 Quota Grace Period Expiration Timers       41         13 Allocation Groups       43         13.1 Superblocks       44         13.1.1 xfs_db Superblock Example       54         13.2 AG Free Space Management       55         13.2.1 AG Free Space Block       55         13.2.2 AG Free Space B+trees       57         13.2.3 AG Free List       59         13.2.3.1 xfs_db AGF Example       61         13.3 AG Inode Management       63         13.3.1 Inode Numbers       63         13.3.2 Inode Information       63         13.4 Inode B+trees       65         13.4.1 xfs_db AGI Example       67         13.5 Sparse Inodes       68         13.5.1 xfs_db Sparse Inode AGI Example       69         13.6 Reverse-Mapping B+tree       71         13.6.1 xfs_db rmapbt Example       73         13.7 Reference Count B+tree       76                                                                                                    | <b>12</b> | Timestamps                                | 41 |
| 13 Allocation Groups       43         13.1 Superblocks       44         13.1.1 xfs_db Superblock Example       54         13.2 AG Free Space Management       55         13.2.1 AG Free Space Block       55         13.2.2 AG Free Space B+trees       57         13.2.3 AG Free List       59         13.2.3.1 xfs_db AGF Example       61         13.3 AG Inode Management       63         13.3.2 Inode Information       63         13.4 Inode B+trees       65         13.4.1 xfs_db AGI Example       67         13.5 Sparse Inodes       68         13.5.1 xfs_db Sparse Inode AGI Example       69         13.6 Reverse-Mapping B+tree       71         13.6.1 xfs_db rmapbt Example       73         13.7 Reference Count B+tree       76                                                                                                    |           | 12.1 Inode Timestamps                     | 41 |
| 13.1 Superblocks       44         13.1.1 xfs_db Superblock Example       54         13.2 AG Free Space Management       55         13.2.1 AG Free Space Block       55         13.2.2 AG Free Space B+trees       57         13.2.3 AG Free List       59         13.2.3.1 xfs_db AGF Example       61         13.3 AG Inode Management       63         13.3.1 Inode Numbers       63         13.3.2 Inode Information       63         13.4 Inode B+trees       65         13.4.1 xfs_db AGI Example       67         13.5 Sparse Inodes       68         13.5.1 xfs_db Sparse Inode AGI Example       69         13.6 Reverse-Mapping B+tree       71         13.6.1 xfs_db rmapbt Example       73         13.7 Reference Count B+tree       76                                                                                                    |           | 12.2 Quota Grace Period Expiration Timers | 41 |
| 13.1.1 xfs_db Superblock Example       54         13.2 AG Free Space Management       55         13.2.1 AG Free Space Block       55         13.2.2 AG Free Space B+trees       57         13.2.3 AG Free List       59         13.2.3.1 xfs_db AGF Example       61         13.3 AG Inode Management       63         13.3.1 Inode Numbers       63         13.3.2 Inode Information       63         13.4 Inode B+trees       65         13.4.1 xfs_db AGI Example       67         13.5 Sparse Inodes       68         13.5.1 xfs_db Sparse Inode AGI Example       69         13.6 Reverse-Mapping B+tree       71         13.6.1 xfs_db rmapbt Example       73         13.7 Reference Count B+tree       76                                                                                                    | 13        | Allocation Groups                         | 43 |
| 13.2 AG Free Space Management       55         13.2.1 AG Free Space Block       55         13.2.2 AG Free Space B+trees       57         13.2.3 AG Free List       59         13.2.3.1 xfs_db AGF Example       61         13.3 AG Inode Management       63         13.3.1 Inode Numbers       63         13.3.2 Inode Information       63         13.4 Inode B+trees       65         13.4.1 xfs_db AGI Example       67         13.5 Sparse Inodes       68         13.5.1 xfs_db Sparse Inode AGI Example       69         13.6 Reverse-Mapping B+tree       71         13.6.1 xfs_db rmapbt Example       73         13.7 Reference Count B+tree       76                                                                                                    |           | 13.1 Superblocks                          | 44 |
| 13.2.1 AG Free Space Block       55         13.2.2 AG Free Space B+trees       57         13.2.3 AG Free List       59         13.2.3.1 xfs_db AGF Example       61         13.3 AG Inode Management       63         13.3.1 Inode Numbers       63         13.3.2 Inode Information       63         13.4 Inode B+trees       65         13.4.1 xfs_db AGI Example       67         13.5 Sparse Inodes       68         13.5.1 xfs_db Sparse Inode AGI Example       69         13.6 Reverse-Mapping B+tree       71         13.6.1 xfs_db rmapbt Example       73         13.7 Reference Count B+tree       76                                                                                                    |           | 13.1.1 xfs_db Superblock Example          | 54 |
| 13.2.2 AG Free Space B+trees       57         13.2.3 AG Free List       59         13.2.3.1 xfs_db AGF Example       61         13.3 AG Inode Management       63         13.3.1 Inode Numbers       63         13.3.2 Inode Information       63         13.4 Inode B+trees       65         13.4.1 xfs_db AGI Example       67         13.5 Sparse Inodes       68         13.5.1 xfs_db Sparse Inode AGI Example       69         13.6 Reverse-Mapping B+tree       71         13.6.1 xfs_db rmapbt Example       73         13.7 Reference Count B+tree       76                                                                                                    |           | 13.2 AG Free Space Management             | 55 |
| 13.2.3 AG Free List       59         13.2.3.1 xfs_db AGF Example       61         13.3 AG Inode Management       63         13.3.1 Inode Numbers       63         13.3.2 Inode Information       63         13.4 Inode B+trees       65         13.4.1 xfs_db AGI Example       67         13.5 Sparse Inodes       68         13.5.1 xfs_db Sparse Inode AGI Example       69         13.6 Reverse-Mapping B+tree       71         13.6.1 xfs_db rmapbt Example       73         13.7 Reference Count B+tree       76                                                                                                    |           | 13.2.1 AG Free Space Block                | 55 |
| 13.2.3.1 xfs_db AGF Example       61         13.3 AG Inode Management       63         13.3.1 Inode Numbers       63         13.3.2 Inode Information       63         13.4 Inode B+trees       65         13.4.1 xfs_db AGI Example       67         13.5 Sparse Inodes       68         13.5.1 xfs_db Sparse Inode AGI Example       69         13.6 Reverse-Mapping B+tree       71         13.6.1 xfs_db rmapbt Example       73         13.7 Reference Count B+tree       76                                                                                                    |           | 13.2.2 AG Free Space B+trees              | 57 |
| 13.3 AG Inode Management       63         13.3.1 Inode Numbers       63         13.3.2 Inode Information       63         13.4 Inode B+trees       65         13.4.1 xfs_db AGI Example       67         13.5 Sparse Inodes       68         13.5.1 xfs_db Sparse Inode AGI Example       69         13.6 Reverse-Mapping B+tree       71         13.6.1 xfs_db rmapbt Example       73         13.7 Reference Count B+tree       76                                                                                                    |           | 13.2.3 AG Free List                       | 59 |
| 13.3 AG Inode Management       63         13.3.1 Inode Numbers       63         13.3.2 Inode Information       63         13.4 Inode B+trees       65         13.4.1 xfs_db AGI Example       67         13.5 Sparse Inodes       68         13.5.1 xfs_db Sparse Inode AGI Example       69         13.6 Reverse-Mapping B+tree       71         13.6.1 xfs_db rmapbt Example       73         13.7 Reference Count B+tree       76                                                                                                    |           | 13.2.3.1 xfs_db AGF Example               | 61 |
| 13.3.1 Inode Numbers       63         13.3.2 Inode Information       63         13.4 Inode B+trees       65         13.4.1 xfs_db AGI Example       67         13.5 Sparse Inodes       68         13.5.1 xfs_db Sparse Inode AGI Example       69         13.6 Reverse-Mapping B+tree       71         13.6.1 xfs_db rmapbt Example       73         13.7 Reference Count B+tree       76                                                                                                    |           |                                           |    |
| 13.4 Inode B+trees       65         13.4.1 xfs_db AGI Example       67         13.5 Sparse Inodes       68         13.5.1 xfs_db Sparse Inode AGI Example       69         13.6 Reverse-Mapping B+tree       71         13.6.1 xfs_db rmapbt Example       73         13.7 Reference Count B+tree       76                                                                                                    |           |                                           |    |
| 13.4.1 xfs_db AGI Example       67         13.5 Sparse Inodes       68         13.5.1 xfs_db Sparse Inode AGI Example       69         13.6 Reverse-Mapping B+tree       71         13.6.1 xfs_db rmapbt Example       73         13.7 Reference Count B+tree       76                                                                                                    |           | 13.3.2 Inode Information                  | 63 |
| 13.5 Sparse Inodes       68         13.5.1 xfs_db Sparse Inode AGI Example       69         13.6 Reverse-Mapping B+tree       71         13.6.1 xfs_db rmapbt Example       73         13.7 Reference Count B+tree       76                                                                                                    |           | 13.4 Inode B+trees                        | 65 |
| 13.5 Sparse Inodes       68         13.5.1 xfs_db Sparse Inode AGI Example       69         13.6 Reverse-Mapping B+tree       71         13.6.1 xfs_db rmapbt Example       73         13.7 Reference Count B+tree       76                                                                                                    |           | 13.4.1 xfs_db AGI Example                 | 67 |
| 13.6 Reverse-Mapping B+tree       71         13.6.1 xfs_db rmapbt Example       73         13.7 Reference Count B+tree       76                                                                                                    |           | 13.5 Sparse Inodes                        | 68 |
| 13.6 Reverse-Mapping B+tree       71         13.6.1 xfs_db rmapbt Example       73         13.7 Reference Count B+tree       76                                                                                                    |           | 13.5.1 xfs_db Sparse Inode AGI Example    | 69 |
| 13.6.1 xfs_db rmapbt Example                                                                                                    |           |                                           | 71 |
| 13.7 Reference Count B+tree                                                                                                    |           |                                           | 73 |
|                                                                                                    |           |                                           | 76 |
|                                                                                                    |           |                                           |    |

| 14 Jour | rnaling Log                                      | 79  |
|---------|--------------------------------------------------|-----|
| 14.1    | Log Records                                      | 79  |
| 14.2    | Log Operations                                   | 81  |
| 14.3    | Log Items                                        | 82  |
|         | 14.3.1 Transaction Headers                       | 83  |
|         | 14.3.2 Intent to Free an Extent                  | 84  |
|         | 14.3.3 Completion of Intent to Free an Extent    | 85  |
|         | 14.3.4 Reverse Mapping Updates Intent            | 86  |
|         | 14.3.5 Completion of Reverse Mapping Updates     | 88  |
|         | 14.3.6 Reference Count Updates Intent            | 88  |
|         | 14.3.7 Completion of Reference Count Updates     | 89  |
|         | 14.3.8 File Block Mapping Intent                 | 90  |
|         | 14.3.9 Completion of File Block Mapping Updates  | 91  |
|         | 14.3.10 Extended Attribute Update Intent         | 91  |
|         | 14.3.11 Completion of Extended Attribute Updates | 93  |
|         | 14.3.12 Extended Attribute Name and Value        | 94  |
|         | 14.3.13 File Mapping Exchange Intent             | 94  |
|         | 14.3.14 Completion of File Mapping Exchange      | 95  |
|         | 14.3.15 Inode Updates                            | 96  |
|         | 14.3.16 Inode Data Log Item                      | 98  |
|         | 14.3.17 Buffer Log Item                          | 98  |
|         | 14.3.18 Buffer Data Log Item                     | 99  |
|         | 14.3.19 Update Quota File                        | 99  |
|         | 14.3.20 Quota Update Data Log Item               | 99  |
|         | 14.3.21 Disable Quota Log Item                   | 100 |
|         | 14.3.22 Inode Creation Log Item                  | 100 |
| 14.4    | xfs_logprint Example                             | 101 |
|         |                                                  |     |
|         |                                                  | 104 |
| 15.1    | Metadata Directory Tree                          |     |
|         | 15.1.1 Metadata Directory Example                |     |
| 15.2    | ~                                                |     |
| 15.3    | Real-time Inodes                                 | 109 |

| 16  | Real  | time D                     | pevices                                    | 110               |
|-----|-------|----------------------------|--------------------------------------------|-------------------|
|     | 16.1  | Free Sp                    | pace Bitmap Inode                          | 110               |
|     |       | 16.1.1                     | xfs_db rtbitmap Example                    | 111               |
|     | 16.2  | Free Sp                    | pace Summary Inode                         | 113               |
|     |       | 16.2.1                     | xfs_db rtsummary Example                   | 113               |
|     | 16.3  | Realtin                    | ne Groups                                  | 115               |
|     |       | 16.3.1                     | Superblocks                                | 115               |
|     |       |                            | 16.3.1.1 xfs_db rtgroup Superblock Example | 116               |
|     |       | 16.3.2                     | Reverse-Mapping B+tree                     | 116               |
|     |       |                            | 16.3.2.1 xfs_db rtrmapbt Example           | 118               |
|     |       | 16.3.3                     | Reference Count B+tree                     | 119               |
|     |       |                            | 16.3.3.1 xfs_db rtrefcountbt Example       | 121               |
|     | 16.4  | Zoned                      | Real-time Devices                          | 122               |
| 17  | Files | ystem P                    | Properties                                 | 123               |
| III | I D   | ynami                      | cally Allocated Structures                 | 124               |
| 18  | On-d  | lisk Ino                   | de                                         | 125               |
|     | 18.1  | Inode (                    | Core                                       | 126               |
|     | 18.2  | Unlink                     | red Pointer                                | 133               |
|     | 18.3  | Data Fo                    | ork                                        | 134               |
|     |       | 18.3.1                     | Regular Files (S_IFREG)                    | 135               |
|     |       | 18.3.2                     | Directories (S_IFDIR)                      | 135               |
|     |       | 18.3.3                     | Symbolic Links (S_IFLNK)                   | 135               |
|     |       | 18.3.4                     | Other File Types                           | 135               |
|     | 18.4  | Attribu                    | ute Fork                                   | 136               |
|     |       | 18.4.1                     |                                            | 136               |
| 10  | Data  |                            | Extended Attribute Versions                |                   |
| 19  |       | Extont                     |                                            | 120               |
|     |       | Extent                     | rs ·                                       | 138               |
|     | 17.1  | Extent                     | s<br>List                                  | 139               |
|     |       | Extent<br>19.1.1           | s  List                                    | 139<br>140        |
|     |       | Extent<br>19.1.1<br>B+tree | s<br>List                                  | 139<br>140<br>142 |

| <b>20</b> | Dire | ctories 14                                                  | 7 |
|-----------|------|-------------------------------------------------------------|---|
|           | 20.1 | Short Form Directories                                      | 8 |
|           |      | 20.1.1 xfs_db Short Form Directory Example                  | 0 |
|           | 20.2 | Block Directories                                           | 3 |
|           |      | 20.2.1 xfs_db Block Directory Example                       | 9 |
|           | 20.3 | Leaf Directories                                            | 2 |
|           |      | 20.3.1 xfs_db Leaf Directory Example                        | 6 |
|           | 20.4 | Node Directories                                            | 0 |
|           |      | 20.4.1 xfs_db Node Directory Example                        | 4 |
|           | 20.5 | B+tree Directories                                          | 6 |
|           |      | 20.5.1 xfs_db B+tree Directory Example                      | 7 |
| 21        | Exte | nded Attributes 18                                          | 0 |
|           | 21.1 | Short Form Attributes                                       | 0 |
|           |      | 21.1.1 xfs_db Short Form Attribute Example                  | 2 |
|           | 21.2 | Leaf Attributes                                             | 6 |
|           |      | 21.2.1 xfs_db Leaf Attribute Example                        | 1 |
|           | 21.3 | Node Attributes                                             | 3 |
|           |      | 21.3.1 xfs_db Node Attribute Example                        | 4 |
|           | 21.4 | B+tree Attributes                                           | 7 |
|           |      | 21.4.1 xfs_db B+tree Attribute Example                      | 7 |
|           | 21.5 | Remote Attribute Values                                     | 8 |
|           | 21.6 | Directory Parent Pointers                                   | 9 |
|           |      | 21.6.1 xfs_db Parent Pointer Example                        | 9 |
|           | 21.7 | Key Differences Between Directories and Extended Attributes | 0 |
| 22        | Sym  | bolic Links 20                                              | 2 |
|           | 22.1 | Short Form Symbolic Links                                   | 2 |
|           |      | 22.1.1 xfs_db Short Form Symbolic Link Example              | 3 |
|           | 22.2 | Extent Symbolic Links                                       | 3 |
|           |      | 22.2.1 xfs_db Symbolic Link Extent Example                  | 5 |
| IV        | Aı   | uxiliary Data Structures 20                                 | 7 |
| 22        | Moto | adata Dumps 20                                              | Q |
| 43        |      | Metadump v1                                                 |   |
|           |      | Metadump v2                                                 |   |
|           |      | Dump Obfuscation                                            |   |
|           | 23.3 | 2 simp 0 stabounous                                         | • |

# Part I High Level Design

XFS is a high performance filesystem which was designed to maximize parallel throughput and to scale up to extremely large 64-bit storage systems. Originally developed by SGI in October 1993 for IRIX, XFS can handle large files, large filesystems, many inodes, large directories, large file attributes, and large allocations. Filesystems are optimized for parallel access by splitting the storage device into semi-autonomous allocation groups. XFS employs branching trees (B+ trees) to facilitate fast searches of large lists; it also uses delayed extent-based allocation to improve data contiguity and IO performance.

This document describes the on-disk layout of an XFS filesystem and how to use the debugging tools xfs\_db and xfs\_logprint to inspect the metadata structures. It also describes how on-disk metadata relates to the higher level design goals.

The information contained in this document derives from the XFS source code in the Linux kernel as of v4.3. This book's source code is available at git://git.kernel.org/pub/scm/fs/xfs/xfs-documentation.git. Feedback should be sent to the XFS mailing list, currently at linux-xfs@vger.kernel.org.

#### Note

All fields in XFS metadata structures are in big-endian byte order except for log items which are formatted in host order.

## **Overview**

XFS presents to users a standard Unix filesystem interface: a rooted tree of directories, files, symbolic links, and devices. All five of those entities are represented inside the filesystem by an index node, or "inode"; each node is uniquely referenced by an inode number. Directories consist of (name, inode number) tuples and it is possible for multiple tuples to contain the same inode number. Data blocks are associated with files by means of a block map in each index node. It is also possible to attach (key, value) tuples to any index node; these are known as "extended attributes", which extend beyond the standard Unix file attributes.

Internally, XFS filesystems are divided into a number of equally sized chunks called Allocation Groups. Each AG can almost be thought of as an individual filesystem that maintains its own space usage, index nodes, and other secondary metadata. Having multiple AGs allows XFS to handle most operations in parallel without degrading performance as the number of concurrent accesses increases. Each allocation group uses multiple B+trees to maintain bookkeeping records such as the locations of free blocks, the locations of allocated inodes, and the locations of free inodes.

Files, symbolic links, and directories can have up to two block maps, or "forks", which associate filesystems blocks with a particular file or directory. The "attribute fork" tracks blocks used to store and index extended attributes, whereas the "data fork" tracks file data blocks, symbolic link targets, or directory blocks, depending on the type of the inode record. Both forks associate a logical offset with an extent of physical blocks, which makes sparse files and directories possible. Directory entries and extended attributes are contained inside a second-level data structure within the blocks that are mapped by the forks. This structure consists of variable-length directory or attribute records and, possibly, a second B+tree to index these records.

XFS employs a journalling log in which metadata changes are collected so that filesystem operations can be carried out atomically in the case of a crash. Furthermore, there is the concept of a real-time device wherein allocations are tracked more simply and in larger chunks to reduce jitter in allocation latency.

# **Metadata Integrity**

## 2.1 Introduction

The largest scalability problem facing XFS is not one of algorithmic scalability, but of verification of the filesystem structure. Scalability of the structures and indexes on disk and the algorithms for iterating them are adequate for supporting PB scale filesystems with billions of inodes, however it is this very scalability that causes the verification problem.

Almost all metadata on XFS is dynamically allocated. The only fixed location metadata is the allocation group headers (SB, AGF, AGFL and AGI), while all other metadata structures need to be discovered by walking the filesystem structure in different ways. While this is already done by userspace tools for validating and repairing the structure, there are limits to what they can verify, and this in turn limits the supportable size of an XFS filesystem.

For example, it is entirely possible to manually use xfs\_db and a bit of scripting to analyse the structure of a 100TB filesystem when trying to determine the root cause of a corruption problem, but it is still mainly a manual task of verifying that things like single bit errors or misplaced writes weren't the ultimate cause of a corruption event. It may take a few hours to a few days to perform such forensic analysis, so for at this scale root cause analysis is entirely possible.

However, if we scale the filesystem up to 1PB, we now have 10x as much metadata to analyse and so that analysis blows out towards weeks/months of forensic work. Most of the analysis work is slow and tedious, so as the amount of analysis goes up, the more likely that the cause will be lost in the noise. Hence the primary concern for supporting PB scale filesystems is minimising the time and effort required for basic forensic analysis of the filesystem structure.

Therefore, the version 5 disk format introduced larger headers for all metadata types, which enable the filesystem to check information being read from the disk more rigorously. Metadata integrity fields now include:

- Magic numbers, to classify all types of metadata. This is unchanged from v4.
- A copy of the filesystem UUID, to confirm that a given disk block is connected to the superblock.
- The **owner**, to avoid accessing a piece of metadata which belongs to some other part of the filesystem.
- The filesystem block number, to detect misplaced writes.
- The log serial number of the last write to this block, to avoid replaying obsolete log entries.
- A CRC32c **checksum** of the entire block, to detect minor corruption.

Metadata integrity coverage has been extended to all metadata blocks in the filesystem, with the following notes:

- Inodes can have multiple "owners" in the directory tree; therefore the record contains the inode number instead of an owner or a block number.
- · Superblocks have no owners.
- The disk quota file has no owner or block numbers.
- Metadata owned by files list the inode number as the owner.
- Per-AG data and B+tree blocks list the AG number as the owner.
- Per-AG header sectors don't list owners or block numbers, since they have fixed locations.
- Remote attribute blocks are not logged and therefore the LSN must be -1.

This functionality enables XFS to decide that a block contents are so unexpected that it should stop immediately. Unfortunately checksums do not allow for automatic correction. Please keep regular backups, as always.

## 2.2 Self Describing Metadata

One of the problems with the current metadata format is that apart from the magic number in the metadata block, we have no other way of identifying what it is supposed to be. We can't even identify if it is the right place. Put simply, you can't look at a single metadata block in isolation and say "yes, it is supposed to be there and the contents are valid".

Hence most of the time spent on forensic analysis is spent doing basic verification of metadata values, looking for values that are in range (and hence not detected by automated verification checks) but are not correct. Finding and understanding how things like cross linked block lists (e.g. sibling pointers in a btree end up with loops in them) are the key to understanding what went wrong, but it is impossible to tell what order the blocks were linked into each other or written to disk after the fact.

Hence we need to record more information into the metadata to allow us to quickly determine if the metadata is intact and can be ignored for the purpose of analysis. We can't protect against every possible type of error, but we can ensure that common types of errors are easily detectable. Hence the concept of self describing metadata.

The first, fundamental requirement of self describing metadata is that the metadata object contains some form of unique identifier in a well known location. This allows us to identify the expected contents of the block and hence parse and verify the metadata object. IF we can't independently identify the type of metadata in the object, then the metadata doesn't describe itself very well at all!

Luckily, almost all XFS metadata has magic numbers embedded already - only the AGFL, remote symlinks and remote attribute blocks do not contain identifying magic numbers. Hence we can change the on-disk format of all these objects to add more identifying information and detect this simply by changing the magic numbers in the metadata objects. That is, if it has the current magic number, the metadata isn't self identifying. If it contains a new magic number, it is self identifying and we can do much more expansive automated verification of the metadata object at runtime, during forensic analysis or repair.

As a primary concern, self describing metadata needs some form of overall integrity checking. We cannot trust the metadata if we cannot verify that it has not been changed as a result of external influences. Hence we need some form of integrity check, and this is done by adding CRC32c validation to the metadata block. If we can verify the block contains the metadata it was intended to contain, a large amount of the manual verification work can be skipped.

CRC32c was selected as metadata cannot be more than 64k in length in XFS and hence a 32 bit CRC is more than sufficient to detect multi-bit errors in metadata blocks. CRC32c is also now hardware accelerated on common CPUs so it is fast. So while CRC32c is not the strongest of possible integrity checks that could be used, it is more than

sufficient for our needs and has relatively little overhead. Adding support for larger integrity fields and/or algorithms does really provide any extra value over CRC32c, but it does add a lot of complexity and so there is no provision for changing the integrity checking mechanism.

Self describing metadata needs to contain enough information so that the metadata block can be verified as being in the correct place without needing to look at any other metadata. This means it needs to contain location information. Just adding a block number to the metadata is not sufficient to protect against mis-directed writes - a write might be misdirected to the wrong LUN and so be written to the "correct block" of the wrong filesystem. Hence location information must contain a filesystem identifier as well as a block number.

Another key information point in forensic analysis is knowing who the metadata block belongs to. We already know the type, the location, that it is valid and/or corrupted, and how long ago that it was last modified. Knowing the owner of the block is important as it allows us to find other related metadata to determine the scope of the corruption. For example, if we have a extent btree object, we don't know what inode it belongs to and hence have to walk the entire filesystem to find the owner of the block. Worse, the corruption could mean that no owner can be found (i.e. it's an orphan block), and so without an owner field in the metadata we have no idea of the scope of the corruption. If we have an owner field in the metadata object, we can immediately do top down validation to determine the scope of the problem.

Different types of metadata have different owner identifiers. For example, directory, attribute and extent tree blocks are all owned by an inode, whilst freespace btree blocks are owned by an allocation group. Hence the size and contents of the owner field are determined by the type of metadata object we are looking at. The owner information can also identify misplaced writes (e.g. freespace btree block written to the wrong AG).

Self describing metadata also needs to contain some indication of when it was written to the filesystem. One of the key information points when doing forensic analysis is how recently the block was modified. Correlation of set of corrupted metadata blocks based on modification times is important as it can indicate whether the corruptions are related, whether there's been multiple corruption events that lead to the eventual failure, and even whether there are corruptions present that the run-time verification is not detecting.

For example, we can determine whether a metadata object is supposed to be free space or still allocated if it is still referenced by its owner by looking at when the free space btree block that contains the block was last written compared to when the metadata object itself was last written. If the free space block is more recent than the object and the object's owner, then there is a very good chance that the block should have been removed from the owner.

To provide this "written timestamp", each metadata block gets the Log Sequence Number (LSN) of the most recent transaction it was modified on written into it. This number will always increase over the life of the filesystem, and the only thing that resets it is running xfs\_repair on the filesystem. Further, by use of the LSN we can tell if the corrupted metadata all belonged to the same log checkpoint and hence have some idea of how much modification occurred between the first and last instance of corrupt metadata on disk and, further, how much modification occurred between the corruption being written and when it was detected.

## 2.3 Runtime Validation

Validation of self-describing metadata takes place at runtime in two places:

- · immediately after a successful read from disk
- immediately prior to write IO submission

The verification is completely stateless - it is done independently of the modification process, and seeks only to check that the metadata is what it says it is and that the metadata fields are within bounds and internally consistent. As such, we cannot catch all types of corruption that can occur within a block as there may be certain limitations that operational state enforces of the metadata, or there may be corruption of interblock relationships (e.g. corrupted

sibling pointer lists). Hence we still need stateful checking in the main code body, but in general most of the per-field validation is handled by the verifiers.

For read verification, the caller needs to specify the expected type of metadata that it should see, and the IO completion process verifies that the metadata object matches what was expected. If the verification process fails, then it marks the object being read as EFSCORRUPTED. The caller needs to catch this error (same as for IO errors), and if it needs to take special action due to a verification error it can do so by catching the EFSCORRUPTED error value. If we need more discrimination of error type at higher levels, we can define new error numbers for different errors as necessary.

The first step in read verification is checking the magic number and determining whether CRC validating is necessary. If it is, the CRC32c is calculated and compared against the value stored in the object itself. Once this is validated, further checks are made against the location information, followed by extensive object specific metadata validation. If any of these checks fail, then the buffer is considered corrupt and the EFSCORRUPTED error is set appropriately.

Write verification is the opposite of the read verification - first the object is extensively verified and if it is OK we then update the LSN from the last modification made to the object, After this, we calculate the CRC and insert it into the object. Once this is done the write IO is allowed to continue. If any error occurs during this process, the buffer is again marked with a EFSCORRUPTED error for the higher layers to catch.

## 2.4 Structures

A typical on-disk structure needs to contain the following information:

```
struct xfs ondisk hdr {
       __be32
                                /* magic number */
               magic;
        be32 crc;
                               /* CRC, not logged */
       uuid_t uuid;
                               /* filesystem identifier */
                               /* parent object */
        __be64 owner;
                               /* location on disk */
         be64
               blkno;
                                /* last modification in log, not logged */
         be64
};
```

Depending on the metadata, this information may be part of a header structure separate to the metadata contents, or may be distributed through an existing structure. The latter occurs with metadata that already contains some of this information, such as the superblock and AG headers.

Other metadata may have different formats for the information, but the same level of information is generally provided. For example:

- short btree blocks have a 32 bit owner (ag number) and a 32 bit block number for location. The two of these combined provide the same information as @owner and @blkno in eh above structure, but using 8 bytes less space on disk.
- directory/attribute node blocks have a 16 bit magic number, and the header that contains the magic number has
  other information in it as well. hence the additional metadata headers change the overall format of the metadata.

A typical buffer read verifier is structured as follows:

The code ensures that the CRC is only checked if the filesystem has CRCs enabled by checking the superblock of the feature bit, and then if the CRC verifies OK (or is not needed) it verifies the actual contents of the block.

The verifier function will take a couple of different forms, depending on whether the magic number can be used to determine the format of the block. In the case it can't, the code is structured as follows:

```
static bool
xfs_foo_verify(
        struct xfs_buf
                                *bp)
{
        struct xfs_mount
                                *mp = bp->b_target->bt_mount;
        struct xfs_ondisk_hdr
                                *hdr = bp->b addr;
        if (hdr->magic != cpu_to_be32(XFS_F00_MAGIC))
                return false;
        if (!xfs_sb_version_hascrc(&mp->m_sb)) {
                if (!uuid_equal(&hdr->uuid, &mp->m_sb.sb_uuid))
                        return false;
                if (bp->b_bn != be64_to_cpu(hdr->blkno))
                        return false;
                if (hdr->owner == 0)
                        return false;
        }
        /* object specific verification checks here */
        return true;
}
```

If there are different magic numbers for the different formats, the verifier will look like:

Write verifiers are very similar to the read verifiers, they just do things in the opposite order to the read verifiers. A typical write verifier:

```
static void
xfs_foo_write_verify(
        struct xfs_buf *bp)
{
        struct xfs mount
                                *mp = bp->b_target->bt_mount;
        struct xfs_buf_log_item *bip = bp->b_fspriv;
        if (!xfs_foo_verify(bp)) {
                XFS_CORRUPTION_ERROR(__func__, XFS_ERRLEVEL_LOW, mp, bp->b_addr);
                xfs_buf_ioerror(bp, EFSCORRUPTED);
                return;
        }
        if (!xfs_sb_version_hascrc(&mp->m_sb))
                return;
        if (bip) {
                struct xfs_ondisk_hdr *hdr = bp->b_addr;
                hdr->lsn = cpu_to_be64(bip->bli_item.li_lsn);
        xfs_update_cksum(bp->b_addr, BBTOB(bp->b_length), XFS_FOO_CRC_OFF);
}
```

This will verify the internal structure of the metadata before we go any further, detecting corruptions that have occurred as the metadata has been modified in memory. If the metadata verifies OK, and CRCs are enabled, we then update the LSN field (when it was last modified) and calculate the CRC on the metadata. Once this is done, we can issue the IO.

## 2.5 Inodes and Dquots

Inodes and dquots are special snowflakes. They have per-object CRC and self-identifiers, but they are packed so that there are multiple objects per buffer. Hence we do not use per-buffer verifiers to do the work of per-object verification and CRC calculations. The per-buffer verifiers simply perform basic identification of the buffer - that they contain inodes or dquots, and that there are magic numbers in all the expected spots. All further CRC and verification checks are done when each inode is read from or written back to the buffer.

The structure of the verifiers and the identifiers checks is very similar to the buffer code described above. The only difference is where they are called. For example, inode read verification is done in xfs\_iread() when the inode is first read out of the buffer and the struct xfs\_inode is instantiated. The inode is already extensively verified during writeback in xfs\_iflush\_int, so the only addition here is to add the LSN and CRC to the inode as it is copied back into the buffer.

# **Delayed Logging**

## 3.1 Introduction to Re-logging in XFS

XFS logging is a combination of logical and physical logging. Some objects, such as inodes and dquots, are logged in logical format where the details logged are made up of the changes to in-core structures rather than on-disk structures. Other objects - typically buffers - have their physical changes logged. The reason for these differences is to reduce the amount of log space required for objects that are frequently logged. Some parts of inodes are more frequently logged than others, and inodes are typically more frequently logged than any other object (except maybe the superblock buffer) so keeping the amount of metadata logged low is of prime importance.

The reason that this is such a concern is that XFS allows multiple separate modifications to a single object to be carried in the log at any given time. This allows the log to avoid needing to flush each change to disk before recording a new change to the object. XFS does this via a method called "re-logging". Conceptually, this is quite simple - all it requires is that any new change to the object is recorded with a **new copy** of all the existing changes in the new transaction that is written to the log.

That is, if we have a sequence of changes A through to F, and the object was written to disk after change D, we would see in the log the following series of transactions, their contents and the log sequence number (LSN) of the transaction:

| Transaction                                                       | Contents     | LSN           |
|-------------------------------------------------------------------|--------------|---------------|
| Α                                                                 | Α            | Χ             |
| В                                                                 | A+B          | X+n           |
| С                                                                 | A+B+C        | X+n+m         |
| D                                                                 | A+B+C+D      | X+n+m+o       |
| <object td="" writ<=""><td>ten to disk&gt;</td><td></td></object> | ten to disk> |               |
| E                                                                 | Е            | Y (> X+n+m+o) |
| F                                                                 | E+F          | Y+p           |

In other words, each time an object is relogged, the new transaction contains the aggregation of all the previous changes currently held only in the log.

This relogging technique also allows objects to be moved forward in the log so that an object being relogged does not prevent the tail of the log from ever moving forward. This can be seen in the table above by the changing (increasing) LSN of each subsequent transaction - the LSN is effectively a direct encoding of the location in the log of the transaction.

This relogging is also used to implement long-running, multiple-commit transactions. These transaction are known as rolling transactions, and require a special log reservation known as a permanent transaction reservation. A typical

example of a rolling transaction is the removal of extents from an inode which can only be done at a rate of two extents per transaction because of reservation size limitations. Hence a rolling extent removal transaction keeps relogging the inode and btree buffers as they get modified in each removal operation. This keeps them moving forward in the log as the operation progresses, ensuring that current operation never gets blocked by itself if the log wraps around.

Hence it can be seen that the relogging operation is fundamental to the correct working of the XFS journalling subsystem. From the above description, most people should be able to see why the XFS metadata operations writes so much to the log - repeated operations to the same objects write the same changes to the log over and over again. Worse is the fact that objects tend to get dirtier as they get relogged, so each subsequent transaction is writing more metadata into the log.

Another feature of the XFS transaction subsystem is that most transactions are asynchronous. That is, they don't commit to disk until either a log buffer is filled (a log buffer can hold multiple transactions) or a synchronous operation forces the log buffers holding the transactions to disk. This means that XFS is doing aggregation of transactions in memory - batching them, if you like - to minimise the impact of the log IO on transaction throughput.

The limitation on asynchronous transaction throughput is the number and size of log buffers made available by the log manager. By default there are 8 log buffers available and the size of each is 32kB - the size can be increased up to 256kB by use of a mount option.

Effectively, this gives us the maximum bound of outstanding metadata changes that can be made to the filesystem at any point in time - if all the log buffers are full and under IO, then no more transactions can be committed until the current batch completes. It is now common for a single current CPU core to be to able to issue enough transactions to keep the log buffers full and under IO permanently. Hence the XFS journalling subsystem can be considered to be IO bound.

## 3.2 Delayed Logging Concepts

The key thing to note about the asynchronous logging combined with the relogging technique XFS uses is that we can be relogging changed objects multiple times before they are committed to disk in the log buffers. If we return to the previous relogging example, it is entirely possible that transactions A through D are committed to disk in the same log buffer.

That is, a single log buffer may contain multiple copies of the same object, but only one of those copies needs to be there - the last one "D", as it contains all the changes from the previous changes. In other words, we have one necessary copy in the log buffer, and three stale copies that are simply wasting space. When we are doing repeated operations on the same set of objects, these "stale objects" can be over 90% of the space used in the log buffers. It is clear that reducing the number of stale objects written to the log would greatly reduce the amount of metadata we write to the log, and this is the fundamental goal of delayed logging.

From a conceptual point of view, XFS is already doing relogging in memory (where memory == log buffer), only it is doing it extremely inefficiently. It is using logical to physical formatting to do the relogging because there is no infrastructure to keep track of logical changes in memory prior to physically formatting the changes in a transaction to the log buffer. Hence we cannot avoid accumulating stale objects in the log buffers.

Delayed logging is the name we've given to keeping and tracking transactional changes to objects in memory outside the log buffer infrastructure. Because of the relogging concept fundamental to the XFS journalling subsystem, this is actually relatively easy to do - all the changes to logged items are already tracked in the current infrastructure. The big problem is how to accumulate them and get them to the log in a consistent, recoverable manner. Describing the problems and how they have been solved is the focus of this document.

One of the key changes that delayed logging makes to the operation of the journalling subsystem is that it disassociates the amount of outstanding metadata changes from the size and number of log buffers available. In other words, instead of there only being a maximum of 2MB of transaction changes not written to the log at any point in time,

there may be a much greater amount being accumulated in memory. Hence the potential for loss of metadata on a crash is much greater than for the existing logging mechanism.

It should be noted that this does not change the guarantee that log recovery will result in a consistent filesystem. What it does mean is that as far as the recovered filesystem is concerned, there may be many thousands of transactions that simply did not occur as a result of the crash. This makes it even more important that applications that care about their data use fsync() where they need to ensure application level data integrity is maintained.

It should be noted that delayed logging is not an innovative new concept that warrants rigorous proofs to determine whether it is correct or not. The method of accumulating changes in memory for some period before writing them to the log is used effectively in many filesystems including ext3 and ext4. Hence no time is spent in this document trying to convince the reader that the concept is sound. Instead it is simply considered a "solved problem" and as such implementing it in XFS is purely an exercise in software engineering.

The fundamental requirements for delayed logging in XFS are simple:

- 1. Reduce the amount of metadata written to the log by at least an order of magnitude.
- 2. Supply sufficient statistics to validate Requirement #1.
- 3. Supply sufficient new tracing infrastructure to be able to debug problems with the new code.
- 4. No on-disk format change (metadata or log format).
- 5. Enable and disable with a mount option.
- 6. No performance regressions for synchronous transaction workloads.

## 3.3 Delayed Logging Design

## 3.3.1 Storing Changes

The problem with accumulating changes at a logical level (i.e. just using the existing log item dirty region tracking) is that when it comes to writing the changes to the log buffers, we need to ensure that the object we are formatting is not changing while we do this. This requires locking the object to prevent concurrent modification. Hence flushing the logical changes to the log would require us to lock every object, format them, and then unlock them again.

This introduces lots of scope for deadlocks with transactions that are already running. For example, a transaction has object A locked and modified, but needs the delayed logging tracking lock to commit the transaction. However, the flushing thread has the delayed logging tracking lock already held, and is trying to get the lock on object A to flush it to the log buffer. This appears to be an unsolvable deadlock condition, and it was solving this problem that was the barrier to implementing delayed logging for so long.

The solution is relatively simple - it just took a long time to recognise it. Put simply, the current logging code formats the changes to each item into an vector array that points to the changed regions in the item. The log write code simply copies the memory these vectors point to into the log buffer during transaction commit while the item is locked in the transaction. Instead of using the log buffer as the destination of the formatting code, we can use an allocated memory buffer big enough to fit the formatted vector.

If we then copy the vector into the memory buffer and rewrite the vector to point to the memory buffer rather than the object itself, we now have a copy of the changes in a format that is compatible with the log buffer writing code. that does not require us to lock the item to access. This formatting and rewriting can all be done while the object is locked during transaction commit, resulting in a vector that is transactionally consistent and can be accessed without needing to lock the owning item.

Hence we avoid the need to lock items when we need to flush outstanding asynchronous transactions to the log. The differences between the existing formatting method and the delayed logging formatting can be seen in the diagram below.

Current format log vector:

```
Object +------
Vector 1 +---+
Vector 2 +----+
Vector 3 +----+
```

After formatting:

```
Log Buffer +-V1-+-V2-+---+
```

Delayed logging vector:

```
Object +-----+
Vector 1 +----+
Vector 2 +----+
Vector 3 +-----+
```

After formatting:

```
Memory Buffer +-V1-+-V2-+----V3----+
Vector 1 +----+
Vector 2 +----+
Vector 3 +------+
```

The memory buffer and associated vector need to be passed as a single object, but still need to be associated with the parent object so if the object is relogged we can replace the current memory buffer with a new memory buffer that contains the latest changes.

The reason for keeping the vector around after we've formatted the memory buffer is to support splitting vectors across log buffer boundaries correctly. If we don't keep the vector around, we do not know where the region boundaries are in the item, so we'd need a new encapsulation method for regions in the log buffer writing (i.e. double encapsulation). This would be an on-disk format change and as such is not desirable. It also means we'd have to write the log region headers in the formatting stage, which is problematic as there is per region state that needs to be placed into the headers during the log write.

Hence we need to keep the vector, but by attaching the memory buffer to it and rewriting the vector addresses to point at the memory buffer we end up with a self-describing object that can be passed to the log buffer write code to be handled in exactly the same manner as the existing log vectors are handled. Hence we avoid needing a new on-disk format to handle items that have been relogged in memory.

## 3.3.2 Tracking Changes

Now that we can record transactional changes in memory in a form that allows them to be used without limitations, we need to be able to track and accumulate them so that they can be written to the log at some later point in time. The log item is the natural place to store this vector and buffer, and also makes sense to be the object that is used to track committed objects as it will always exist once the object has been included in a transaction.

The log item is already used to track the log items that have been written to the log but not yet written to disk. Such log items are considered "active" and as such are stored in the Active Item List (AIL) which is a LSN-ordered double

linked list. Items are inserted into this list during log buffer IO completion, after which they are unpinned and can be written to disk. An object that is in the AIL can be relogged, which causes the object to be pinned again and then moved forward in the AIL when the log buffer IO completes for that transaction.

Essentially, this shows that an item that is in the AIL can still be modified and relogged, so any tracking must be separate to the AIL infrastructure. As such, we cannot reuse the AIL list pointers for tracking committed items, nor can we store state in any field that is protected by the AIL lock. Hence the committed item tracking needs it's own locks, lists and state fields in the log item.

Similar to the AIL, tracking of committed items is done through a new list called the Committed Item List (CIL). The list tracks log items that have been committed and have formatted memory buffers attached to them. It tracks objects in transaction commit order, so when an object is relogged it is removed from it's place in the list and re-inserted at the tail. This is entirely arbitrary and done to make it easy for debugging - the last items in the list are the ones that are most recently modified. Ordering of the CIL is not necessary for transactional integrity (as discussed in the next section) so the ordering is done for convenience/sanity of the developers.

## 3.3.3 Checkpoints

When we have a log synchronisation event, commonly known as a "log force", all the items in the CIL must be written into the log via the log buffers. We need to write these items in the order that they exist in the CIL, and they need to be written as an atomic transaction. The need for all the objects to be written as an atomic transaction comes from the requirements of relogging and log replay - all the changes in all the objects in a given transaction must either be completely replayed during log recovery, or not replayed at all. If a transaction is not replayed because it is not complete in the log, then no later transactions should be replayed, either.

To fulfill this requirement, we need to write the entire CIL in a single log transaction. Fortunately, the XFS log code has no fixed limit on the size of a transaction, nor does the log replay code. The only fundamental limit is that the transaction cannot be larger than just under half the size of the log. The reason for this limit is that to find the head and tail of the log, there must be at least one complete transaction in the log at any given time. If a transaction is larger than half the log, then there is the possibility that a crash during the write of a such a transaction could partially overwrite the only complete previous transaction in the log. This will result in a recovery failure and an inconsistent filesystem and hence we must enforce the maximum size of a checkpoint to be slightly less than a half the log.

Apart from this size requirement, a checkpoint transaction looks no different to any other transaction - it contains a transaction header, a series of formatted log items and a commit record at the tail. From a recovery perspective, the checkpoint transaction is also no different - just a lot bigger with a lot more items in it. The worst case effect of this is that we might need to tune the recovery transaction object hash size.

Because the checkpoint is just another transaction and all the changes to log items are stored as log vectors, we can use the existing log buffer writing code to write the changes into the log. To do this efficiently, we need to minimise the time we hold the CIL locked while writing the checkpoint transaction. The current log write code enables us to do this easily with the way it separates the writing of the transaction contents (the log vectors) from the transaction commit record, but tracking this requires us to have a per-checkpoint context that travels through the log write process through to checkpoint completion.

Hence a checkpoint has a context that tracks the state of the current checkpoint from initiation to checkpoint completion. A new context is initiated at the same time a checkpoint transaction is started. That is, when we remove all the current items from the CIL during a checkpoint operation, we move all those changes into the current checkpoint context. We then initialise a new context and attach that to the CIL for aggregation of new transactions.

This allows us to unlock the CIL immediately after transfer of all the committed items and effectively allow new transactions to be issued while we are formatting the checkpoint into the log. It also allows concurrent checkpoints to be written into the log buffers in the case of log force heavy workloads, just like the existing transaction commit

code does. This, however, requires that we strictly order the commit records in the log so that checkpoint sequence order is maintained during log replay.

To ensure that we can be writing an item into a checkpoint transaction at the same time another transaction modifies the item and inserts the log item into the new CIL, then checkpoint transaction commit code cannot use log items to store the list of log vectors that need to be written into the transaction. Hence log vectors need to be able to be chained together to allow them to be detached from the log items. That is, when the CIL is flushed the memory buffer and log vector attached to each log item needs to be attached to the checkpoint context so that the log item can be released. In diagrammatic form, the CIL would look like this before the flush:

And after the flush the CIL head is empty, and the checkpoint context log vector list would look like:

```
Checkpoint Context
  ٧
log vector 1 -> memory buffer
               -> vector array
               -> Log Item
log vector 2
               -> memory buffer
               -> vector array
               -> Log Item
  V
log vector N-1 -> memory buffer
               -> vector array
               -> Log Item
               -> memory buffer
log vector N
               -> vector array
               -> Log Item
```

Once this transfer is done, the CIL can be unlocked and new transactions can start, while the checkpoint flush code works over the log vector chain to commit the checkpoint.

Once the checkpoint is written into the log buffers, the checkpoint context is attached to the log buffer that the commit record was written to along with a completion callback. Log IO completion will call that callback, which can

then run transaction committed processing for the log items (i.e. insert into AIL and unpin) in the log vector chain and then free the log vector chain and checkpoint context.

Discussion Point: I am uncertain as to whether the log item is the most efficient way to track vectors, even though it seems like the natural way to do it. The fact that we walk the log items (in the CIL) just to chain the log vectors and break the link between the log item and the log vector means that we take a cache line hit for the log item list modification, then another for the log vector chaining. If we track by the log vectors, then we only need to break the link between the log item and the log vector, which means we should dirty only the log item cachelines. Normally I wouldn't be concerned about one vs two dirty cachelines except for the fact I've seen upwards of 80,000 log vectors in one checkpoint transaction. I'd guess this is a "measure and compare" situation that can be done after a working and reviewed implementation is in the dev tree....

## 3.3.4 Checkpoint Sequencing

One of the key aspects of the XFS transaction subsystem is that it tags committed transactions with the log sequence number of the transaction commit. This allows transactions to be issued asynchronously even though there may be future operations that cannot be completed until that transaction is fully committed to the log. In the rare case that a dependent operation occurs (e.g. re-using a freed metadata extent for a data extent), a special, optimised log force can be issued to force the dependent transaction to disk immediately.

To do this, transactions need to record the LSN of the commit record of the transaction. This LSN comes directly from the log buffer the transaction is written into. While this works just fine for the existing transaction mechanism, it does not work for delayed logging because transactions are not written directly into the log buffers. Hence some other method of sequencing transactions is required.

As discussed in the checkpoint section, delayed logging uses per-checkpoint contexts, and as such it is simple to assign a sequence number to each checkpoint. Because the switching of checkpoint contexts must be done atomically, it is simple to ensure that each new context has a monotonically increasing sequence number assigned to it without the need for an external atomic counter - we can just take the current context sequence number and add one to it for the new context.

Then, instead of assigning a log buffer LSN to the transaction commit LSN during the commit, we can assign the current checkpoint sequence. This allows operations that track transactions that have not yet completed know what checkpoint sequence needs to be committed before they can continue. As a result, the code that forces the log to a specific LSN now needs to ensure that the log forces to a specific checkpoint.

To ensure that we can do this, we need to track all the checkpoint contexts that are currently committing to the log. When we flush a checkpoint, the context gets added to a "committing" list which can be searched. When a checkpoint commit completes, it is removed from the committing list. Because the checkpoint context records the LSN of the commit record for the checkpoint, we can also wait on the log buffer that contains the commit record, thereby using the existing log force mechanisms to execute synchronous forces.

It should be noted that the synchronous forces may need to be extended with mitigation algorithms similar to the current log buffer code to allow aggregation of multiple synchronous transactions if there are already synchronous transactions being flushed. Investigation of the performance of the current design is needed before making any decisions here.

The main concern with log forces is to ensure that all the previous checkpoints are also committed to disk before the one we need to wait for. Therefore we need to check that all the prior contexts in the committing list are also complete before waiting on the one we need to complete. We do this synchronisation in the log force code so that we don't need to wait anywhere else for such serialisation - it only matters when we do a log force.

The only remaining complexity is that a log force now also has to handle the case where the forcing sequence number is the same as the current context. That is, we need to flush the CIL and potentially wait for it to complete. This is a simple addition to the existing log forcing code to check the sequence numbers and push if required. Indeed, placing the current sequence checkpoint flush in the log force code enables the current mechanism for issuing synchronous

transactions to remain untouched (i.e. commit an asynchronous transaction, then force the log at the LSN of that transaction) and so the higher level code behaves the same regardless of whether delayed logging is being used or not.

## 3.3.5 Checkpoint Log Space Accounting

The big issue for a checkpoint transaction is the log space reservation for the transaction. We don't know how big a checkpoint transaction is going to be ahead of time, nor how many log buffers it will take to write out, nor the number of split log vector regions are going to be used. We can track the amount of log space required as we add items to the commit item list, but we still need to reserve the space in the log for the checkpoint.

A typical transaction reserves enough space in the log for the worst case space usage of the transaction. The reservation accounts for log record headers, transaction and region headers, headers for split regions, buffer tail padding, etc. as well as the actual space for all the changed metadata in the transaction. While some of this is fixed overhead, much of it is dependent on the size of the transaction and the number of regions being logged (the number of log vectors in the transaction).

An example of the differences would be logging directory changes versus logging inode changes. If you modify lots of inode cores (e.g. chmod -R g+w  $^*$ ), then there are lots of transactions that only contain an inode core and an inode log format structure. That is, two vectors totaling roughly 150 bytes. If we modify 10,000 inodes, we have about 1.5MB of metadata to write in 20,000 vectors. Each vector is 12 bytes, so the total to be logged is approximately 1.75MB. In comparison, if we are logging full directory buffers, they are typically 4KB each, so we in 1.5MB of directory buffers we'd have roughly 400 buffers and a buffer format structure for each buffer - roughly 800 vectors or 1.51MB total space. From this, it should be obvious that a static log space reservation is not particularly flexible and is difficult to select the "optimal value" for all workloads.

Further, if we are going to use a static reservation, which bit of the entire reservation does it cover? We account for space used by the transaction reservation by tracking the space currently used by the object in the CIL and then calculating the increase or decrease in space used as the object is relogged. This allows for a checkpoint reservation to only have to account for log buffer metadata used such as log header records.

However, even using a static reservation for just the log metadata is problematic. Typically log record headers use at least 16KB of log space per 1MB of log space consumed (512 bytes per 32k) and the reservation needs to be large enough to handle arbitrary sized checkpoint transactions. This reservation needs to be made before the checkpoint is started, and we need to be able to reserve the space without sleeping. For a 8MB checkpoint, we need a reservation of around 150KB, which is a non-trivial amount of space.

A static reservation needs to manipulate the log grant counters - we can take a permanent reservation on the space, but we still need to make sure we refresh the write reservation (the actual space available to the transaction) after every checkpoint transaction completion. Unfortunately, if this space is not available when required, then the regrant code will sleep waiting for it.

The problem with this is that it can lead to deadlocks as we may need to commit checkpoints to be able to free up log space (refer back to the description of rolling transactions for an example of this). Hence we **must** always have space available in the log if we are to use static reservations, and that is very difficult and complex to arrange. It is possible to do, but there is a simpler way.

The simpler way of doing this is tracking the entire log space used by the items in the CIL and using this to dynamically calculate the amount of log space required by the log metadata. If this log metadata space changes as a result of a transaction commit inserting a new memory buffer into the CIL, then the difference in space required is removed from the transaction that causes the change. Transactions at this level will **always** have enough space available in their reservation for this as they have already reserved the maximal amount of log metadata space they require, and such a delta reservation will always be less than or equal to the maximal amount in the reservation.

Hence we can grow the checkpoint transaction reservation dynamically as items are added to the CIL and avoid the need for reserving and regranting log space up front. This avoids deadlocks and removes a blocking point from the checkpoint flush code.

As mentioned early, transactions can't grow to more than half the size of the log. Hence as part of the reservation growing, we need to also check the size of the reservation against the maximum allowed transaction size. If we reach the maximum threshold, we need to push the CIL to the log. This is effectively a "background flush" and is done on demand. This is identical to a CIL push triggered by a log force, only that there is no waiting for the checkpoint commit to complete. This background push is checked and executed by transaction commit code.

If the transaction subsystem goes idle while we still have items in the CIL, they will be flushed by the periodic log force issued by the xfssyncd. This log force will push the CIL to disk, and if the transaction subsystem stays idle, allow the idle log to be covered (effectively marked clean) in exactly the same manner that is done for the existing logging method. A discussion point is whether this log force needs to be done more frequently than the current rate which is once every 30s.

## 3.3.6 Log Item Pinning

Currently log items are pinned during transaction commit while the items are still locked. This happens just after the items are formatted, though it could be done any time before the items are unlocked. The result of this mechanism is that items get pinned once for every transaction that is committed to the log buffers. Hence items that are relogged in the log buffers will have a pin count for every outstanding transaction they were dirtied in. When each of these transactions is completed, they will unpin the item once. As a result, the item only becomes unpinned when all the transactions complete and there are no pending transactions. Thus the pinning and unpinning of a log item is symmetric as there is a 1:1 relationship with transaction commit and log item completion.

For delayed logging, however, we have an asymmetric transaction commit to completion relationship. Every time an object is relogged in the CIL it goes through the commit process without a corresponding completion being registered. That is, we now have a many-to-one relationship between transaction commit and log item completion. The result of this is that pinning and unpinning of the log items becomes unbalanced if we retain the "pin on transaction commit, unpin on transaction completion" model.

To keep pin/unpin symmetry, the algorithm needs to change to a "pin on insertion into the CIL, unpin on checkpoint completion". In other words, the pinning and unpinning becomes symmetric around a checkpoint context. We have to pin the object the first time it is inserted into the CIL - if it is already in the CIL during a transaction commit, then we do not pin it again. Because there can be multiple outstanding checkpoint contexts, we can still see elevated pin counts, but as each checkpoint completes the pin count will retain the correct value according to it's context.

Just to make matters more slightly more complex, this checkpoint level context for the pin count means that the pinning of an item must take place under the CIL commit/flush lock. If we pin the object outside this lock, we cannot guarantee which context the pin count is associated with. This is because of the fact pinning the item is dependent on whether the item is present in the current CIL or not. If we don't pin the CIL first before we check and pin the object, we have a race with CIL being flushed between the check and the pin (or not pinning, as the case may be). Hence we must hold the CIL flush/commit lock to guarantee that we pin the items correctly.

## 3.3.7 Concurrent Scalability

A fundamental requirement for the CIL is that accesses through transaction commits must scale to many concurrent commits. The current transaction commit code does not break down even when there are transactions coming from 2048 processors at once. The current transaction code does not go any faster than if there was only one CPU using it, but it does not slow down either.

As a result, the delayed logging transaction commit code needs to be designed for concurrency from the ground up. It is obvious that there are serialisation points in the design - the three important ones are:

- 1. Locking out new transaction commits while flushing the CIL
- 2. Adding items to the CIL and updating item space accounting

## 3. Checkpoint commit ordering

Looking at the transaction commit and CIL flushing interactions, it is clear that we have a many-to-one interaction here. That is, the only restriction on the number of concurrent transactions that can be trying to commit at once is the amount of space available in the log for their reservations. The practical limit here is in the order of several hundred concurrent transactions for a 128MB log, which means that it is generally one per CPU in a machine.

The amount of time a transaction commit needs to hold out a flush is a relatively long period of time - the pinning of log items needs to be done while we are holding out a CIL flush, so at the moment that means it is held across the formatting of the objects into memory buffers (i.e. while memcpy()s are in progress). Ultimately a two pass algorithm where the formatting is done separately to the pinning of objects could be used to reduce the hold time of the transaction commit side.

Because of the number of potential transaction commit side holders, the lock really needs to be a sleeping lock - if the CIL flush takes the lock, we do not want every other CPU in the machine spinning on the CIL lock. Given that flushing the CIL could involve walking a list of tens of thousands of log items, it will get held for a significant time and so spin contention is a significant concern. Preventing lots of CPUs spinning doing nothing is the main reason for choosing a sleeping lock even though nothing in either the transaction commit or CIL flush side sleeps with the lock held.

It should also be noted that CIL flushing is also a relatively rare operation compared to transaction commit for asynchronous transaction workloads - only time will tell if using a read-write semaphore for exclusion will limit transaction commit concurrency due to cache line bouncing of the lock on the read side.

The second serialisation point is on the transaction commit side where items are inserted into the CIL. Because transactions can enter this code concurrently, the CIL needs to be protected separately from the above commit/flush exclusion. It also needs to be an exclusive lock but it is only held for a very short time and so a spin lock is appropriate here. It is possible that this lock will become a contention point, but given the short hold time once per transaction I think that contention is unlikely.

The final serialisation point is the checkpoint commit record ordering code that is run as part of the checkpoint commit and log force sequencing. The code path that triggers a CIL flush (i.e. whatever triggers the log force) will enter an ordering loop after writing all the log vectors into the log buffers but before writing the commit record. This loop walks the list of committing checkpoints and needs to block waiting for checkpoints to complete their commit record write. As a result it needs a lock and a wait variable. Log force sequencing also requires the same lock, list walk, and blocking mechanism to ensure completion of checkpoints.

These two sequencing operations can use the mechanism even though the events they are waiting for are different. The checkpoint commit record sequencing needs to wait until checkpoint contexts contain a commit LSN (obtained through completion of a commit record write) while log force sequencing needs to wait until previous checkpoint contexts are removed from the committing list (i.e. they've completed). A simple wait variable and broadcast wakeups (thundering herds) has been used to implement these two serialisation queues. They use the same lock as the CIL, too. If we see too much contention on the CIL lock, or too many context switches as a result of the broadcast wakeups these operations can be put under a new spinlock and given separate wait lists to reduce lock contention and the number of processes woken by the wrong event.

## 3.3.8 Lifecycle Changes

The existing log item life cycle is as follows:

- 1. Transaction allocate
- 2. Transaction reserve
- 3. Lock item
- Join item to transaction If not already attached,

```
Allocate log item
                Attach log item to owner item
        Attach log item to transaction
5. Modify item
        Record modifications in log item
6. Transaction commit
        Pin item in memory
        Format item into log buffer
        Write commit LSN into transaction
        Unlock item
        Attach transaction to log buffer
<log buffer IO dispatched>
<log buffer IO completes>
7. Transaction completion
        Mark log item committed
        Insert log item into AIL
                Write commit LSN into log item
        Unpin log item
8. AIL traversal
        Lock item
        Mark log item clean
        Flush item to disk
<item IO completion>
9. Log item removed from AIL
        Moves log tail
        Item unlocked
```

Essentially, steps 1-6 operate independently from step 7, which is also independent of steps 8-9. An item can be locked in steps 1-6 or steps 8-9 at the same time step 7 is occurring, but only steps 1-6 or 8-9 can occur at the same time. If the log item is in the AIL or between steps 6 and 7 and steps 1-6 are re-entered, then the item is relogged. Only when steps 8-9 are entered and completed is the object considered clean.

With delayed logging, there are new steps inserted into the life cycle:

```
1. Transaction allocate
2. Transaction reserve
3. Lock item
4. Join item to transaction
        If not already attached,
                Allocate log item
                Attach log item to owner item
        Attach log item to transaction
5. Modify item
        Record modifications in log item
6. Transaction commit
        Pin item in memory if not pinned in CIL
        Format item into log vector + buffer
        Attach log vector and buffer to log item
        Insert log item into CIL
        Write CIL context sequence into transaction
        Unlock item
<next log force>
```

```
7. CIL push
        lock CIL flush
        Chain log vectors and buffers together
        Remove items from CIL
        unlock CIL flush
        write log vectors into log
        sequence commit records
        attach checkpoint context to log buffer
<log buffer IO dispatched>
<log buffer IO completes>
8. Checkpoint completion
        Mark log item committed
        Insert item into AIL
                Write commit LSN into log item
        Unpin log item
9. AIL traversal
        Lock item
        Mark log item clean
        Flush item to disk
<item IO completion>
10. Log item removed from AIL
        Moves log tail
        Item unlocked
```

From this, it can be seen that the only life cycle differences between the two logging methods are in the middle of the life cycle - they still have the same beginning and end and execution constraints. The only differences are in the committing of the log items to the log itself and the completion processing. Hence delayed logging should not introduce any constraints on log item behaviour, allocation or freeing that don't already exist.

As a result of this zero-impact "insertion" of delayed logging infrastructure and the design of the internal structures to avoid on disk format changes, we can basically switch between delayed logging and the existing mechanism with a mount option. Fundamentally, there is no reason why the log manager would not be able to swap methods automatically and transparently depending on load characteristics, but this should not be necessary if delayed logging works as designed.

EOF.

# **Sharing Data Blocks**

On a traditional filesystem, there is a 1:1 mapping between a logical block offset in a file and a physical block on disk, which is to say that physical blocks are not shared. However, there exist various use cases for being able to share blocks between files—deduplicating files saves space on archival systems; creating space-efficient clones of disk images for virtual machines and containers facilitates efficient datacenters; and deferring the payment of the allocation cost of a file system tree copy as long as possible makes regular work faster. In all of these cases, a write to one of the shared copies **must** not affect the other shared copies, which means that writes to shared blocks must employ a copy-on-write strategy. Sharing blocks in this manner is commonly referred to as "reflinking".

XFS implements block sharing in a fairly straightforward manner. All existing data fork structures remain unchanged, save for the addition of a per-allocation group reference count B+tree. This data structure tracks reference counts for all shared physical blocks, with a few rules to maintain compatibility with existing code: If a block is free, it will be tracked in the free space B+trees. If a block is owned by a single file, it appears in neither the free space nor the reference count B+trees. If a block is shared, it will appear in the reference count B+tree with a reference count >= 2. The first two cases are established precedent in XFS, so the third case is the only behavioral change.

When a filesystem block is shared, the block mapping in the destination file is updated to point to that filesystem block and the reference count B+tree records are updated to reflect the increased refcount. If a shared block is written, a new block will be allocated, the dirty data written to this new block, and the file's block mapping updated to point to the new block. If a shared block is unmapped, the reference count records are updated to reflect the decreased refcount and the block is also freed if its reference count becomes zero. This enables users to create space efficient clones of disk images and to copy filesystem subtrees quickly, using the standard Linux coreutils packages.

Deduplication employs the same mechanism to share blocks and copy them at write time. However, the kernel confirms that the contents of both files are identical before updating the destination file's mapping. This enables XFS to be used by userspace deduplication programs such as duperemove.

## **Metadata Reconstruction**

A simple UNIX filesystem can be thought of in terms of a directed acyclic graph. To a first approximation, there exists a root directory node, which points to other nodes. Those other nodes can themselves be directories or they can be files. Each file, in turn, points to data blocks.

XFS adds a few more details to this picture:

- The real root(s) of an XFS filesystem are the allocation group headers (superblock, AGF, AGI, AGFL).
- Each allocation group's headers point to various per-AG B+trees (free space, inode, free inodes, free list, etc.)
- The free space B+trees point to unused extents;
- The inode B+trees point to blocks containing inode chunks;
- All superblocks point to the root directory and the log;
- Hardlinks mean that multiple directories can point to a single file node;
- File data block pointers are indexed by file offset;
- Files and directories can have a second collection of pointers to data blocks which contain extended attributes;
- Large directories require multiple data blocks to store all the subpointers;
- Still larger directories use high-offset data blocks to store a B+tree of hashes to directory entries;
- Large extended attribute forks similarly use high-offset data blocks to store a B+tree of hashes to attribute keys;
   and
- Symbolic links can point to data blocks.

The beauty of this massive graph structure is that under normal circumstances, everything known to the filesystem is discoverable (access controls notwithstanding) from the root. The major weakness of this structure of course is that breaking a edge in the graph can render entire subtrees inaccessible. <code>xfs\_repair</code> "recovers" from broken directories by scanning for unlinked inodes and connecting them to <code>/lost+found</code>, but this isn't sufficiently general to recover from breaks in other parts of the graph structure. Wouldn't it be useful to have back pointers as a secondary data structure? The current repair strategy is to reconstruct whatever can be rebuilt, but to scrap anything that doesn't check out.

The reverse-mapping B+tree fills in part of the puzzle. Since it contains copies of every entry in each inode's data and attribute forks, we can fix a corrupted block map with these records. Furthermore, if the inode B+trees become

corrupt, it is possible to visit all inode chunks using the reverse-mapping data. Directory parent pointers fill in the rest of the puzzle by mirroring the directory tree structure with parent directory information in each inode. It is now possible to resurrect damaged directory trees, which should reduce the complaints about inodes ending up in /lost+found. Everything else in the per-AG primary metadata can already be reconstructed via xfs\_repair.

See the design document for online repair for a more thorough discussion of how this metadata are put to use.

# **Common XFS Types**

All the following XFS types can be found in xfs\_types.h. NULL values are always -1 on disk (ie. all bits for the value set to one).

#### xfs\_ino\_t

Unsigned 64 bit absolute inode number.

#### xfs\_off\_t

Signed 64 bit file offset.

## xfs\_daddr\_t

Signed 64 bit disk address (sectors).

#### xfs\_agnumber\_t

Unsigned 32 bit AG number.

#### xfs\_agblock\_t

Unsigned 32 bit AG relative block number.

## xfs\_extlen\_t

Unsigned 32 bit extent length in blocks.

#### xfs\_extnum\_t

Signed 32 bit number of extents in a data fork.

## $xfs\_aextnum\_t$

Signed 16 bit number of extents in an attribute fork.

## xfs\_dablk\_t

Unsigned 32 bit block number for directories and extended attributes.

#### xfs\_dahash\_t

Unsigned 32 bit hash of a directory file name or extended attribute name.

#### xfs fsblock t

Unsigned 64 bit filesystem block number combining AG number and block offset into the AG.

## $xfs\_rfsblock\_t$

Unsigned 64 bit raw filesystem block number.

## $xfs\_rtblock\_t$

Unsigned 64 bit extent number in the real-time sub-volume. If the XFS\_SB\_FEAT\_INCOMPAT\_METADIR feature is enabled, these values combine an rtgroup number and block offset into the realtime group.

## xfs\_fileoff\_t

Unsigned 64 bit block offset into a file.

## $xfs\_filblks\_t$

Unsigned 64 bit block count for a file.

## uuid\_t

16-byte universally unique identifier (UUID).

## $xfs\_fsize\_t$

Signed 64 bit byte size of a file.

# **Magic Numbers**

These are the magic numbers that are known to XFS, along with links to the relevant chapters. Magic numbers tend to have consistent locations:

- 32-bit magic numbers are always at offset zero in the block.
- 16-bit magic numbers for the directory and attribute B+tree are at offset eight.
- The quota magic number is at offset zero.
- The inode magic is at the beginning of each inode.

| Flag               | Hexadecimal | ASCII | Data structure           |
|--------------------|-------------|-------|--------------------------|
| XFS_SB_MAGIC       | 0x58465342  | XFSB  | Superblock               |
| XFS_AGF_MAGIC      | 0x58414746  | XAGF  | Free Space               |
| XFS_AGI_MAGIC      | 0x58414749  | XAGI  | Inode Information        |
| XFS_AGFL_MAGIC     | 0x5841464c  | XAFL  | Free Space List, v5 only |
| XFS_DINODE_MAGIC   | 0x494e      | IN    | Inodes                   |
| XFS_DQUOT_MAGIC    | 0x4451      | DQ    | Quota Inodes             |
| XFS_SYMLINK_MAGIC  | 0x58534c4d  | XSLM  | Symbolic Links           |
| XFS_ABTB_MAGIC     | 0x41425442  | ABTB  | Free Space by Block      |
|                    |             |       | B+tree                   |
| XFS_ABTB_CRC_MAGIC | 0x41423342  | AB3B  | Free Space by Block      |
|                    |             |       | B+tree, v5 only          |
| XFS_ABTC_MAGIC     | 0x41425443  | ABTC  | Free Space by Size       |
|                    |             |       | B+tree                   |
| XFS_ABTC_CRC_MAGIC | 0x41423343  | AB3C  | Free Space by Size       |
|                    |             |       | B+tree, v5 only          |
| XFS_IBT_MAGIC      | 0x49414254  | IABT  | Inode B+tree             |
| XFS_IBT_CRC_MAGIC  | 0x49414233  | IAB3  | Inode B+tree, v5 only    |
| XFS_FIBT_MAGIC     | 0x46494254  | FIBT  | Free Inode B+tree        |
| XFS_FIBT_CRC_MAGIO | 0x46494233  | FIB3  | Free Inode B+tree, v5    |
|                    |             |       | only                     |
| XFS_BMAP_MAGIC     | 0x424d4150  | BMAP  | B+Tree Extent List       |
| XFS_BMAP_CRC_MAGIC | 0x424d4133  | BMA3  | B+Tree Extent List, v5   |
|                    |             |       | only                     |

| Flag              | Hexadecimal          | ASCII | Data structure           |
|-------------------|----------------------|-------|--------------------------|
| XLOG_HEADER_MAGIC | NUMbeedbabe          |       | Log Records              |
| XFS_DA_NODE_MAGIC | 0xfebe               |       | Directory/Attribute      |
|                   |                      |       | Node                     |
| XFS_DA3_NODE_MAGI | C 0x3ebe             |       | Directory/Attribute      |
|                   |                      |       | Node, v5 only            |
| XFS_DIR2_BLOCK_MA |                      | XD2B  | Block Directory Data     |
| XFS_DIR3_BLOCK_MA | G I06x58444233       | XDB3  | Block Directory Data, v5 |
|                   |                      |       | only                     |
| XFS_DIR2_DATA_MAG |                      | XD2D  | Leaf Directory Data      |
| XFS_DIR3_DATA_MAG | <b>I O</b> x58444433 | XDD3  | Leaf Directory Data, v5  |
|                   |                      |       | only                     |
| XFS_DIR2_LEAF1_MA |                      |       | Leaf Directory           |
| XFS_DIR3_LEAF1_MA |                      |       | Leaf Directory, v5 only  |
| XFS_DIR2_LEAFN_MA |                      |       | Node Directory           |
| XFS_DIR3_LEAFN_MA |                      |       | Node Directory, v5 only  |
| XFS_DIR2_FREE_MAG | <b>I</b> 0x58443246  | XD2F  | Node Directory Free      |
|                   |                      |       | Space                    |
| XFS_DIR3_FREE_MAG | <b>I</b> 0x58444633  | XDF3  | Node Directory Free      |
|                   |                      |       | Space, v5 only           |
| XFS_ATTR_LEAF_MAG |                      |       | Leaf Attribute           |
| XFS_ATTR3_LEAF_MA |                      |       | Leaf Attribute, v5 only  |
| XFS_ATTR3_RMT_MAG | <b>I O</b> x5841524d | XARM  | Remote Attribute Value,  |
|                   |                      |       | v5 only                  |
| XFS_RMAP_CRC_MAGI | C 0x524d4233         | RMB3  | Reverse Mapping B+tree,  |
|                   |                      |       | v5 only                  |
| XFS_RTBITMAP_MAGI | C 0x424D505A         | BMPZ  | Real-Time Bitmap,        |
|                   |                      |       | metadir only             |
| XFS_RTSUMMARY_MAG | <b>I</b> 0x53554D59  | SUMY  | Real-Time Summary,       |
|                   |                      |       | metadir only             |
| XFS_RTRMAP_CRC_MA | GI05x4d415052        | MAPR  | Real-Time Reverse        |
|                   |                      |       | Mapping B+tree, v5 only  |
| XFS_REFC_CRC_MAGI | C 0x52334643         | R3FC  | Reference Count B+tree,  |
| V50 HD W: 555     |                      |       | v5 only                  |
| XFS_MD_MAGIC      | 0x5846534d           | XFSM  | Metadata Dumps           |
| XFS_RTSB_MAGIC    | 0x46726F67           | Frog  | Realtime Groups          |
| XFS_RTREFC_CRC_MA | <b>6</b> 10x52434e54 | RCNT  | Real-Time Reference      |
|                   |                      |       | Count B+tree, v5 only    |

The magic numbers for log items are at offset zero in each log item, but items are not aligned to blocks.

| Flag               | Hexadecimal              | ASCII | Data structure          |
|--------------------|--------------------------|-------|-------------------------|
| XFS_TRANS_HEADER_M | <b>∕⁄A&amp;∄€</b> 52414e | TRAN  | Log Transactions        |
| XFS_LI_EFI         | 0x1236                   |       | Extent Freeing Intent   |
|                    |                          |       | Log Item                |
| XFS_LI_EFD         | 0x1237                   |       | Extent Freeing Done Log |
|                    |                          |       | Item                    |
| XFS_LI_IUNLINK     | 0x1238                   |       | Unknown?                |
| XFS_LI_INODE       | 0x123b                   |       | Inode Updates Log Item  |
| XFS_LI_BUF         | 0x123c                   |       | Buffer Writes Log Item  |
| XFS_LI_DQUOT       | 0x123d                   |       | Update Quota Log Item   |

| Flag            | Hexadecimal | ASCII | Data structure          |
|-----------------|-------------|-------|-------------------------|
| XFS_LI_QUOTAOFF | 0x123e      |       | Quota Off Log Item      |
| XFS_LI_ICREATE  | 0x123f      |       | Inode Creation Log Item |
| XFS_LI_RUI      | 0x1240      |       | Reverse Mapping Update  |
|                 |             |       | Intent                  |
| XFS_LI_RUD      | 0x1241      |       | Reverse Mapping Update  |
|                 |             |       | Done                    |
| XFS_LI_CUI      | 0x1242      |       | Reference Count Update  |
|                 |             |       | Intent                  |
| XFS_LI_CUD      | 0x1243      |       | Reference Count Update  |
|                 |             |       | Done                    |
| XFS LI BUI      | 0x1244      |       | File Block Mapping      |
|                 |             |       | Update Intent           |
| XFS_LI_BUD      | 0x1245      |       | File Block Mapping      |
|                 |             |       | Update Done             |
| XFS_LI_ATTRI    | 0x1246      |       | Extended Attribute      |
|                 |             |       | Update Intent           |
| XFS_LI_ATTRD    | 0x1247      |       | Extended Attribute      |
|                 |             |       | Update Done             |
| XFS_LI_XMI      | 0x1248      |       | File Mapping Exchange   |
|                 |             |       | Intent                  |
| XFS_LI_XMD      | 0x1249      |       | File Mapping Exchange   |
|                 |             |       | Done                    |
| XFS_LI_EFI_RT   | 0x124a      |       | Extent Freeing Intent   |
|                 |             |       | Log Item                |
| XFS_LI_EFD_RT   | 0x124b      |       | Extent Freeing Done Log |
|                 |             |       | Item                    |
| XFS_LI_RUI_RT   | 0x124c      |       | Reverse Mapping Update  |
|                 |             |       | Intent                  |
| XFS_LI_RUD_RT   | 0x124d      |       | Reverse Mapping Update  |
|                 |             |       | Done                    |
| XFS_LI_CUI_RT   | 0x124e      |       | Reference Count Update  |
|                 |             |       | Intent                  |
| XFS_LI_CUD_RT   | 0x124f      |       | Reference Count Update  |
|                 |             |       | Done                    |

# **Chapter 8**

# **Theoretical Limits**

XFS can create really big filesystems!

| Item              | 1KiB blocks     | 4KiB blocks | 64KiB blocks    |
|-------------------|-----------------|-------------|-----------------|
| Blocks            | 2 <sup>52</sup> | $2^{52}$    | 2 <sup>52</sup> |
| Inodes            | $2^{63}$        | $2^{63}$    | 2 <sup>64</sup> |
| Allocation Groups | $2^{32}$        | $2^{32}$    | $2^{32}$        |
| File System Size  | 8EiB            | 8EiB        | 8EiB            |
| Blocks per AG     | $2^{31}$        | $2^{31}$    | $2^{31}$        |
| Inodes per AG     | $2^{32}$        | $2^{32}$    | $2^{32}$        |
| Max AG Size       | 2TiB            | 8TiB        | 128TiB          |
| Blocks Per File   | $2^{54}$        | $2^{54}$    | 2 <sup>54</sup> |
| File Size         | 8EiB            | 8EiB        | 8EiB            |
| Max Dir Size      | 32GiB           | 32GiB       | 32GiB           |

Linux doesn't support files or devices larger than 8EiB, so the block limitations are largely ignorable.

# **Chapter 9**

# **Testing Filesystem Changes**

People put a lot of trust in filesystems to preserve their data in a reliable fashion. To that end, it is very important that users and developers have access to a suite of regression tests that can be used to prove correct operation of any given filesystem code, or to analyze failures to fix problems found in the code. The XFS regression test suite, xfstests, is hosted at git://git.kernel.org/pub/scm/fs/xfstests-dev.git. Most tests apply to filesystems in general, but the suite also contains tests for features specific to each filesystem.

When fixing bugs, it is important to provide a testcase exposing the bug so that the developers can avoid a future re-occurrence of the regression. Furthermore, if you're developing a new user-visible feature for XFS, please help the rest of the development community to sustain and maintain the whole codebase by providing generous test coverage to check its behavior.

When altering, adding, or removing an on-disk data structure, please remember to update both the in-kernel structure size checks in xfs\_ondisk.h and to ensure that your changes are reflected in xfstest xfs/122. These regression tests enable us to detect compiler bugs, alignment problems, and anything else that might result in the creation of incompatible filesystem images.

# Part II Global Structures

# **Chapter 10**

# **Fixed Length Record B+trees**

XFS uses b+trees to index all metadata records. This well known data structure is used to provide efficient random and sequential access to metadata records while minimizing seek times. There are two btree formats: a short format for records pertaining to a single allocation group, since all block pointers in an AG are 32-bits in size; and a long format for records pertaining to a file, since file data can have 64-bit block offsets. Each b+tree block is either a leaf node containing records, or an internal node containing keys and pointers to other b+tree blocks. The tree consists of a root block which may point to some number of other blocks; blocks in the bottom level of the b+tree contains only records.

Leaf blocks of both types of b+trees have the same general format: a header describing the data in the block, and an array of records. The specific header formats are given in the next two sections, and the record format is provided by the b+tree client itself. The generic b+tree code does not have any specific knowledge of the record format.

```
+-----+
| header | record | records... |
+-----+
```

Internal node blocks of both types of b+trees also have the same general format: a header describing the data in the block, an array of keys, and an array of pointers. Each pointer may be associated with one or two keys. The first key uniquely identifies the first record accessible via the leftmost path down the branch of the tree.

If the records in a b+tree are indexed by an interval, then a range of keys can uniquely identify a single record. For example, if a record covers blocks 12-16, then any one of the keys 12, 13, 14, 15, or 16 return the same record. In this case, the key for the record describing "12-16" is 12. If none of the records overlap, we only need to store one key.

This is the format of a standard b+tree node:

```
+-----+
| header | key | keys... | ptr | ptrs... |
+-----+
```

If the b+tree records do not overlap, performing a b+tree lookup is simple. Start with the root. If it is a leaf block, perform a binary search of the records until we find the record with a lower key than our search key. If the block is a node block, perform a binary search of the keys until we find a key lower than our search key, then follow the pointer to the next block. Repeat until we find a record.

However, if b+tree records contain intervals and are allowed to overlap, the internal nodes of the b+tree become larger:

```
+-----+
| header | low key | high key | low key | high key... | ptr | ptrs... |
+-----+
```

The low keys are exactly the same as the keys in the non-overlapping b+tree. High keys, however, are a little different. Recall that a record with a key consisting of an interval can be referenced by a number of keys. Since the low key of a record indexes the low end of that key range, the high key indexes the high end of the key range. Returning to the example above, the high key for the record describing "12-16" is 16. The high key recorded in a b+tree node is the largest of the high keys of all records accessible under the subtree rooted by the pointer. For a level 1 node, this is the largest high key in the pointed-to leaf node; for any other node, this is the largest of the high keys in the pointed-to node.

Nodes and leaves use the same magic numbers.

# 10.1 Short Format B+trees

Each allocation group uses a "short format" B+tree to index various information about the allocation group. The structure is called short format because all block pointers are AG block numbers. The trees use the following header:

```
struct xfs_btree_sblock {
     __be32
                                 bb_magic;
     __be16
                                bb level;
     __be16
                                 bb_numrecs;
     __be32
                                 bb leftsib;
     __be32
                                bb_rightsib;
     /* version 5 filesystem fields start here */
     __be64
                                 bb_blkno;
      be64
                                 bb lsn;
     uuid_t
                                 bb_uuid;
     __be32
                                 bb_owner;
     __le32
                                 bb_crc;
};
```

#### bb\_magic

Specifies the magic number for the per-AG B+tree block.

#### bb level

The level of the tree in which this block is found. If this value is 0, this is a leaf block and contains records; otherwise, it is a node block and contains keys and pointers. Level values increase towards the root.

#### bb\_numrecs

Number of records in this block.

#### bb leftsib

AG block number of the left sibling of this B+tree node.

#### bb\_rightsib

AG block number of the right sibling of this B+tree node.

#### bb blkno

FS block number of this B+tree block.

# bb\_lsn

Log sequence number of the last write to this block.

#### bb\_uuid

The UUID of this block, which must match either Sb\_uuid or Sb\_meta\_uuid depending on which features are set.

#### bb\_owner

The AG number that this B+tree block ought to be in.

#### bb crc

Checksum of the B+tree block.

# 10.2 Long Format B+trees

Long format B+trees are similar to short format B+trees, except that their block pointers are 64-bit filesystem block numbers instead of 32-bit AG block numbers. Because of this, long format b+trees can be (and usually are) rooted in an inode's data or attribute fork. The nodes and leaves of this B+tree use the xfs\_btree\_lblock declaration:

```
struct xfs_btree_lblock {
     __be32
                                 bb_magic;
     be16
                                 bb_level;
     __be16
                                 bb_numrecs;
     __be64
                                 bb_leftsib;
     __be64
                                bb_rightsib;
     /* version 5 filesystem fields start here */
     __be64
                                bb_blkno;
      be64
                                bb_lsn;
     uuid_t
                                bb_uuid;
     __be64
                                bb_owner;
     __le32
                                 bb_crc;
     __be32
                                bb_pad;
};
```

# $bb\_magic$

Specifies the magic number for the btree block.

# bb\_level

The level of the tree in which this block is found. If this value is 0, this is a leaf block and contains records; otherwise, it is a node block and contains keys and pointers.

# bb\_numrecs

Number of records in this block.

#### bb leftsib

FS block number of the left sibling of this B+tree node.

#### bb\_rightsib

FS block number of the right sibling of this B+tree node.

#### bh blkno

FS block number of this B+tree block.

# bb\_lsn

Log sequence number of the last write to this block.

#### bb muid

The UUID of this block, which must match either  $sb\_uuid$  or  $sb\_meta\_uuid$  depending on which features are set.

# $bb\_owner$

The AG number that this B+tree block ought to be in.

# bb\_crc

Checksum of the B+tree block.

# bb\_pad

Pads the structure to 64 bytes.

# **Chapter 11**

# Variable Length Record B+trees

Directories and extended attributes are implemented as a simple key-value record store inside the blocks pointed to by the data or attribute fork of a file. Blocks referenced by either data structure are block offsets of an inode fork, not physical blocks.

Directory and attribute data are stored as a linear array of variable-length records in the low blocks of a fork. Both data types share the property that record keys and record values are both arbitrary and unique sequences of bytes. See the respective sections about directories or attributes for more information about the exact record formats.

The dir/attr b+tree (or "dabtree"), if present, computes a hash of the record key to produce the b+tree key, and b+tree keys are used to index the fork block in which the record may be found. Unlike the fixed-length b+trees, the variable length b+trees can index the same key multiple times. B+tree keypointers and records both take this format:

```
+-----+
| hashval | before_block |
+-----+
```

The "before block" is the block offset in the inode fork of the block in which we can find the record whose hashed key is "hashval". The hash function is as follows:

# 11.1 Block Headers

• Tree nodes, leaf and node directories, and leaf and node extended attributes use the xfs\_da\_blkinfo\_t filesystem block header. The structure appears as follows:

forw

Logical block offset of the previous B+tree block at this level.

back

Logical block offset of the next B+tree block at this level.

magic

Magic number for this directory/attribute block.

pad

Padding to maintain alignment.

• On a v5 filesystem, the leaves use the struct xfs\_da3\_blkinfo\_t filesystem block header. This header is used in the same place as xfs\_da\_blkinfo\_t:

```
struct xfs_da3_blkinfo {
     /* these values are inside xfs_da_blkinfo */
     __be32
                                  forw;
     __be32
                                  back;
     __be16
                                  magic;
     __be16
                                  pad;
       be32
                                  crc;
     __be64
                                  blkno;
      _be64
                                  lsn;
     uuid_t
                                  uuid;
     __be64
                                  owner;
};
```

#### forw

Logical block offset of the previous B+tree block at this level.

#### back

Logical block offset of the next B+tree block at this level.

#### magic

Magic number for this directory/attribute block.

#### pad

Padding to maintain alignment.

crc

Checksum of the directory/attribute block.

#### blkno

Block number of this directory/attribute block.

lsn

Log sequence number of the last write to this block.

#### uuid

The UUID of this block, which must match either Sb\_uuid or Sb\_meta\_uuid depending on which features are set.

#### owner

The inode number that this directory/attribute block belongs to.

# 11.2 Internal Nodes

The nodes of a dabtree have the following format:

```
typedef struct xfs_da_intnode {
     struct xfs_da_node_hdr {
           xfs_da_blkinfo_t
                                 info;
           __uint16_t
                                 count;
           __uint16_t
                                 level;
     } hdr;
     struct xfs_da_node_entry {
           xfs dahash t
                                 hashval;
           xfs_dablk_t
                                 before;
     } btree[1];
} xfs_da_intnode_t;
```

#### info

Directory/attribute block info. The magic number is XFS\_DA\_NODE\_MAGIC (0xfebe).

#### count

Number of node entries in this block.

#### level

The level of this block in the B+tree. Levels start at 1 for blocks that point to directory or attribute data blocks and increase towards the root.

#### hashval

The hash value of a particular record.

#### before

The directory/attribute logical block containing all entries up to the corresponding hash value.

• On a v5 filesystem, the directory/attribute node blocks have the following structure:

```
struct xfs_da3_intnode {
     struct xfs_da3_node_hdr {
           struct xfs_da3_blkinfo
                                       info;
           __uint16_t
                                       count;
           __uint16_t
                                       level;
           __uint32_t
                                       pad32;
     } hdr;
     struct xfs_da_node_entry {
           xfs_dahash_t
                                       hashval;
           xfs_dablk_t
                                       before;
     } btree[1];
};
```

#### info

Directory/attribute block info. The magic number is XFS\_DA3\_NODE\_MAGIC (0x3ebe).

#### count

Number of node entries in this block.

# level

The level of this block in the B+tree. Levels start at 1 for blocks that point to directory or attribute data blocks, and increase towards the root.

# pad32

Padding to maintain alignment.

# hashval

The hash value of a particular record.

#### before

The directory/attribute logical block containing all entries up to the corresponding hash value.

# **Chapter 12**

# **Timestamps**

XFS needs to be able to persist the concept of a point in time. This chapter discusses how timestamps are represented on disk.

# 12.1 Inode Timestamps

The filesystem preserves up to four different timestamps for each file stored in the filesystem. These quantities are: the time when the file was created (di\_crtime), the last time the file metadata were changed (di\_ctime), the last time the file contents were changed (di\_mtime), and the last time the file contents were accessed (di\_atime). The filesystem epoch is aligned with the Unix epoch, which is to say that a value of all zeroes represents 00:00:00 UTC on January 1st, 1970.

Prior to the introduction of the bigtime feature, inode timestamps were laid out as as segmented counter of seconds and nanoseconds:

The smallest date this format can represent is 20:45:52 UTC on December 13st, 1901, and the largest date supported is 03:14:07 UTC on January 19, 2038.

With the introduction of the bigtime feature, the format is changed to interpret the timestamp as a 64-bit count of nanoseconds since the smallest date supported by the old encoding. This means that the smallest date supported is still 20:45:52 UTC on December 13st, 1901; but now the largest date supported is 20:20:24 UTC on July 2nd, 2486.

# 12.2 Quota Grace Period Expiration Timers

XFS' quota control allows administrators to set a soft limit on each type of resource that a regular user can consume: inodes, blocks, and realtime blocks. The administrator can establish a grace period after which the soft limit becomes a hard limit for the user. Therefore, XFS needs to be able to store the exact time when a grace period expires.

Prior to the introduction of the bigtime feature, quota grace period expirations were unsigned 32-bit seconds counters, with the magic value zero meaning that the soft limit has not been exceeded. Therefore, the smallest expiration date that can be expressed is 00:00:01 UTC on January 1st, 1970; and the largest is 06:28:15 on February 7th, 2106.

With the introduction of the bigtime feature, the ondisk field now encodes the upper 32 bits of an unsigned 34-bit seconds counter. Zero is still a magic value that means the soft limit has not been exceeded. The smallest quota expiration date is now 00:00:04 UTC on January 1st, 1970; and the largest is 20:20:24 UTC on July 2nd, 2486. The format can encode slightly larger expiration dates, but it was decided to end support for both timers at exactly the same point.

The default grace periods are stored in the timer fields of the quota record for id zero. Since this quantity is an interval, these fields are always interpreted as an unsigned 32 bit quantity. Therefore, the longest possible grace period is approximately 136 years, 29 weeks, 3 days, 6 hours, 28 minutes and 15 seconds.

# **Chapter 13**

# **Allocation Groups**

As mentioned earlier, XFS filesystems are divided into a number of equally sized chunks called Allocation Groups. Each AG can almost be thought of as an individual filesystem that maintains its own space usage. Each AG can be up to one terabyte in size (512 bytes  $\times$  2<sup>31</sup>), regardless of the underlying device's sector size.

Each AG has the following characteristics:

- A super block describing overall filesystem info
- Free space management
- · Inode allocation and tracking
- Reverse block-mapping index (optional)
- Data block reference count index (optional)

Having multiple AGs allows XFS to handle most operations in parallel without degrading performance as the number of concurrent accesses increases.

The only global information maintained by the first AG (primary) is free space across the filesystem and total inode counts. If the XFS\_SB\_VERSION2\_LAZYSBCOUNTBIT flag is set in the superblock, these are only updated on-disk when the filesystem is cleanly unmounted (umount or shutdown).

Immediately after a mkfs.xfs, the primary AG has the following disk layout; the subsequent AGs do not have any inodes allocated:

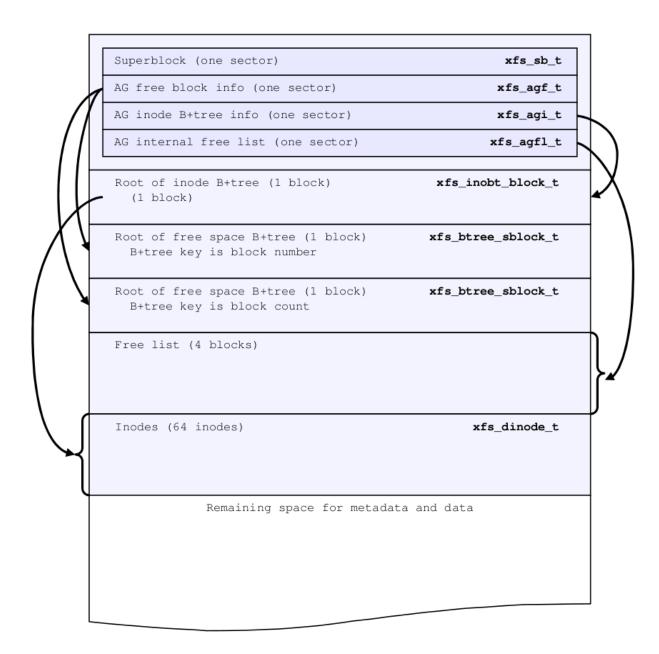

Figure 13.1: Allocation group layout

Each of these structures are expanded upon in the following sections.

# 13.1 Superblocks

Each AG starts with a superblock. The first one, in AG 0, is the primary superblock which stores aggregate AG information. Secondary superblocks are only used by xfs\_repair when the primary superblock has been corrupted. A superblock is one sector in length.

The superblock is defined by the following structure. The description of each field follows.

```
struct xfs_dsb {
        __be32
                         sb_magicnum;
         _be32
                         sb_blocksize;
        __be64
                         sb dblocks;
         be64
                         sb rblocks:
         be64
                         sb rextents;
        uuid_t
                         sb uuid;
                         sb_logstart;
        __be64
                         sb_rootino;
         be64
        __be64
                         sb_rbmino;
        __be64
                         sb rsumino;
        __be32
                         sb rextsize;
        __be32
                         sb_agblocks;
        __be32
                         sb_agcount;
        __be32
                         sb_rbmblocks;
        __be32
                         sb_logblocks;
        __be16
                         sb versionnum;
         _be16
                         sb_sectsize;
        __be16
                         sb_inodesize;
                         sb_inopblock;
         be16
                         sb_fname[XFSLABEL_MAX];
        char
        __u8
                         sb_blocklog;
        __u8
                         sb_sectlog;
        __u8
                         sb_inodelog;
        __u8
                         sb_inopblog;
        __u8
                         sb_agblklog;
        __u8
                         sb_rextslog;
        __u8
                         sb_inprogress;
        __u8
                         sb_imax_pct;
        __be64
                         sb_icount;
        be64
                         sb_ifree;
        __be64
                         sb_fdblocks;
        __be64
                         sb_frextents;
                         sb_uquotino;
        __be64
                         sb_gquotino;
        __be64
        __be16
                         sb_qflags;
        __u8
                         sb_flags;
        __u8
                         sb_shared_vn;
        __be32
                         sb_inoalignmt;
        __be32
                         sb_unit;
        __be32
                         sb_width;
        __u8
                         sb_dirblklog;
        __u8
                         sb_logsectlog;
        _be16
                         sb_logsectsize;
        __be32
                         sb_logsunit;
        __be32
                         sb_features2;
                         sb_bad_features2;
        __be32
        /* version 5 superblock fields start here */
        __be32
                         sb_features_compat;
        __be32
                         sb_features_ro_compat;
        __be32
                         sb_features_incompat;
        __be32
                         sb_features_log_incompat;
        __le32
                         sb_crc;
        __be32
                         sb_spino_align;
```

```
__be64
                         sb_pquotino;
         be64
                        sb_lsn;
        uuid t
                         sb_meta_uuid;
        __be64
                        sb_metadirino;
        __be32
                        sb_rgcount;
        __be32
                        sb_rgextents;
                        sb_rgblklog;
        __u8
        __u8
                        sb_pad[7];
        __be64
                        sb_rtstart;
        __be64
                        sb_rtreserved;
        /* must be padded to 64 bit alignment */
};
```

#### sb magicnum

Identifies the filesystem. Its value is XFS\_SB\_MAGIC "XFSB" (0x58465342).

#### sb\_blocksize

The size of a basic unit of space allocation in bytes. Typically, this is 4096 (4KB) but can range from 512 to 65536 bytes.

#### sb dblocks

Total number of blocks available for data and metadata on the filesystem.

#### sh rblocks

Number blocks in the real-time disk device. Refer to real-time sub-volumes for more information.

#### sb rextents

Number of extents on the real-time device.

# sb\_uuid

UUID (Universally Unique ID) for the filesystem. Filesystems can be mounted by the UUID instead of device name.

#### sb\_logstart

First block number for the journaling log if the log is internal (ie. not on a separate disk device). For an external log device, this will be zero (the log will also start on the first block on the log device). The identity of the log devices is not recorded in the filesystem, but the UUIDs of the filesystem and the log device are compared to prevent corruption.

# $sb\_rootino$

Root inode number for the filesystem. Normally, the root inode is at the start of the first possible inode chunk in AG 0. This is 128 when using a 4KB block size.

# sb\_rbmino

Bitmap inode for real-time extents.

#### sb rsumino

Summary inode for real-time bitmap.

#### sb\_rextsize

Realtime extent size in blocks.

#### sh aghlocks

Size of each AG in blocks. For the actual size of the last AG, refer to the free space agf\_length value.

#### sb\_agcount

Number of AGs in the filesystem.

#### sb rbmblocks

Number of real-time bitmap blocks.

#### sb\_logblocks

Number of blocks for the journaling log.

# $sb\_version num$

Filesystem version number. This is a bitmask specifying the features enabled when creating the filesystem. Any disk checking tools or drivers that do not recognize any set bits must not operate upon the filesystem. Most of the flags indicate features introduced over time. If the value of the lower nibble is >= 4, the higher bits indicate feature flags as follows:

Table 13.1: Version 4 Superblock version flags

| Flag                       | Description                                            |
|----------------------------|--------------------------------------------------------|
| XFS_SB_VERSION_ATTRBIT     | Set if any inode have extended attributes. If this bit |
|                            | is set; the XFS_SB_VERSION2_ATTR2BIT is not            |
|                            | set; and the attr2 mount flag is not specified, the    |
|                            | di_forkoff inode field will not be dynamically         |
|                            | adjusted. See the section about extended attribute     |
|                            | versions for more information.                         |
| XFS_SB_VERSION_NLINKBIT    | Set if any inodes use 32-bit di_nlink values.          |
| XFS_SB_VERSION_QUOTABIT    | Quotas are enabled on the filesystem. This also        |
|                            | brings in the various quota fields in the superblock.  |
| XFS_SB_VERSION_ALIGNBIT    | Set if sb_inoalignmt is used.                          |
| XFS_SB_VERSION_DALIGNBIT   | Set if sb_unit and sb_width are used.                  |
| XFS_SB_VERSION_SHAREDBIT   | Set if sb_shared_vn is used.                           |
| XFS_SB_VERSION_LOGV2BIT    | Version 2 journaling logs are used.                    |
| XFS_SB_VERSION_SECTORBIT   | Set if sb_sectsize is not 512.                         |
| XFS_SB_VERSION_EXTFLGBIT   | Unwritten extents are used. This is always set.        |
| XFS_SB_VERSION_DIRV2BIT    | Version 2 directories are used. This is always set.    |
| XFS_SB_VERSION_MOREBITSBIT | Set if the sb_features2 field in the superblock        |
|                            | contains more flags.                                   |

If the lower nibble of this value is 5, then this is a v5 filesystem; the XFS\_SB\_VERSION2\_CRCBIT feature must be set in sb\_features2.

#### sb sectsize

Specifies the underlying disk sector size in bytes. Typically this is 512 or 4096 bytes. This determines the minimum I/O alignment, especially for direct I/O.

# $sb\_inodesize$

Size of the inode in bytes. The default is 256 (2 inodes per standard sector) but can be made as large as 2048 bytes when creating the filesystem. On a v5 filesystem, the default and minimum inode size are both 512 bytes.

#### sb\_inopblock

Number of inodes per block. This is equivalent to sb\_blocksize / sb\_inodesize.

#### sb\_fname[12]

Name for the filesystem. This value can be used in the mount command.

#### sb\_blocklog

log<sub>2</sub> value of sb\_blocksize. In other terms, sb\_blocksize = 2<sup>sb\_blocklog</sup>.

#### sb\_sectlog

log<sub>2</sub> value of sb\_sectsize.

#### sb\_inodelog

log<sub>2</sub> value of sb\_inodesize.

#### sb\_inopblog

log<sub>2</sub> value of sb\_inopblock.

# sb\_agblklog

log<sub>2</sub> value of sb\_agblocks (rounded up). This value is used to generate inode numbers and absolute block numbers defined in extent maps.

#### sb\_rextslog

log<sub>2</sub> value of sb\_rextents.

#### sb\_inprogress

Flag specifying that the filesystem is being created.

#### sb\_imax\_pct

Maximum percentage of filesystem space that can be used for inodes. The default value is 5%.

#### sb\_icount

Global count for number inodes allocated on the filesystem. This is only maintained in the first superblock.

#### sb\_ifree

Global count of free inodes on the filesystem. This is only maintained in the first superblock.

#### sb fdblocks

Global count of free data blocks on the filesystem. This is only maintained in the first superblock.

#### sb\_frextents

Global count of free real-time extents on the filesystem. This is only maintained in the first superblock.

#### sb uquoting

Inode for user quotas. This and the following two quota fields only apply if XFS\_SB\_VERSION\_QUOTABIT flag is set in Sb\_versionnum. Refer to quota inodes for more information.

#### sb gauotino

Inode for group or project quotas. Group and project quotas cannot be used at the same time on v4 filesystems. On a v5 filesystem, this inode always stores group quota information.

#### sb\_qflags

Quota flags. It can be a combination of the following flags:

Table 13.2: Superblock quota flags

| Flag            | Description                       |
|-----------------|-----------------------------------|
| XFS_UQUOTA_ACCT | User quota accounting is enabled. |
| XFS_UQUOTA_ENFD | User quotas are enforced.         |

Table 13.2: (continued)

| Flag            | Description                                     |
|-----------------|-------------------------------------------------|
| XFS_UQUOTA_CHKD | User quotas have been checked.                  |
| XFS_PQUOTA_ACCT | Project quota accounting is enabled.            |
| XFS_OQUOTA_ENFD | Other (group/project) quotas are enforced.      |
| XFS_OQUOTA_CHKD | Other (group/project) quotas have been checked. |
| XFS_GQUOTA_ACCT | Group quota accounting is enabled.              |
| XFS_GQUOTA_ENFD | Group quotas are enforced.                      |
| XFS_GQUOTA_CHKD | Group quotas have been checked.                 |
| XFS_PQUOTA_ENFD | Project quotas are enforced.                    |
| XFS_PQUOTA_CHKD | Project quotas have been checked.               |

If the XFS\_SB\_FEAT\_INCOMPAT\_METADIR feature is enabled, the sb\_qflags field will persist across mounts if no quota mount options are provided.

# sb\_flags

Miscellaneous flags.

Table 13.3: Superblock flags

| Flag             | Description                    |
|------------------|--------------------------------|
| XFS_SBF_READONLY | Only read-only mounts allowed. |

# sb\_shared\_vn

Reserved and must be zero ("vn" stands for version number).

# sb\_inoalignmt

Inode chunk alignment in fsblocks. Prior to v5, the default value provided for inode chunks to have an 8KiB alignment. Starting with v5, the default value scales with the multiple of the inode size over 256 bytes. Concretely, this means an alignment of 16KiB for 512-byte inodes, 32KiB for 1024-byte inodes, etc. If sparse inodes are enabled, the <code>ir\_startino</code> field of each inode B+tree record must be aligned to this block granularity, even if the inode given by <code>ir\_startino</code> itself is sparse.

#### sb\_unit

Underlying stripe or raid unit in blocks.

# sb\_width

Underlying stripe or raid width in blocks.

#### sb\_dirblklog

log<sub>2</sub> multiplier that determines the granularity of directory block allocations in fsblocks.

#### sb\_logsectlog

 $log_2$  value of the log subvolume's sector size. This is only used if the journaling log is on a separate disk device (i.e. not internal).

# $sb\_logsectsize$

The log's sector size in bytes if the filesystem uses an external log device.

# sb\_logsunit

The log device's stripe or raid unit size. This only applies to version 2 logs XFS\_SB\_VERSION\_LOGV2BIT is set in sb\_versionnum.

# $sb\_features2$

 $Additional\ version\ flags\ if\ XFS\_SB\_VERSION\_MOREBITSBIT\ is\ set\ in\ sb\_version num.\ The\ currently\ defined\ additional\ features\ include:$ 

Table 13.4: Extended Version 4 Superblock flags

| Flag                           | Description                                                                                 |
|--------------------------------|---------------------------------------------------------------------------------------------|
| XFS_SB_VERSION2_LAZYSBCOUNTBIT | Lazy global counters. Making a filesystem with this                                         |
|                                | bit set can improve performance. The global free                                            |
|                                | space and inode counts are only updated in the                                              |
|                                | primary superblock when the filesystem is cleanly                                           |
|                                | unmounted.                                                                                  |
| XFS_SB_VERSION2_ATTR2BIT       | Extended attributes version 2. Making a filesystem                                          |
|                                | with this optimises the inode layout of extended                                            |
|                                | attributes. If this bit is set and the noattr2 mount                                        |
|                                | flag is not specified, the di_forkoff inode field                                           |
|                                | will be dynamically adjusted. See the section about                                         |
|                                | extended attribute versions for more information.                                           |
| XFS_SB_VERSION2_PARENTBIT      | Parent pointers. All inodes must have an extended                                           |
|                                | attribute that points back to its parent inode. The                                         |
|                                | primary purpose for this information is in backup                                           |
|                                | systems.                                                                                    |
| XFS_SB_VERSION2_PROJID32BIT    | 32-bit Project ID. Inodes can be associated with a                                          |
|                                | project ID number, which can be used to enforce disk                                        |
|                                | space usage quotas for a particular group of                                                |
|                                | directories. This flag indicates that project IDs can                                       |
| VEC. CD. VEDCTONO. CDCDIT      | be 32 bits in size.                                                                         |
| XFS_SB_VERSION2_CRCBIT         | Metadata checksumming. All metadata blocks have                                             |
|                                | an extended header containing the block checksum,                                           |
|                                | a copy of the metadata UUID, the log sequence                                               |
|                                | number of the last update to prevent stale replays,                                         |
|                                | and a back pointer to the owner of the block. This                                          |
|                                | feature must be and can only be set if the lowest                                           |
| XFS_SB_VERSION2_FTYPE          | nibble of sb_versionnum is set to 5.  Directory file type. Each directory entry records the |
| VI 2 2D VEKSTONZ FITTE         | type of the inode to which the entry points. This                                           |
|                                | speeds up directory iteration by removing the need                                          |
|                                | to load every inode into memory.                                                            |
|                                | to toad every mode into memory.                                                             |

# sb\_bad\_features2

This field mirrors sb\_features2, due to past 64-bit alignment errors.

# sb\_features\_compat

Read-write compatible feature flags. The kernel can still read and write this FS even if it doesn't understand the flag. Currently, there are no valid flags.

# sb\_features\_ro\_compat

Read-only compatible feature flags. The kernel can still read this FS even if it doesn't understand the flag.

Table 13.5: Extended Version 5 Superblock Read-Only compatibility flags

| Flag                           | Description                                             |
|--------------------------------|---------------------------------------------------------|
| XFS_SB_FEAT_RO_COMPAT_FINOBT   | Free inode B+tree. Each allocation group contains a     |
|                                | B+tree to track inode chunks containing free inodes.    |
|                                | This is a performance optimization to reduce the        |
|                                | time required to allocate inodes.                       |
| XFS_SB_FEAT_RO_COMPAT_RMAPBT   | Reverse mapping B+tree. Each allocation group           |
|                                | contains a B+tree containing records mapping AG         |
|                                | blocks to their owners. See the section about           |
|                                | reconstruction for more details.                        |
| XFS_SB_FEAT_RO_COMPAT_REFLINK  | Reference count B+tree. Each allocation group           |
|                                | contains a B+tree to track the reference counts of AG   |
|                                | blocks. This enables files to share data blocks safely. |
|                                | See the section about reflink and deduplication for     |
|                                | more details.                                           |
| XFS_SB_FEAT_RO_COMPAT_INOBTCNT | Inode B+tree block counters. Each allocation group's    |
|                                | inode (AGI) header tracks the number of blocks in       |
|                                | each of the inode B+trees. This allows us to have a     |
|                                | slightly higher level of redundancy over the shape of   |
|                                | the inode btrees, and decreases the amount of time to   |
|                                | compute the metadata B+tree preallocations at           |
|                                | mount time.                                             |

#### sb\_features\_incompat

Read-write incompatible feature flags. The kernel cannot read or write this FS if it doesn't understand the flag.

Table 13.6: Extended Version 5 Superblock Read-Write incompatibility flags

| Flag                       | Description                                            |
|----------------------------|--------------------------------------------------------|
| XFS_SB_FEAT_INCOMPAT_FTYPE | Directory file type. Each directory entry tracks the   |
|                            | type of the inode to which the entry points. This is a |
|                            | performance optimization to remove the need to         |
|                            | load every inode into memory to iterate a directory.   |

Table 13.6: (continued)

| Flag                                     | Description                                               |
|------------------------------------------|-----------------------------------------------------------|
| XFS_SB_FEAT_INCOMPAT_SPINODES            | Sparse inodes. This feature relaxes the requirement       |
| /// 0_05_! E//! _1/(0/!! //! _0/ 1/(0/20 | to allocate inodes in chunks of 64. When the free         |
|                                          | space is heavily fragmented, there might exist plenty     |
|                                          | of free space but not enough contiguous free space to     |
|                                          | allocate a new inode chunk. With this feature, the        |
|                                          | user can continue to create files until all free space is |
|                                          | exhausted.                                                |
|                                          | Unused space in the inode B+tree records are used to      |
|                                          | track which parts of the inode chunk are not inodes.      |
|                                          | See the chapter on Sparse Inodes for more                 |
|                                          | information.                                              |
| XFS_SB_FEAT_INCOMPAT_META_UUID           | Metadata UUID. The UUID stamped into each                 |
|                                          | metadata block must match the value in                    |
|                                          | sb_meta_uuid. This enables the administrator to           |
|                                          | change sb_uuid at will without having to rewrite          |
|                                          | the entire filesystem.                                    |
| XFS_SB_FEAT_INCOMPAT_BIGTIME             | Large timestamps. Inode timestamps and quota              |
|                                          | expiration timers are extended to support times           |
|                                          | through the year 2486. See the section on                 |
|                                          | timestamps for more information.                          |
| XFS_SB_FEAT_INCOMPAT_NEEDSREPAIR         | The filesystem is not in operable condition, and must     |
|                                          | be run through xfs_repair before it can be mounted.       |
| XFS_SB_FEAT_INCOMPAT_NREXT64             | Large file fork extent counts. This greatly expands       |
|                                          | the maximum number of space mappings allowed in           |
|                                          | data and extended attribute file forks.                   |
| XFS_SB_FEAT_INCOMPAT_EXCHRANGE           | Atomic file mapping exchanges. The filesystem is          |
|                                          | capable of exchanging a range of mappings between         |
|                                          | two arbitrary ranges of a file's fork by using log        |
|                                          | intent items to track the progress of the high level      |
|                                          | exchange operation. In other words, the exchange          |
|                                          | operation can be restarted if the system goes down,       |
|                                          | which is necessary for userspace to commit of new         |
|                                          | file contents atomically. This flag has user-visible      |
|                                          | impacts, which is why it is a permanent incompat          |
|                                          | flag. See the section about mapping exchange log          |
|                                          | intents for more information.                             |
| XFS_SB_FEAT_INCOMPAT_PARENT              | Directory parent pointers. See the section about          |
|                                          | parent pointers for more information.                     |
| XFS_SB_FEAT_INCOMPAT_METADIR             | Metadata directory tree. See the section about the        |
|                                          | metadata directory tree for more information.             |
| XFS_SB_FEAT_INCOMPAT_ZONED               | Zoned RT device. See the section about the Zoned          |
| 0_00_1 L/// _1//00/1/ /// _20//LD        | Real-time Devices for more information.                   |
| XFS_SB_FEAT_INCOMPAT_ZONE_GAPS           | Each hardware zone has unusable space at the end of       |
|                                          | its LBA range, which is mirrored by unusable              |
|                                          | filesystem blocks at the end of the rtgroup. The          |
|                                          | xfs_rtblock_t startblock in file mappings                 |
|                                          | is linearly mapped to the hardware LBA space.             |
|                                          | is inicarry mapped to the natuwate LDA space.             |

#### sb\_features\_log\_incompat

Read-write incompatible feature flags for the log. The kernel cannot recover the FS log if it doesn't understand

Table 13.7: Extended Version 5 Superblock Log incompatibility flags

| Flag                            | Description                                       |
|---------------------------------|---------------------------------------------------|
| XFS_SB_FEAT_INCOMPAT_LOG_XATTRS | Extended attribute updates have been committed to |
|                                 | the ondisk log.                                   |

#### sb\_crc

Superblock checksum.

#### sb\_spino\_align

Sparse inode alignment, in fsblocks. Each chunk of inodes referenced by a sparse inode B+tree record must be aligned to this block granularity.

# sb\_pquotino

Project quota inode.

#### sb\_lsn

Log sequence number of the last superblock update.

#### sb\_meta\_uuid

If the XFS\_SB\_FEAT\_INCOMPAT\_META\_UUID feature is set, then the UUID field in all metadata blocks must match this UUID. If not, the block header UUID field must match sb uuid.

#### sb\_metadirino

If the XFS SB FEAT RO INCOMPAT METADIR feature is set, this field points to the inode of the root directory of the metadata directory tree. This field is zero otherwise.

#### sb\_rgcount

Count of realtime groups in the filesystem, if the XFS SB FEAT RO INCOMPAT METADIR feature is enabled. If no realtime subvolume exists, this value will be zero.

#### sb\_rgextents

Maximum number of realtime extents that can be contained within a realtime group, if the XFS SB FEAT RO INCOMPAT MI

# sb\_rgblklog

feature is enabled.

If the XFS\_SB\_FEAT\_RO\_INCOMPAT\_METADIR feature is enabled, this is the log2 value of sb\_rgextents \* Sb rextsize (rounded up). This value is used to generate absolute block numbers defined in extent maps from the segmented xfs\_rtblock\_t values.

#### sb pad[7]

Zeroes, if the XFS SB FEAT RO INCOMPAT METADIR feature is enabled.

#### sb rtstart

If the XFS\_SB\_FEAT\_INCOMPAT\_ZONED feature is enabled, this is the start of the internal RT section. That is the RT section is placed on the same device as the data device, and starts at this offset into the device. The value is in units of file system blocks.

#### sb rtreserved

If the XFS SB FEAT INCOMPAT ZONED feature is enabled, this is the amount of space in the realtime section that is reserved for internal use by garbage collection and reorganization algorithms.

# 13.1.1 xfs\_db Superblock Example

A filesystem is made on a single disk with the following command:

```
# mkfs.xfs -i attr=2 -n size=16384 -f /dev/sda7
meta-data=/dev/sda7
                               isize=256
                                           agcount=16, agsize=3923122 blks
                               sectsz=512
                                            attr=2
                               bsize=4096 blocks=62769952, imaxpct=25
data
                               sunit=0
                                            swidth=0 blks, unwritten=1
naming =version 2
                               bsize=16384
        =internal log
                               bsize=4096 blocks=30649, version=1
log
                               sectsz=512
                                            sunit=0 blks
realtime =none
                               extsz=65536 blocks=0, rtextents=0
```

And in xfs\_db, inspecting the superblock:

```
xfs_db> sb
xfs_db> p
magicnum = 0x58465342
blocksize = 4096
dblocks = 62769952
rblocks = 0
rextents = 0
uuid = 32b24036-6931-45b4-b68c-cd5e7d9a1ca5
logstart = 33554436
rootino = 128
rbmino = 129
rsumino = 130
rextsize = 16
agblocks = 3923122
agcount = 16
rbmblocks = 0
logblocks = 30649
versionnum = 0xb084
sectsize = 512
inodesize = 256
inopblock = 16
blocklog = 12
sectlog = 9
inodelog = 8
inopblog = 4
agblklog = 22
rextslog = 0
inprogress = 0
imax_pct = 25
icount = 64
ifree = 61
fdblocks = 62739235
frextents = 0
uquotino = 0
gquotino = 0
qflags = 0
flags = 0
shared_vn = 0
inoalignmt = 2
unit = 0
```

```
width = 0
dirblklog = 2
logsectlog = 0
logsectsize = 0
logsunit = 0
features2 = 8
```

# 13.2 AG Free Space Management

The XFS filesystem tracks free space in an allocation group using two B+trees. One B+tree tracks space by block number, the second by the size of the free space block. This scheme allows XFS to find quickly free space near a given block or of a given size.

All block numbers, indexes, and counts are AG relative.

# 13.2.1 AG Free Space Block

The second sector in an AG contains the information about the two free space B+trees and associated free space information for the AG. The "AG Free Space Block" also knows as the AGF, uses the following structure:

```
struct xfs_agf {
                         agf_magicnum;
      _be32
     __be32
                         agf_versionnum;
                         agf_seqno;
      be32
     __be32
                         agf_length;
                         agf_roots[XFS_BTNUM_AGF];
      be32
                         agf_levels[XFS_BTNUM_AGF];
     __be32
     __be32
                         agf_flfirst;
     __be32
                         agf_fllast;
     be32
                         agf_flcount;
     be32
                         agf_freeblks;
                         agf_longest;
      be32
                         agf_btreeblks;
     __be32
     /* version 5 filesystem fields start here */
     uuid_t
                         agf_uuid;
     __be32
                         agf_rmap_blocks;
     __be32
                         agf_refcount_blocks;
     __be32
                         agf_refcount_root;
     __be32
                         agf_refcount_level;
                         agf_spare64[14];
     __be64
     /* unlogged fields, written during buffer writeback. */
     __be64
                         agf_lsn;
     __be32
                         agf_crc;
                         agf_spare2;
     __be32
};
```

The rest of the bytes in the sector are zeroed. XFS\_BTNUM\_AGF is set to 3: index 0 for the free space B+tree indexed by block number; index 1 for the free space B+tree indexed by extent size; and index 2 for the reverse-mapping B+tree.

#### agf\_magicnum

Specifies the magic number for the AGF sector: "XAGF" (0x58414746).

#### agf\_versionnum

Set to XFS\_AGF\_VERSION which is currently 1.

#### agf sequo

Specifies the AG number for the sector.

# agf\_length

Specifies the size of the AG in filesystem blocks. For all AGs except the last, this must be equal to the superblock's Sb\_agblocks value. For the last AG, this could be less than the Sb\_agblocks value. It is this value that should be used to determine the size of the AG.

#### agf\_roots

Specifies the block number for the root of the two free space B+trees and the reverse-mapping B+tree, if enabled.

#### agf\_levels

Specifies the level or depth of the two free space B+trees and the reverse-mapping B+tree, if enabled. For a fresh AG, this value will be one, and the "roots" will point to a single leaf of level 0.

#### agf\_flfirst

Specifies the index of the first "free list" block. Free lists are covered in more detail later on.

#### agf\_fllast

Specifies the index of the last "free list" block.

#### agf flcount

Specifies the number of blocks in the "free list".

#### agf freeblks

Specifies the current number of free blocks in the AG.

### agf\_longest

Specifies the number of blocks of longest contiguous free space in the AG.

#### agf\_btreeblks

bit is set in sb\_features2.

Specifies the number of blocks used for the free space B+trees. This is only used if the XFS\_SB\_VERSION2\_LAZYSBCOUNTBI

#### agf\_uuid

The UUID of this block, which must match either Sb\_uuid or Sb\_meta\_uuid depending on which features are set.

#### agf\_rmap\_blocks

The size of the reverse mapping B+tree in this allocation group, in blocks.

#### agf\_refcount\_blocks

The size of the reference count B+tree in this allocation group, in blocks.

#### agf\_refcount\_root

Block number for the root of the reference count B+tree, if enabled.

#### agf\_refcount\_level

Depth of the reference count B+tree, if enabled.

#### agf\_spare64

Empty space in the logged part of the AGF sector, for use for future features.

#### agf lsn

Log sequence number of the last AGF write.

```
agf_crc
```

Checksum of the AGF sector.

#### agf\_spare2

Empty space in the unlogged part of the AGF sector.

## 13.2.2 AG Free Space B+trees

The two Free Space B+trees store a sorted array of block offset and block counts in the leaves of the B+tree. The first B+tree is sorted by the offset, the second by the count or size.

Leaf nodes contain a sorted array of offset/count pairs which are also used for node keys:

#### ar\_startblock

AG block number of the start of the free space.

#### ar blockcount

Length of the free space.

Node pointers are an AG relative block pointer:

```
typedef __be32 xfs_alloc_ptr_t;
```

- As the free space tracking is AG relative, all the block numbers are only 32-bits.
- The bb\_magic value depends on the B+tree: "ABTB" (0x41425442) for the block offset B+tree, "ABTC" (0x41425443) for the block count B+tree. On a v5 filesystem, these are "AB3B" (0x41423342) and "AB3C" (0x41423343), respectively.
- The xfs\_btree\_sblock\_t header is used for intermediate B+tree node as well as the leaves.
- For a typical 4KB filesystem block size, the offset for the xfs\_alloc\_ptr\_t array would be 0×ab0 (2736 decimal).
- There are a series of macros in Xfs\_btree.h for deriving the offsets, counts, maximums, etc for the B+trees used in XFS.

The following diagram shows a single level B+tree which consists of one leaf:

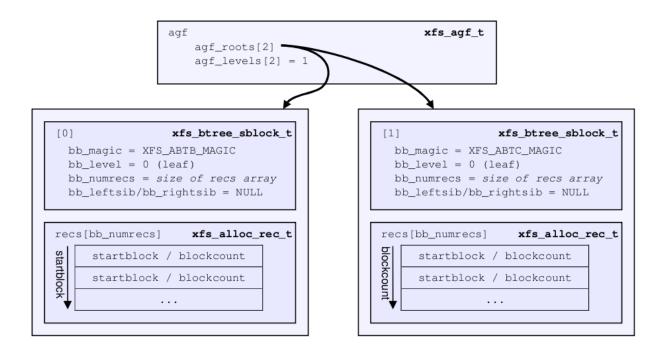

Figure 13.2: Freespace B+tree with one leaf.

With the intermediate nodes, the associated leaf pointers are stored in a separate array about two thirds into the block. The following diagram illustrates a 2-level B+tree for a free space B+tree:

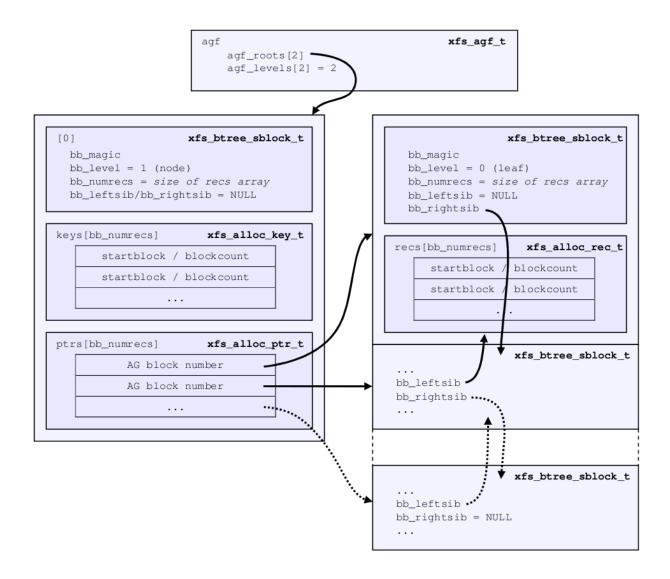

Figure 13.3: Multi-level freespace B+tree.

# 13.2.3 AG Free List

The AG Free List is located in the 4<sup>th</sup> sector of each AG and is known as the AGFL. It is an array of AG relative block pointers for reserved space for growing the free space B+trees. This space cannot be used for general user data including inodes, data, directories and extended attributes.

With a freshly made filesystem, 4 blocks are reserved immediately after the free space B+tree root blocks (blocks 4 to 7). As they are used up as the free space fragments, additional blocks will be reserved from the AG and added to the free list array. This size may increase as features are added.

As the free list array is located within a single sector, a typical device will have space for 128 elements in the array (512 bytes per sector, 4 bytes per AG relative block pointer). The actual size can be determined by using the XFS AGFL SIZE macro.

Active elements in the array are specified by the AGF's  $agf_flfirst$ ,  $agf_fllast$  and  $agf_flcount$  values. The array is managed as a circular list.

On a v5 filesystem, the following header precedes the free list entries:

# agfl\_magicnum

Specifies the magic number for the AGFL sector: "XAFL" (0x5841464c).

# agfl\_seqno

Specifies the AG number for the sector.

#### agfl\_uuid

The UUID of this block, which must match either  $sb\_uuid$  or  $sb\_meta\_uuid$  depending on which features are set.

#### agfl\_lsn

Log sequence number of the last AGFL write.

# agfl\_crc

Checksum of the AGFL sector.

On a v4 filesystem there is no header; the array of free block numbers begins at the beginning of the sector.

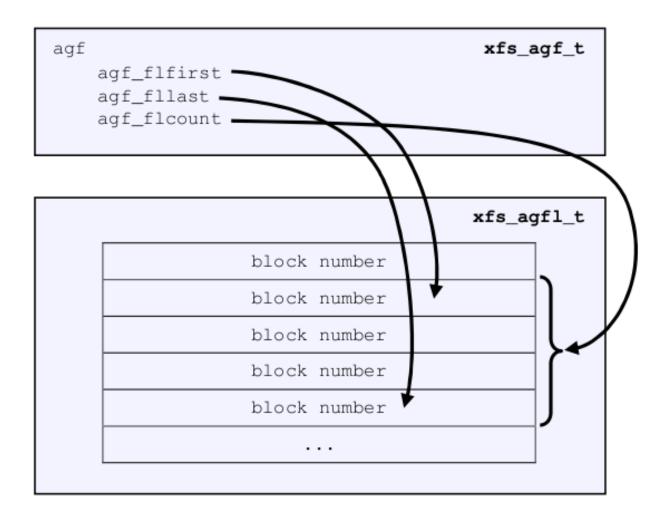

Figure 13.4: AG Free List layout

The presence of these reserved blocks guarantees that the free space B+trees can be updated if any blocks are freed by extent changes in a full AG.

# 13.2.3.1 xfs\_db AGF Example

These examples are derived from an AG that has been deliberately fragmented. The AGF:

```
xfs_db> agf 0
xfs_db> p
magicnum = 0x58414746
versionnum = 1
seqno = 0
length = 3923122
bnoroot = 7
cntroot = 83343
bnolevel = 2
cntlevel = 2
flfirst = 22
```

```
fllast = 27
flcount = 6
freeblks = 3654234
longest = 3384327
btreeblks = 0
```

In the AGFL, the active elements are from 22 to 27 inclusive which are obtained from the flfirst and fllast values from the agf in the previous example:

The root block of the free space B+tree sorted by block offset is found in the AGF's bnoroot value:

Blocks 2, 83347, 6 and 4 contain the leaves for the free space B+tree by starting block. Block 2 would contain offsets 12 up to but not including 184586 while block 4 would have all offsets from 511629 to the end of the AG.

The root block of the free space B+tree sorted by block count is found in the AGF's cntroot value:

The leaf in block 3, in this example, would only contain single block counts. The offsets are sorted in ascending order if the block count is the same.

Inspecting the leaf in block 83346, we can see the largest block at the end:

```
xfs_db> fsblock 83346
xfs_db> type cntbt
xfs_db> p
magic = 0x41425443
level = 0
```

The longest block count (3384327) must be the same as the AGF's longest value.

# 13.3 AG Inode Management

#### 13.3.1 Inode Numbers

Inode numbers in XFS come in two forms: AG relative and absolute.

AG relative inode numbers always fit within 32 bits. The number of bits actually used is determined by the sum of the superblock's sb\_inoplog and sb\_agblklog values. Relative inode numbers are found within the AG's inode structures.

Absolute inode numbers include the AG number in the high bits, above the bits used for the AG relative inode number. Absolute inode numbers are found in directory entries and the superblock.

#### Relative Inode number format

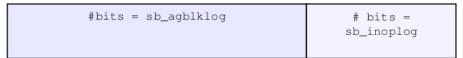

# Absolute Inode number format

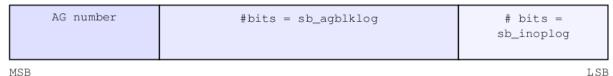

Figure 13.5: Inode number formats

#### 13.3.2 Inode Information

Each AG manages its own inodes. The third sector in the AG contains information about the AG's inodes and is known as the AGI.

The AGI uses the following structure:

```
_be32
                          agi_count;
       _be32
                          agi_root;
       be32
                          agi_level;
                          agi_freecount;
     __be32
       be32
                          agi_newino;
     __be32
                          agi_dirino;
     __be32
                          agi_unlinked[64];
     /*
     * v5 filesystem fields start here; this marks the end of logging region 1
      * and start of logging region 2.
      */
     uuid_t
                          agi_uuid;
     __be32
                          agi_crc;
     __be32
                          agi_pad32;
     __be64
                          agi_lsn;
     __be32
                          agi_free_root;
     __be32
                          agi_free_level;
     __be32
                          agi_iblocks;
     __be32
                          agi_fblocks;
}
```

# agi\_magicnum

Specifies the magic number for the AGI sector: "XAGI" (0x58414749).

### agi versionnum

Set to XFS\_AGI\_VERSION which is currently 1.

### agi\_seqno

Specifies the AG number for the sector.

#### agi length

Specifies the size of the AG in filesystem blocks.

# agi\_count

Specifies the number of inodes allocated for the AG.

#### agi root

Specifies the block number in the AG containing the root of the inode B+tree.

# agi\_level

Specifies the number of levels in the inode B+tree.

### agi\_freecount

Specifies the number of free inodes in the AG.

# agi\_newino

Specifies AG-relative inode number of the most recently allocated chunk.

# agi\_dirino

Deprecated and not used, this is always set to NULL (-1).

### agi\_unlinked[64]

Hash table of unlinked (deleted) inodes that are still being referenced. Refer to unlinked list pointers for more information.

## agi\_uuid

The UUID of this block, which must match either Sb\_uuid or Sb\_meta\_uuid depending on which features are set.

#### agi\_crc

Checksum of the AGI sector.

# agi\_pad32

Padding field, otherwise unused.

### agi\_lsn

Log sequence number of the last write to this block.

### agi\_free\_root

Specifies the block number in the AG containing the root of the free inode B+tree.

#### agi\_free\_level

Specifies the number of levels in the free inode B+tree.

### agi\_iblocks

The number of blocks in the inode B+tree, including the root. This field is zero if the XFS\_SB\_FEAT\_RO\_COMPAT\_INOBTCNT feature is not enabled.

# agi\_fblocks

The number of blocks in the free inode B+tree, including the root. This field is zero if the XFS\_SB\_FEAT\_RO\_COMPAT\_INOBT feature is not enabled.

# 13.4 Inode B+trees

Inodes are traditionally allocated in chunks of 64, and a B+tree is used to track these chunks of inodes as they are allocated and freed. The block containing root of the B+tree is defined by the AGI's agi\_root value. If the XFS\_SB\_FEAT\_RO\_COMPAT\_FINOBT feature is enabled, a second B+tree is used to track the chunks containing free inodes; this is an optimization to speed up inode allocation.

The B+tree header for the nodes and leaves use the xfs\_btree\_sblock structure which is the same as the header used in the AGF B+trees.

The magic number of the inode B+tree is "IABT" (0x49414254). On a v5 filesystem, the magic number is "IAB3" (0x49414233).

The magic number of the free inode B+tree is "FIBT" (0x46494254). On a v5 filesystem, the magic number is "FIB3" (0x46494254).

Leaves contain an array of the following structure:

# ir\_startino

The lowest-numbered inode in this chunk.

# $ir\_freecount$

Number of free inodes in this chunk.

### ir\_free

A 64 element bitmap showing which inodes in this chunk are free.

Nodes contain key/pointer pairs using the following types:

The following diagram illustrates a single level inode B+tree:

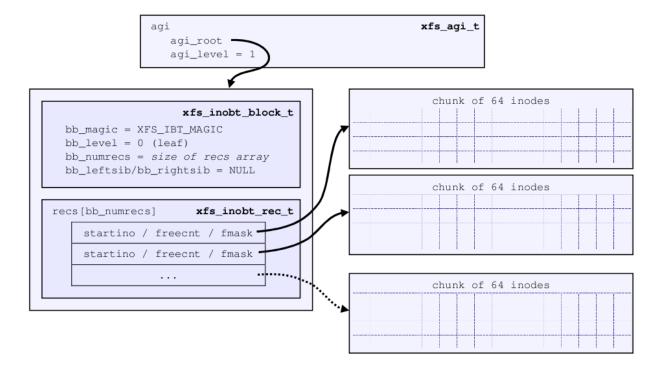

Figure 13.6: Single Level inode B+tree

And a 2-level inode B+tree:

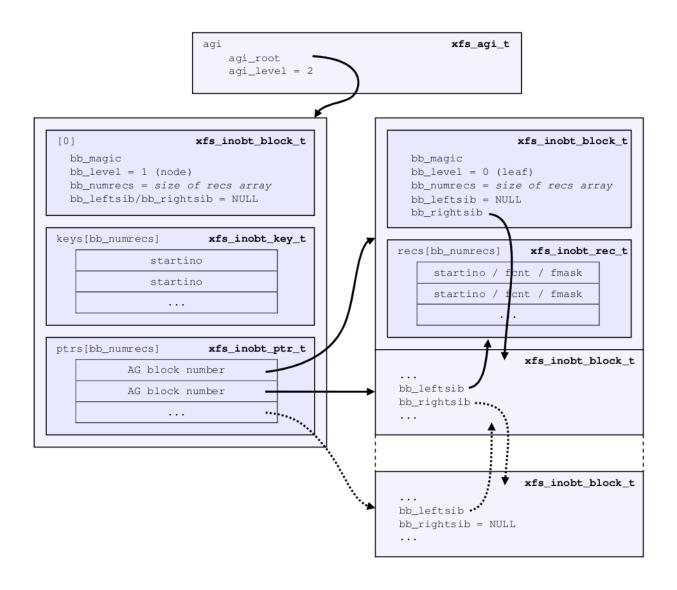

Figure 13.7: Multi-Level inode B+tree

# 13.4.1 xfs\_db AGI Example

This is an AGI of a freshly populated filesystem:

```
xfs_db> agi 0
xfs_db> p
magicnum = 0x58414749
versionnum = 1
seqno = 0
length = 825457
count = 5440
root = 3
level = 1
freecount = 9
newino = 5792
```

```
dirino = null
unlinked[0-63] =
uuid = 3dfa1e5c-5a5f-4ca2-829a-000e453600fe
lsn = 0x1000032c2
crc = 0x14cb7e5c (correct)
free_root = 4
free_level = 1
```

From this example, we see that the inode B+tree is rooted at AG block 3 and that the free inode B+tree is rooted at AG block 4. Let's look at the inode B+tree:

```
xfs db> addr root
xfs_db> p
magic = 0x49414233
level = 0
numrecs = 85
leftsib = null
rightsib = null
bno = 24
lsn = 0x1000032c2
uuid = 3dfa1e5c-5a5f-4ca2-829a-000e453600fe
owner = 0
crc = 0x768f9592 (correct)
recs[1-85] = [startino,freecount,free]
        1:[96,0,0] 2:[160,0,0] 3:[224,0,0] 4:[288,0,0]
        5:[352,0,0] 6:[416,0,0] 7:[480,0,0] 8:[544,0,0]
        9:[608,0,0] 10:[672,0,0] 11:[736,0,0] 12:[800,0,0]
        85:[5792,9,0xff800000000000000]
```

Most of the inode chunks on this filesystem are totally full, since the free value is zero. This means that we ought to expect inode 160 to be linked somewhere in the directory structure. However, notice that 0xff8000000000000 in record 85—this means that we would expect inode 5847 to be free. Moving on to the free inode B+tree, we see that this is indeed the case:

```
xfs_db> addr free_root
xfs_db> p
magic = 0x46494233
level = 0
numrecs = 1
leftsib = null
rightsib = null
bno = 32
lsn = 0x1000032c2
uuid = 3dfa1e5c-5a5f-4ca2-829a-000e453600fe
owner = 0
crc = 0x338af88a (correct)
recs[1] = [startino,freecount,free] 1:[5792,9,0xff800000000000]
```

Observe also that the AGI's agi\_newino points to this chunk, which has never been fully allocated.

# 13.5 Sparse Inodes

As mentioned in the previous section, XFS allocates inodes in chunks of 64. If there are no free extents large enough to hold a full chunk of 64 inodes, the inode allocation fails and XFS claims to have run out of space. On a filesystem

with highly fragmented free space, this can lead to out of space errors long before the filesystem runs out of free blocks.

The sparse inode feature tracks inode chunks in the inode B+tree as if they were full chunks but uses some previously unused bits in the freecount field to track which parts of the inode chunk are not allocated for use as inodes. This allows XFS to allocate inodes one block at a time if absolutely necessary.

The inode and free inode B+trees operate in the same manner as they do without the sparse inode feature; the B+tree header for the nodes and leaves use the xfs\_btree\_sblock structure which is the same as the header used in the AGF B+trees.

It is theoretically possible for a sparse inode B+tree record to reference multiple non-contiguous inode chunks.

Leaves contain an array of the following structure:

### ir startino

The lowest-numbered inode in this chunk, rounded down to the nearest multiple of 64, even if the start of this chunk is sparse.

#### ir\_holemask

A 16 element bitmap showing which parts of the chunk are not allocated to inodes. Each bit represents four inodes; if a bit is marked here, the corresponding bits in ir\_free must also be marked.

#### ir count

Number of inodes allocated to this chunk.

### ir freecount

Number of free inodes in this chunk.

# ir\_free

A 64 element bitmap showing which inodes in this chunk are not available for allocation.

# 13.5.1 xfs\_db Sparse Inode AGI Example

This example derives from an AG that has been deliberately fragmented. The inode B+tree:

```
xfs_db> agi 0
xfs_db> p
magicnum = 0x58414749
versionnum = 1
seqno = 0
length = 6400
count = 10432
root = 2381
level = 2
freecount = 0
newino = 14912
dirino = null
```

```
unlinked[0-63] =
uuid = b9b4623b-f678-4d48-8ce7-ce08950e3cd6
lsn = 0x600000ac4
crc = 0xef550dbc (correct)
free_root = 4
free_level = 1
```

This AGI was formatted on a v5 filesystem; notice the extra v5 fields. So far everything else looks much the same as always.

```
xfs_db> addr root
magic = 0x49414233
level = 1
numrecs = 2
leftsib = null
rightsib = null
bno = 19048
lsn = 0x50000192b
uuid = b9b4623b-f678-4d48-8ce7-ce08950e3cd6
owner = 0
crc = 0xd98cd2ca (correct)
keys[1-2] = [startino] 1:[128] 2:[35136]
ptrs[1-2] = 1:3 2:2380
xfs_db> addr ptrs[1]
xfs_db> p
magic = 0x49414233
level = 0
numrecs = 159
leftsib = null
rightsib = 2380
bno = 24
lsn = 0x600000ac4
uuid = b9b4623b-f678-4d48-8ce7-ce08950e3cd6
owner = 0
crc = 0x836768a6 (correct)
recs[1-159] = [startino,holemask,count,freecount,free]
        1:[128,0,64,0,0]
        2:[14912,0xff,32,0,0xffffffff]
        3:[15040,0,64,0,0]
        4:[15168,0xff00,32,0,0xffffffff000000000]
        5:[15296,0,64,0,0]
        6:[15424,0xff,32,0,0xfffffffff]
        7:[15552,0,64,0,0]
        8:[15680,0xff00,32,0,0xffffffff000000000]
        9:[15808,0,64,0,0]
        10:[15936,0xff,32,0,0xffffffff]
```

Here we see the difference in the inode B+tree records. For example, in record 2, we see that the holemask has a value of 0xff. This means that the first sixteen inodes in this chunk record do not actually map to inode blocks; the first inode in this chunk is actually inode 14944:

```
xfs_db> inode 14912
Metadata corruption detected at block 0x3a40/0x2000
...
Metadata CRC error detected for ino 14912
xfs_db> p core.magic
core.magic = 0
```

```
xfs_db> inode 14944
xfs_db> p core.magic
core.magic = 0x494e
```

The chunk record also indicates that this chunk has 32 inodes, and that the missing inodes are also "free".

# 13.6 Reverse-Mapping B+tree

#### Note

This data structure is under construction! Details may change.

If the feature is enabled, each allocation group has its own reverse block-mapping B+tree, which grows in the free space like the free space B+trees. As mentioned in the chapter about reconstruction, this data structure is another piece of the puzzle necessary to reconstruct the data or attribute fork of a file from reverse-mapping records; we can also use it to double-check allocations to ensure that we are not accidentally cross-linking blocks, which can cause severe damage to the filesystem.

This B+tree is only present if the XFS\_SB\_FEAT\_RO\_COMPAT\_RMAPBT feature is enabled. The feature requires a version 5 filesystem.

Each record in the reverse-mapping B+tree has the following structure:

```
struct xfs_rmap_rec {
     be32
                                  rm startblock;
       be32
                                  rm_blockcount;
       be64
                                  rm_owner;
                                  rm_fork:1;
       be64
                                  rm_bmbt:1;
       be64
                                  rm_unwritten:1;
       be64
       be64
                                  rm unused:7;
       be64
                                  rm_offset:54;
};
```

# $rm\_startblock$

AG block number of this record.

#### rm\_blockcount

The length of this extent.

#### rm owner

A 64-bit number describing the owner of this extent. This is typically the absolute inode number, but can also correspond to one of the following:

Table 13.8: Special owner values

| Value                | Description                                  |
|----------------------|----------------------------------------------|
| XFS_RMAP_OWN_NULL    | No owner. This should never appear on disk.  |
| XFS_RMAP_OWN_UNKNOWN | Unknown owner; for EFI recovery. This should |
|                      | never appear on disk.                        |

Table 13.8: (continued)

| Value               | Description                                         |
|---------------------|-----------------------------------------------------|
| XFS_RMAP_OWN_FS     | Allocation group headers                            |
| XFS_RMAP_OWN_LOG    | XFS log blocks                                      |
| XFS_RMAP_OWN_AG     | Per-allocation group B+tree blocks. This means free |
|                     | space B+tree blocks, blocks on the freelist, and    |
|                     | reverse-mapping B+tree blocks.                      |
| XFS_RMAP_OWN_INOBT  | Per-allocation group inode B+tree blocks. This      |
|                     | includes free inode B+tree blocks.                  |
| XFS_RMAP_OWN_INODES | Inode chunks                                        |
| XFS_RMAP_OWN_REFC   | Per-allocation group refcount B+tree blocks. This   |
|                     | will be used for reflink support.                   |
| XFS_RMAP_OWN_COW    | Blocks that have been reserved for a copy-on-write  |
|                     | operation that has not completed.                   |

#### rm fork

If rm\_owner describes an inode, this can be 1 if this record is for an attribute fork.

#### rm bmbt

If rm\_owner describes an inode, this can be 1 to signify that this record is for a block map B+tree block. In this case, rm\_offset has no meaning.

### rm\_unwritten

A flag indicating that the extent is unwritten. This corresponds to the flag in the extent record format which means XFS\_EXT\_UNWRITTEN.

### rm\_offset

The 54-bit logical file block offset, if rm\_owner describes an inode. Meaningless otherwise.

### Note

The single-bit flag values rm\_unwritten, rm\_fork, and rm\_bmbt are packed into the larger fields in the C structure definition.

The key has the following structure:

```
struct xfs_rmap_key {
     __be32
                                  rm_startblock;
     __be64
                                  rm_owner;
       be64
                                  rm_fork:1;
       be64
                                  rm_bmbt:1;
     __be64
                                  rm_reserved:1;
     __be64
                                  rm_unused:7;
     be64
                                  rm_offset:54;
};
```

For the reverse-mapping B+tree on a filesystem that supports sharing of file data blocks, the key definition is larger than the usual AG block number. On a classic XFS filesystem, each block has only one owner, which means that rm\_startblock is sufficient to uniquely identify each record. However, shared block support (reflink) on XFS breaks that assumption; now filesystem blocks can be linked to any logical block offset of any file inode. Therefore, the key must include the owner and offset information to preserve the 1 to 1 relation between key and record.

- As the reference counting is AG relative, all the block numbers are only 32-bits.
- The bb\_magic value is "RMB3" (0x524d4233).
- The xfs\_btree\_sblock\_t header is used for intermediate B+tree node as well as the leaves.
- Each pointer is associated with two keys. The first of these is the "low key", which is the key of the smallest record accessible through the pointer. This low key has the same meaning as the key in all other btrees. The second key is the high key, which is the maximum of the largest key that can be used to access a given record underneath the pointer. Recall that each record in the reverse mapping b+tree describes an interval of physical blocks mapped to an interval of logical file block offsets; therefore, it makes sense that a range of keys can be used to find to a record.

# 13.6.1 xfs\_db rmapbt Example

This example shows a reverse-mapping B+tree from a freshly populated root filesystem:

```
xfs db> agf 0
xfs_db> addr rmaproot
xfs_db> p
magic = 0x524d4233
level = 1
numrecs = 43
leftsib = null
rightsib = null
bno = 56
lsn = 0x3000004c8
uuid = 1977221d-8345-464e-b1f4-aa2ea36895f4
owner = 0
crc = 0x7cf8be6f (correct)
keys[1-43] = [startblock,owner,offset]
keys[1-43] = [startblock,owner,offset,attrfork,bmbtblock,startblock_hi,owner_hi,
             offset_hi,attrfork_hi,bmbtblock_hi]
        1:[0,-3,0,0,0,351,4418,66,0,0]
        2:[417,285,0,0,0,827,4419,2,0,0]
        3:[829,499,0,0,0,2352,573,55,0,0]
        4:[1292,710,0,0,0,32168,262923,47,0,0]
        5:[32215,-5,0,0,0,34655,2365,3411,0,0]
        6:[34083,1161,0,0,0,34895,265220,1,0,1]
        7:[34896,256191,0,0,0,36522,-9,0,0,0]
        41:[50998,326734,0,0,0,51430,-5,0,0,0]
        42: [51431,327010,0,0,0,51600,325722,11,0,0]
        43: [51611,327112,0,0,0,94063,23522,28375272,0,0]
ptrs[1-43] = 1:5 2:6 3:8 4:9 5:10 6:11 7:418 ... 41:46377 42:48784 43:49522
```

We arbitrarily pick pointer 17 to traverse downwards:

```
xfs_db> addr ptrs[17]
xfs_db> p
magic = 0x524d4233
level = 0
numrecs = 168
leftsib = 36284
rightsib = 37617
bno = 294760
lsn = 0x200002761
```

Several interesting things pop out here. The first record shows that inode 259,615 has mapped AG block 40,326 at offset 0. We confirm this by looking at the block map for that inode:

```
xfs_db> inode 259615
xfs_db> bmap
data offset 0 startblock 40326 (0/40326) count 1 flag 0
```

Next, notice records 127 and 128, which describe neighboring AG blocks that are mapped to non-contiguous logical blocks in inode 324,266. Given the logical offset of 8,388,608 we surmise that this is a leaf directory, but let us confirm:

```
xfs_db> inode 324266
xfs_db> p core.mode
core.mode = 040755
xfs_db> bmap
data offset 0 startblock 40540 (0/40540) count 1 flag 0
data offset 1 startblock 40542 (0/40542) count 2 flag 0
data offset 3 startblock 40576 (0/40576) count 1 flag 0
data offset 8388608 startblock 40541 (0/40541) count 1 flag 0
xfs_db> p core.mode
core.mode = 0100644
xfs_db> dblock 0
xfs_db> p dhdr.hdr.magic
dhdr.hdr.magic = 0x58444433
xfs_db> dblock 8388608
xfs_db> p lhdr.info.hdr.magic
lhdr.info.hdr.magic = 0x3df1
```

Indeed, this inode 324,266 appears to be a leaf directory, as it has regular directory data blocks at low offsets, and a single leaf block.

Notice further the two reverse-mapping records with negative owners. An owner of -7 corresponds to XFS\_RMAP\_OWN\_INODES, which is an inode chunk, and an owner code of -5 corresponds to XFS\_RMAP\_OWN\_AG, which covers free space B+trees and free space. Let's see if block 40,544 is part of an inode chunk:

Our suspicions are confirmed. Let's also see if 40,327 is part of a free space tree:

```
xfs_db> fsblock 40327
xfs_db> blockuse
block 40327 (0/40327) type btrmap
xfs_db> type rmapbt
xfs_db> p
magic = 0x524d4233
```

As you can see, the reverse block-mapping B+tree is an important secondary metadata structure, which can be used to reconstruct damaged primary metadata. Now let's look at an extend rmap btree:

```
xfs db> agf 0
xfs_db> addr rmaproot
xfs db> p
magic = 0x34524d42
level = 1
numrecs = 5
leftsib = null
rightsib = null
bno = 6368
lsn = 0x100000d1b
uuid = 400f0928-6b88-4c37-af1e-cef1f8911f3f
owner = 0
crc = 0x8d4ace05 (correct)
keys[1-5] = [startblock, owner, offset, attrfork, bmbtblock, startblock_hi, owner_hi, \leftrightarrow]
    offset_hi,attrfork_hi,bmbtblock_hi]
1:[0,-3,0,0,0,705,132,681,0,0]
2:[24,5761,0,0,0,548,5761,524,0,0]
3:[24,5929,0,0,0,380,5929,356,0,0]
4:[24,6097,0,0,0,212,6097,188,0,0]
5:[24,6277,0,0,0,807,-7,0,0,0]
ptrs[1-5] = 1:5 2:771 3:9 4:10 5:11
```

The second pointer stores both the low key [24,5761,0,0,0] and the high key [548,5761,524,0,0], which means that we can expect block 771 to contain records starting at physical block 24, inode 5761, offset zero; and that one of the records can be used to find a reverse mapping for physical block 548, inode 5761, and offset 524:

```
xfs_db> addr ptrs[2]
xfs_db> p
magic = 0x34524d42
level = 0
numrecs = 168
leftsib = 5
rightsib = 9
bno = 6168
lsn = 0x100000d1b
uuid = 400f0928-6b88-4c37-af1e-cef1f8911f3f
owner = 0
crc = 0xd58eff0e (correct)
recs[1-168] = [startblock,blockcount,owner,offset,extentflag,attrfork,bmbtblock]
1:[24,525,5761,0,0,0,0]
2:[24,524,5762,0,0,0,0]
3:[24,523,5763,0,0,0,0]
166: [24,360,5926,0,0,0,0]
167: [24,359,5927,0,0,0,0]
```

```
168:[24,358,5928,0,0,0,0]
```

Observe that the first record in the block starts at physical block 24, inode 5761, offset zero, just as we expected. Note that this first record is also indexed by the highest key as provided in the node block; physical block 548, inode 5761, offset 524 is the very last block mapped by this record. Furthermore, note that record 168, despite being the last record in this block, has a lower maximum key (physical block 382, inode 5928, offset 23) than the first record.

# 13.7 Reference Count B+tree

#### Note

This data structure is under construction! Details may change.

To support the sharing of file data blocks (reflink), each allocation group has its own reference count B+tree, which grows in the allocated space like the inode B+trees. This data could be collected by performing an interval query of the reverse-mapping B+tree, but doing so would come at a huge performance penalty. Therefore, this data structure is a cache of computable information.

This B+tree is only present if the XFS\_SB\_FEAT\_RO\_COMPAT\_REFLINK feature is enabled. The feature requires a version 5 filesystem.

Each record in the reference count B+tree has the following structure:

# $rc\_startblock$

AG block number of this record. The high bit is set for all records referring to an extent that is being used to stage a copy on write operation. This reduces recovery time during mount operations. The reference count of these staging events must only be 1.

### rc\_blockcount

The length of this extent.

# rc\_refcount

Number of mappings of this filesystem extent.

Node pointers are an AG relative block pointer:

- As the reference counting is AG relative, all the block numbers are only 32-bits.
- The bb\_magic value is "R3FC" (0x52334643).
- The xfs\_btree\_sblock\_t header is used for intermediate B+tree node as well as the leaves.

# 13.7.1 xfs\_db refcntbt Example

For this example, an XFS filesystem was populated with a root filesystem and a deduplication program was run to create shared blocks:

```
xfs_db> agf 0
xfs_db> addr refcntroot
xfs_db> p
magic = 0x52334643
level = 1
numrecs = 6
leftsib = null
rightsib = null
bno = 36892
lsn = 0x200004ec2
uuid = f1f89746-e00b-49c9-96b3-ecef0f2f14ae
owner = 0
crc = 0x75f35128 (correct)
keys[1-6] = [startblock] 1:[14] 2:[65633] 3:[65780] 4:[94571] 5:[117201] 6:[152442]
ptrs[1-6] = 1:7 2:25836 3:25835 4:18447 5:18445 6:18449
xfs_db> addr ptrs[3]
xfs_db> p
magic = 0x52334643
level = 0
numrecs = 80
leftsib = 25836
rightsib = 18447
bno = 51670
lsn = 0x200004ec2
uuid = f1f89746-e00b-49c9-96b3-ecef0f2f14ae
owner = 0
crc = 0xc3962813 (correct)
recs[1-80] = [startblock,blockcount,refcount,cowflag]
        1:[65780,1,2,0] 2:[65781,1,3,0] 3:[65785,2,2,0] 4:[66640,1,2,0]
        5:[69602,4,2,0] 6:[72256,16,2,0] 7:[72871,4,2,0] 8:[72879,20,2,0]
        9:[73395,4,2,0] 10:[75063,4,2,0] 11:[79093,4,2,0] 12:[86344,16,2,0]
        80: [35235,10,1,1]
```

Notice record 80. The copy on write flag is set and the reference count is 1, which indicates that the extent 35,235 - 35,244 are being used to stage a copy on write activity. The "cowflag" field is the high bit of rc\_startblock.

Record 6 in the reference count B+tree for AG 0 indicates that the AG extent starting at block 72,256 and running for 16 blocks has a reference count of 2. This means that there are two files sharing the block:

```
xfs_db> blockget -n
xfs_db> fsblock 72256
xfs_db> blockuse
block 72256 (0/72256) type rldata inode 25169197
```

The blockuse type changes to "rldata" to indicate that the block is shared data. Unfortunately, blockuse only tells us about one block owner. If we happen to have enabled the reverse-mapping B+tree, we can use it to find all inodes that own this block:

```
xfs_db> agf 0
xfs_db> addr rmaproot
...
```

```
xfs_db> addr ptrs[3]
xfs_db> addr ptrs[7]
xfs_db> p
magic = 0x524d4233
level = 0
numrecs = 22
leftsib = 65057
rightsib = 65058
bno = 291478
lsn = 0x200004ec2
uuid = f1f89746-e00b-49c9-96b3-ecef0f2f14ae
owner = 0
crc = 0xed7da3f7 (correct)
recs[1-22] = [startblock,blockcount,owner,offset,extentflag,attrfork,bmbtblock]
        1:[68957,8,3201,0,0,0,0] 2:[68965,4,25260953,0,0,0,0]
        18:[72232,58,3227,0,0,0,0] 19:[72256,16,25169197,24,0,0,0]
        20:[72290,75,3228,0,0,0,0] 21:[72365,46,3229,0,0,0,0]
```

Records 18 and 19 intersect the block 72,256; they tell us that inodes 3,227 and 25,169,197 both claim ownership. Let us confirm this:

```
xfs_db> inode 25169197
xfs_db> bmap
data offset 0 startblock 12632259 (3/49347) count 24 flag 0
data offset 24 startblock 72256 (0/72256) count 16 flag 0
data offset 40 startblock 12632299 (3/49387) count 18 flag 0
xfs_db> inode 3227
xfs_db> bmap
data offset 0 startblock 72232 (0/72232) count 58 flag 0
```

Inodes 25,169,197 and 3,227 both contain mappings to block 0/72,256.

# **Chapter 14**

# **Journaling Log**

#### Note

Only v2 log format is covered here.

The XFS journal exists on disk as a reserved extent of blocks within the filesystem, or as a separate journal device. The journal itself can be thought of as a series of log records; each log record contains a part of or a whole transaction. A transaction consists of a series of log operation headers ("log items"), formatting structures, and raw data. The first operation in a transaction establishes the transaction ID and the last operation is a commit record. The operations recorded between the start and commit operations represent the metadata changes made by the transaction. If the commit operation is missing, the transaction is incomplete and cannot be recovered.

# 14.1 Log Records

The XFS log is split into a series of log records. Log records seem to correspond to an in-core log buffer, which can be up to 256KiB in size. Each record has a log sequence number, which is the same LSN recorded in the v5 metadata integrity fields.

Log sequence numbers are a 64-bit quantity consisting of two 32-bit quantities. The upper 32 bits are the "cycle number", which increments every time XFS cycles through the log. The lower 32 bits are the "block number", which is assigned when a transaction is committed, and should correspond to the block offset within the log.

A log record begins with the following header, which occupies 512 bytes on disk:

```
typedef struct xlog_rec_header {
     __be32
                                 h_magicno;
       be32
                                 h_cycle;
     __be32
                                 h_version;
       be32
                                 h_len;
                                 h_lsn;
       be64
       be64
                                 h_tail_lsn;
       le32
                                 h_crc;
                                 h_prev_block;
       be32
       be32
                                 h_num_logops;
                                 h_cycle_data[XLOG_HEADER_CYCLE_SIZE / BBSIZE];
       be32
     /* new fields */
      _be32
                                 h_fmt;
```

```
uuid_t h_fs_uuid;
   __be32 h_size;
} xlog_rec_header_t;
```

### h\_magicno

The magic number of log records, 0xfeedbabe.

### h\_cycle

Cycle number of this log record.

# h\_version

Log record version, currently 2.

### h\_len

Length of the log record, in bytes. Must be aligned to a 64-bit boundary.

# h lsn

Log sequence number of this record.

#### h tail lsn

Log sequence number of the first log record with uncommitted buffers.

#### h crc

Checksum of the log record header, the cycle data, and the log records themselves.

# h\_prev\_block

Block number of the previous log record.

# h\_num\_logops

The number of log operations in this record.

# h\_cycle\_data

The first u32 of each log sector must contain the cycle number. Since log item buffers are formatted without regard to this requirement, the original contents of the first four bytes of each sector in the log are copied into the corresponding element of this array. After that, the first four bytes of those sectors are stamped with the cycle number. This process is reversed at recovery time. If there are more sectors in this log record than there are slots in this array, the cycle data continues for as many sectors are needed; each sector is formatted as type xlog\_rec\_ext\_header.

### h fmt

Format of the log record. This is one of the following values:

Table 14.1: Log record formats

| Format value      | Log format                            |
|-------------------|---------------------------------------|
| XLOG_FMT_UNKNOWN  | Unknown. Perhaps this log is corrupt. |
| XLOG_FMT_LINUX_LE | Little-endian Linux.                  |
| XLOG_FMT_LINUX_BE | Big-endian Linux.                     |
| XLOG_FMT_IRIX_BE  | Big-endian Irix.                      |

# h\_fs\_uuid

Filesystem UUID.

# h\_size

In-core log record size. This is somewhere between 16 and 256KiB, with 32KiB being the default.

As mentioned earlier, if this log record is longer than 256 sectors, the cycle data overflows into the next sector(s) in the log. Each of those sectors is formatted as follows:

# xh\_cycle

Cycle number of this log record. Should match h\_cycle.

# xh\_cycle\_data

Overflow cycle data.

# 14.2 Log Operations

Within a log record, log operations are recorded as a series consisting of an operation header immediately followed by a data region. The operation header has the following format:

# oh\_tid

Transaction ID of this operation.

#### oh\_len

Number of bytes in the data region.

# oh\_clientid

The originator of this operation. This can be one of the following:

Table 14.2: Log Operation Client ID

| Client ID       | Originator                         |
|-----------------|------------------------------------|
| XFS_TRANSACTION | Operation came from a transaction. |
| XFS_VOLUME      | ???                                |
| XFS LOG         | ???                                |

# oh\_flags

Specifies flags associated with this operation. This can be a combination of the following values (though most likely only one will be set at a time):

Flag

XLOG\_START\_TRANS

Start a new transaction. The next operation header should describe a transaction header.

XLOG\_COMMIT\_TRANS

XLOG\_CONTINUE\_TRANS

XLOG\_WAS\_CONT\_TRANS

XLOG\_END\_TRANS

XLOG\_END\_TRANS

XLOG\_UNMOUNT TRANS

Description

Start a new transaction. The next operation header should describe a transaction header.

Commit this transaction.

Continue this trans into new log record.

This transaction started in a previous log record.

End of a continued transaction.

XLOG\_UNMOUNT\_TRANS

Transaction to unmount a filesystem.

Table 14.3: Log Operation Flags

oh\_res2

Padding.

The data region follows immediately after the operation header and is exactly oh\_len bytes long. These payloads are in host-endian order, which means that one cannot replay the log from an unclean XFS filesystem on a system with a different byte order.

# 14.3 Log Items

Following are the types of log item payloads that can follow an xlog\_op\_header. Except for buffer data and inode cores, all log items have a magic number to distinguish themselves. Buffer data items only appear after xfs\_buf\_log\_format items; and inode core items only appear after xfs\_inode\_log\_format items.

| Magic                  | Hexadecimal | Operation Type                   |
|------------------------|-------------|----------------------------------|
| XFS_TRANS_HEADER_MAGIC | 0x5452414e  | Log Transaction Header           |
| XFS_LI_EFI             | 0x1236      | Extent Freeing Intent            |
| XFS_LI_EFD             | 0x1237      | Extent Freeing Done              |
| XFS_LI_IUNLINK         | 0x1238      | Unknown?                         |
| XFS_LI_INODE           | 0x123b      | Inode Updates                    |
| XFS_LI_BUF             | 0x123c      | Buffer Writes                    |
| XFS_LI_DQUOT           | 0x123d      | Update Quota                     |
| XFS_LI_QUOTAOFF        | 0x123e      | Quota Off                        |
| XFS_LI_ICREATE         | 0x123f      | Inode Creation                   |
| XFS_LI_RUI             | 0x1240      | Reverse Mapping Update Intent    |
| XFS_LI_RUD             | 0x1241      | Reverse Mapping Update Done      |
| XFS_LI_CUI             | 0x1242      | Reference Count Update Intent    |
| XFS_LI_CUD             | 0x1243      | Reference Count Update Done      |
| XFS_LI_BUI             | 0x1244      | File Block Mapping Update Intent |

Table 14.4: Log Operation Magic Numbers

Table 14.4: (continued)

| Magic        | Hexadecimal | Operation Type                   |
|--------------|-------------|----------------------------------|
| XFS_LI_BUD   | 0x1245      | File Block Mapping Update Done   |
| XFS_LI_ATTRI | 0x1246      | Extended Attribute Update Intent |
| XFS_LI_ATTRD | 0x1247      | Extended Attribute Update Done   |
| XFS_LI_XMI   | 0x1248      | File Mapping Exchange Intent     |
| XFS_LI_XMD   | 0x1249      | File Mapping Exchange Done       |

Note that all log items (except for transaction headers) MUST start with the following header structure. The type and size fields are baked into each log item header, but there is not a separately defined header.

# 14.3.1 Transaction Headers

A transaction header is an operation payload that starts a transaction.

# th\_magic

The signature of a transaction header, "TRAN" (0x5452414e). Note that this value is in host-endian order, not big-endian like the rest of XFS.

### th\_type

Transaction type. This is one of the following values:

| Туре                       | Description                                         |
|----------------------------|-----------------------------------------------------|
| XFS_TRANS_SETATTR_NOT_SIZE | Set an inode attribute that isn't the inode's size. |
| XFS_TRANS_SETATTR_SIZE     | Setting the size attribute of an inode.             |
| XFS_TRANS_INACTIVE         | Freeing blocks from an unlinked inode.              |
| XFS_TRANS_CREATE           | Create a file.                                      |
| XFS_TRANS_CREATE_TRUNC     | Unused?                                             |
| XFS_TRANS_TRUNCATE_FILE    | Truncate a quota file.                              |
| XFS_TRANS_REMOVE           | Remove a file.                                      |
| XFS_TRANS_LINK             | Link an inode into a directory.                     |
| XFS_TRANS_RENAME           | Rename a path.                                      |
| XFS_TRANS_MKDIR            | Create a directory.                                 |
| XFS_TRANS_RMDIR            | Remove a directory.                                 |

| Type                       | Description                                         |
|----------------------------|-----------------------------------------------------|
| XFS_TRANS_SYMLINK          | Create a symbolic link.                             |
| XFS_TRANS_SET_DMATTRS      | Set the DMAPI attributes of an inode.               |
| XFS_TRANS_GROWFS           | Expand the filesystem.                              |
| XFS_TRANS_STRAT_WRITE      | Convert an unwritten extent or delayed-allocate     |
|                            | some blocks to handle a write.                      |
| XFS_TRANS_DIOSTRAT         | Allocate some blocks to handle a direct I/O write.  |
| XFS_TRANS_WRITEID          | Update an inode's preallocation flag.               |
| XFS_TRANS_ADDAFORK         | Add an attribute fork to an inode.                  |
| XFS_TRANS_ATTRINVAL        | Erase the attribute fork of an inode.               |
| XFS_TRANS_ATRUNCATE        | Unused?                                             |
| XFS_TRANS_ATTR_SET         | Set an extended attribute.                          |
| XFS_TRANS_ATTR_RM          | Remove an extended attribute.                       |
| XFS_TRANS_ATTR_FLAG        | Unused?                                             |
| XFS_TRANS_CLEAR_AGI_BUCKET | Clear a bad inode pointer in the AGI unlinked inode |
|                            | hash bucket.                                        |
| XFS_TRANS_SB_CHANGE        | Write the superblock to disk.                       |
| XFS_TRANS_QM_QUOTAOFF      | Start disabling quotas.                             |
| XFS_TRANS_QM_DQALLOC       | Allocate a disk quota structure.                    |
| XFS_TRANS_QM_SETQLIM       | Adjust quota limits.                                |
| XFS_TRANS_QM_DQCLUSTER     | Unused?                                             |
| XFS_TRANS_QM_QINOCREATE    | Create a (quota) inode with reference taken.        |
| XFS_TRANS_QM_QUOTAOFF_END  | Finish disabling quotas.                            |
| XFS_TRANS_FSYNC_TS         | Update only inode timestamps.                       |
| XFS_TRANS_GROWFSRT_ALLOC   | Grow the realtime bitmap and summary data for       |
|                            | growfs.                                             |
| XFS_TRANS_GROWFSRT_ZERO    | Zero space in the realtime bitmap and summary data. |
| XFS_TRANS_GROWFSRT_FREE    | Free space in the realtime bitmap and summary data. |
| XFS_TRANS_SWAPEXT          | Swap data fork of two inodes.                       |
| XFS_TRANS_CHECKPOINT       | Checkpoint the log.                                 |
| XFS_TRANS_ICREATE          | Unknown?                                            |
| XFS_TRANS_CREATE_TMPFILE   | Create a temporary file.                            |

# th\_tid

Transaction ID.

# th\_num\_items

The number of operations appearing after this operation, not including the commit operation. In effect, this tracks the number of metadata change operations in this transaction.

# 14.3.2 Intent to Free an Extent

The next two operation types work together to handle the freeing of filesystem blocks. Naturally, the ranges of blocks to be freed can be expressed in terms of extents:

```
__uint64_t ext_start;
__uint32_t ext_len;
__uint32_t ext_pad;
} xfs_extent_64_t;
```

#### ext start

Start block of this extent.

#### ext len

Length of this extent.

The "extent freeing intent" operation comes first; it tells the log that XFS wants to free some extents. This record is crucial for correct log recovery because it prevents the log from replaying blocks that are subsequently freed. If the log lacks a corresponding "extent freeing done" operation, the recovery process will free the extents.

### efi type

The signature of an EFI operation, 0x1236. For a realtime extent, this value will be 0x124a. This value is in host-endian order, not big-endian like the rest of XFS.

#### efi size

Size of this log item. Should be 1.

### efi\_nextents

Number of extents to free.

#### efi id

A 64-bit number that binds the corresponding EFD log item to this EFI log item.

### efi\_extents

Variable-length array of extents to be freed. The array length is given by efi\_nextents. The record type will be either xfs\_extent\_64\_t or xfs\_extent\_32\_t; this can be determined from the log item size (oh\_len) and the number of extents (efi\_nextents).

# 14.3.3 Completion of Intent to Free an Extent

The "extent freeing done" operation complements the "extent freeing intent" operation. This second operation indicates that the block freeing actually happened, so that log recovery needn't try to free the blocks. Typically, the operations to update the free space B+trees follow immediately after the EFD.

# efd\_type

The signature of an EFD operation, 0x1237. For a realtime EFD, this value will be 0x124b. This value is in host-endian order, not big-endian like the rest of XFS.

### efd size

Size of this log item. Should be 1.

### efd\_nextents

Number of extents to free.

#### efd id

A 64-bit number that binds the corresponding EFI log item to this EFD log item.

# efd\_extents

Variable-length array of extents to be freed. The array length is given by efd\_nextents. The record type will be either xfs\_extent\_64\_t or xfs\_extent\_32\_t; this can be determined from the log item size (oh\_len) and the number of extents (efd\_nextents).

# 14.3.4 Reverse Mapping Updates Intent

The next two operation types work together to handle deferred reverse mapping updates. Naturally, the mappings to be updated can be expressed in terms of mapping extents:

#### me owner

Owner of this reverse mapping. See the values in the section about reverse mapping for more information.

### me\_startblock

Filesystem block of this mapping.

# me startoff

Logical block offset of this mapping.

### me\_len

The length of this mapping.

### me\_flags

The lower byte of this field is a type code indicating what sort of reverse mapping operation we want. The upper three bytes are flag bits.

Table 14.5: Reverse mapping update log intent types

| Value                      | Description                                         |
|----------------------------|-----------------------------------------------------|
| XFS_RMAP_EXTENT_MAP        | Add a reverse mapping for file data.                |
| XFS_RMAP_EXTENT_MAP_SHARED | Add a reverse mapping for file data for a file with |
|                            | shared blocks.                                      |

Table 14.5: (continued)

| Value                          | Description                                            |
|--------------------------------|--------------------------------------------------------|
| XFS_RMAP_EXTENT_UNMAP          | Remove a reverse mapping for file data.                |
| XFS_RMAP_EXTENT_UNMAP_SHARED   | Remove a reverse mapping for file data for a file with |
|                                | shared blocks.                                         |
| XFS_RMAP_EXTENT_CONVERT        | Convert a reverse mapping for file data between        |
|                                | unwritten and normal.                                  |
| XFS_RMAP_EXTENT_CONVERT_SHARED | Convert a reverse mapping for file data between        |
|                                | unwritten and normal for a file with shared blocks.    |
| XFS_RMAP_EXTENT_ALLOC          | Add a reverse mapping for non-file data.               |
| XFS_RMAP_EXTENT_FREE           | Remove a reverse mapping for non-file data.            |

Table 14.6: Reverse mapping update log intent flags

| Value                      | Description                                |
|----------------------------|--------------------------------------------|
| XFS_RMAP_EXTENT_ATTR_FORK  | Extent is for the attribute fork.          |
| XFS_RMAP_EXTENT_BMBT_BLOCK | Extent is for a block mapping btree block. |
| XFS_RMAP_EXTENT_UNWRITTEN  | Extent is unwritten.                       |

The "rmap update intent" operation comes first; it tells the log that XFS wants to update some reverse mappings. This record is crucial for correct log recovery because it enables us to spread a complex metadata update across multiple transactions while ensuring that a crash midway through the complex update will be replayed fully during log recovery.

# rui\_type

The signature of an RUI operation, 0x1240. For a realtime RUI, this value will be 0x124c. This value is in host-endian order, not big-endian like the rest of XFS.

### rui\_size

Size of this log item. Should be 1.

# rui\_nextents

Number of reverse mappings.

### rui\_id

A 64-bit number that binds the corresponding RUD log item to this RUI log item.

#### rui extents

Variable-length array of reverse mappings to update.

# 14.3.5 Completion of Reverse Mapping Updates

The "reverse mapping update done" operation complements the "reverse mapping update intent" operation. This second operation indicates that the update actually happened, so that log recovery needn't replay the update. The RUD and the actual updates are typically found in a new transaction following the transaction in which the RUI was logged.

### rud\_type

The signature of an RUD operation, 0x1241. For a realtime RUD, this value will be 0x124d. This value is in host-endian order, not big-endian like the rest of XFS.

#### rud size

Size of this log item. Should be 1.

#### rud\_rui\_id

A 64-bit number that binds the corresponding RUI log item to this RUD log item.

# 14.3.6 Reference Count Updates Intent

The next two operation types work together to handle reference count updates. Naturally, the ranges of extents having reference count updates can be expressed in terms of physical extents:

# pe\_startblock

Filesystem block of this extent.

### pe len

The length of this extent.

# pe\_flags

The lower byte of this field is a type code indicating what sort of reverse mapping operation we want. The upper three bytes are flag bits.

Table 14.7: Reference count update log intent types

| Value                         | Description                                   |
|-------------------------------|-----------------------------------------------|
| XFS_REFCOUNT_EXTENT_INCREASE  | Increase the reference count for this extent. |
| XFS_REFCOUNT_EXTENT_DECREASE  | Decrease the reference count for this extent. |
| XFS_REFCOUNT_EXTENT_ALLOC_COW | Reserve an extent for staging copy on write.  |

Table 14.7: (continued)

| Value                        | Description                                    |
|------------------------------|------------------------------------------------|
| XFS_REFCOUNT_EXTENT_FREE_COW | Unreserve an extent for staging copy on write. |

The "reference count update intent" operation comes first; it tells the log that XFS wants to update some reference counts. This record is crucial for correct log recovery because it enables us to spread a complex metadata update across multiple transactions while ensuring that a crash midway through the complex update will be replayed fully during log recovery.

#### cui\_type

The signature of an CUI operation, 0x1242. For a realtime CUI, this value is 0x124e. This value is in host-endian order, not big-endian like the rest of XFS.

### cui size

Size of this log item. Should be 1.

### cui nextents

Number of reference count updates.

# cui\_id

A 64-bit number that binds the corresponding RUD log item to this RUI log item.

### cui\_extents

Variable-length array of reference count update information.

# 14.3.7 Completion of Reference Count Updates

The "reference count update done" operation complements the "reference count update intent" operation. This second operation indicates that the update actually happened, so that log recovery needn't replay the update. The CUD and the actual updates are typically found in a new transaction following the transaction in which the CUI was logged.

# cud\_type

The signature of an RUD operation, 0x1243. For a realtime CUD, this value is 0x124f. This value is in host-endian order, not big-endian like the rest of XFS.

### cud size

Size of this log item. Should be 1.

# cud\_cui\_id

A 64-bit number that binds the corresponding CUI log item to this CUD log item.

# 14.3.8 File Block Mapping Intent

The next two operation types work together to handle deferred file block mapping updates. The extents to be mapped are expressed via the Xfs\_map\_extent structure discussed in the section about reverse mapping intents.

The lower byte of the me\_flags field is a type code indicating what sort of file block mapping operation we want. The upper three bytes are flag bits.

| Table 14.8: Fi | le blo | ock mapping | update ! | log intent | types |
|----------------|--------|-------------|----------|------------|-------|
|----------------|--------|-------------|----------|------------|-------|

| Value                 | Description                     |
|-----------------------|---------------------------------|
| XFS_BMAP_EXTENT_MAP   | Add a mapping for file data.    |
| XFS_BMAP_EXTENT_UNMAP | Remove a mapping for file data. |

Table 14.9: File block mapping update log intent flags

| Value                     | Description                                          |  |
|---------------------------|------------------------------------------------------|--|
| XFS_BMAP_EXTENT_ATTR_FORK | Extent is for the attribute fork.                    |  |
| XFS_BMAP_EXTENT_UNWRITTEN | Extent is unwritten.                                 |  |
| XFS_BMAP_EXTENT_REALTIME  | Mapping applies to the data fork of a realtime file. |  |
|                           | This flag cannot be combined with                    |  |
|                           | XFS_BMAP_EXTENT_ATTR_FORK.                           |  |

The "file block mapping update intent" operation comes first; it tells the log that XFS wants to map or unmap some extents in a file. This record is crucial for correct log recovery because it enables us to spread a complex metadata update across multiple transactions while ensuring that a crash midway through the complex update will be replayed fully during log recovery.

### bui\_type

The signature of an BUI operation, 0x1244. This value is in host-endian order, not big-endian like the rest of XFS.

### bui size

Size of this log item. Should be 1.

### bui\_nextents

Number of file mappings. Should be 1.

#### bui id

A 64-bit number that binds the corresponding BUD log item to this BUI log item.

### bui\_extents

Variable-length array of file block mappings to update. There should only be one mapping present.

# 14.3.9 Completion of File Block Mapping Updates

The "file block mapping update done" operation complements the "file block mapping update intent" operation. This second operation indicates that the update actually happened, so that log recovery needn't replay the update. The BUD and the actual updates are typically found in a new transaction following the transaction in which the BUI was logged.

# bud\_type

The signature of an BUD operation, 0x1245. This value is in host-endian order, not big-endian like the rest of XFS.

# bud\_size

Size of this log item. Should be 1.

### bud\_bui\_id

A 64-bit number that binds the corresponding BUI log item to this BUD log item.

# 14.3.10 Extended Attribute Update Intent

The next two operation types work together to handle atomic extended attribute updates.

The lower byte of the alfi\_op\_flags field is a type code indicating what sort of file block mapping operation we want.

Table 14.10: Extended attribute update log intent types

| Value                  | Description                                       |
|------------------------|---------------------------------------------------|
| XFS_ATTRI_OP_FLAGS_SET | Associate an attribute name with the given value, |
|                        | creating an entry for the name if necessary.      |

Table 14.10: (continued)

| Value                           | Description                                           |
|---------------------------------|-------------------------------------------------------|
| XFS_ATTRI_OP_FLAGS_REMOVE       | Remove an attribute name and any value associated     |
|                                 | with it.                                              |
| XFS_ATTRI_OP_FLAGS_REPLACE      | Remove any value associated with an attribute name,   |
|                                 | then associate the name with the given value.         |
| XFS_ATTRI_OP_FLAGS_PPTR_SET     | Add a parent pointer associating a directory entry    |
|                                 | name with a file handle to the parent directory. The  |
|                                 | (name, handle) tuple must not exist in the attribute  |
|                                 | structure.                                            |
| XFS_ATTRI_OP_FLAGS_PPTR_REMOVE  | Remove a parent pointer from the attribute structure. |
|                                 | The (name, handle) tuple must already exist.          |
| XFS_ATTRI_OP_FLAGS_PPTR_REPLACE | Remove a specific (name, handle) tuple from the       |
|                                 | attribute structure, then add a new (name, handle)    |
|                                 | tuple to the attribute structure. The two names and   |
|                                 | handles need not be the same.                         |

The "extended attribute update intent" operation comes first; it tells the log that XFS wants to update one of a file's extended attributes. This record is crucial for correct log recovery because it enables us to spread a complex metadata update across multiple transactions while ensuring that a crash midway through the complex update will be replayed fully during log recovery.

```
struct xfs_attri_log_format {
                                alfi_type;
     uint16_t
     uint16_t
                                alfi_size;
     uint32_t
                                alfi_igen;
                                alfi_id;
     uint64_t
                                alfi_ino;
     uint64_t
     uint32_t
                                alfi_op_flags;
     union {
          uint32_t
                                alfi_name_len;
          struct {
              uint16_t
                                alfi_old_name_len;
                                alfi_new_name_len;
              uint16_t
          };
     };
     uint32_t
                                alfi_value_len;
     uint32_t
                                alfi_attr_filter;
};
```

### alfi\_type

The signature of an ATTRI operation, 0x1246. This value is in host-endian order, not big-endian like the rest of XFS.

# alfi\_size

Size of this log item. Should be 1.

### alfi\_igen

Generation number of the file being updated.

### alfi\_id

A 64-bit number that binds the corresponding ATTRD log item to this ATTRI log item.

#### alfi ino

Inode number of the file being updated.

### alfi\_op\_flags

The operation being performed. The lower byte must be one of the XFS\_ATTRI\_OP\_FLAGS\_\* flags defined above. The upper bytes must be zero.

### alfi name len

Length of the name of the extended attribute. This must not be zero. The attribute name itself is captured in the next log item. This field is not defined for the PPTR\_REPLACE opcode.

### alfi old name len

For PPTR\_REPLACE, this is the length of the old name.

### alfi\_new\_name\_len

For PPTR REPLACE, this is the length of the new name.

# alfi\_value\_len

Length of the value of the extended attribute. This must be zero for remove operations, and nonzero for set and replace operations. The attribute value itself is captured in the log item immediately after the item containing the name.

# $alfi\_attr\_filter$

Attribute namespace filter flags. This must be one of ATTR ROOT, ATTR SECURE, or ATTR INCOMPLETE.

For a SET or REPLACE opcode, there should be two regions after the ATTRI intent item. The first region contains the attribute name and the second contains the attribute value.

For a REMOVE opcode, there should only be one region after the ATTRI intent item, and it will contain the attribute name.

For an PPTR\_SET or PPTR\_REMOVE opcode, there should be two regions after the ATTRI intent item. The first region contains the dirent name as the attribute name. The second region contains a file handle to the parent directory as the attribute value.

For an PPTR\_REPLACE opcode, there should be between four regions after the ATTRI intent item. The first region contains the dirent name to remove. The second region contains the dirent name to create. The third region contains the parent directory file handle to remove. The fourth region contains the parent directory file handle to add.

# 14.3.11 Completion of Extended Attribute Updates

The "extended attribute update done" operation complements the "extended attribute update intent" operation. This second operation indicates that the update actually happened, so that log recovery needn't replay the update. The ATTRD and the actual updates are typically found in a new transaction following the transaction in which the ATTRI was logged.

# alfd\_type

The signature of an ATTRD operation, 0x1247. This value is in host-endian order, not big-endian like the rest of XFS.

### alfd size

Size of this log item. Should be 1.

# alfd\_alf\_id

A 64-bit number that binds the corresponding ATTRI log item to this ATTRD log item.

# 14.3.12 Extended Attribute Name and Value

These regions contain the name and value components of the extended attribute being updated, as needed. There are no magic numbers; each region contains the data and nothing else.

# 14.3.13 File Mapping Exchange Intent

These two log items work together to track the exchange of mapped extents between the forks of two files. Each operation requires a separate XMI/XMD pair. The log intent item has the following format:

```
struct xfs_xmi_log_format {
     uint16_t
                                xmi_type;
     uint16_t
                                xmi_size;
     uint32_t
                                __pad;
     uint64_t
                                xmi_id;
     uint64_t
                                xmi_inode1;
     uint64_t
                                xmi_inode2;
     uint32_t
                                xmi_igen1;
     uint32_t
                                xmi_igen2;
     uint64_t
                                xmi_startoff1;
     uint64_t
                                xmi_startoff2;
     uint64_t
                                xmi_blockcount;
     uint64_t
                                xmi_flags;
     int64_t
                                xmi_isize1;
     int64_t
                                xmi_isize2;
};
```

### xmi\_type

The signature of an XMI operation, 0x1248. This value is in host-endian order, not big-endian like the rest of XFS.

### xmi\_size

Size of this log item. Should be 1.

# \_\_pad

Must be zero.

### xmi\_id

A 64-bit number that binds the corresponding XMD log item to this XMI log item.

#### xmi inode1

Inode number of the first file involved in the operation.

### xmi\_inode2

Inode number of the second file involved in the operation.

#### xmi igen1

Generation number of the first file involved in the operation.

### xmi\_igen2

Generation number of the second file involved in the operation.

### xmi\_startoff1

Starting point within the first file, in units of filesystem blocks.

### xmi startoff2

Starting point within the second file, in units of filesystem blocks.

### xmi\_blockcount

The length to be exchanged, in units of filesystem blocks.

# xmi\_flags

Behavioral changes to the operation, as follows:

Table 14.11: File Extent Swap Intent Item Flags

| Value                           | Description                                             |
|---------------------------------|---------------------------------------------------------|
| XFS_EXCHMAPS_ATTR_FORK          | Exchange extents between attribute forks.               |
| XFS_EXCHMAPS_SET_SIZES          | Exchange the file sizes of the two files after the      |
|                                 | operation completes.                                    |
| XFS_EXCHMAPS_INO1_WRITTEN       | Exchange the mappings of two files only if the file     |
|                                 | allocation units mapped to file1's range have been      |
|                                 | written.                                                |
| XFS_EXCHMAPS_CLEAR_INO1_REFLINK | Clear the reflink flag from inode1 after the operation. |
| XFS_EXCHMAPS_CLEAR_INO2_REFLINK | Clear the reflink flag from inode2 after the operation. |

### xmi\_isize1

The original size of the first file, in bytes. This is zero if the  $XFS\_EXCHMAPS\_SET\_SIZES$  flag is not set.

# xmi\_isize2

The original size of the second file, in bytes. This is zero if the XFS\_EXCHMAPS\_SET\_SIZES flag is not set.

# 14.3.14 Completion of File Mapping Exchange

The "file mapping exchange done" operation complements the "file mapping exchange intent" operation. This second operation indicates that the update actually happened, so that log recovery needn't replay the update. The XMD item and the actual updates are typically found in a new transaction following the transaction in which the XMI was logged. The completion has this format:

# xmd\_type

The signature of an XMD operation, 0x1249. This value is in host-endian order, not big-endian like the rest of XFS.

### xmd size

Size of this log item. Should be 1.

# \_\_pad

Must be zero.

#### xmd xmi id

A 64-bit number that binds the corresponding XMI log item to this XMD log item.

# 14.3.15 Inode Updates

This operation records changes to an inode record. There are several types of inode updates, each corresponding to different parts of the inode record. Allowing updates to proceed at a sub-inode granularity reduces contention for the inode, since different parts of the inode can be updated simultaneously.

The actual buffer data are stored in subsequent log items.

The inode log format header is as follows:

```
typedef struct xfs_inode_log_format_64 {
     __uint16_t
                                ilf_type;
     __uint16_t
                                ilf_size;
     __uint32_t
                                ilf_fields;
                                ilf_asize;
     __uint16_t
     __uint16_t
                                ilf_dsize;
     __uint32_t
                                ilf_pad;
                                ilf_ino;
      __uint64_t
     union {
          __uint32_t
                                ilfu_rdev;
          uuid t
                                ilfu_uuid;
     } ilf_u;
     __int64_t
                                ilf blkno;
     __int32_t
                                ilf_len;
      _int32_t
                                ilf_boffset;
} xfs_inode_log_format_64_t;
```

# ilf\_type

The signature of an inode update operation, 0x123b. This value is in host-endian order, not big-endian like the rest of XFS.

# ilf\_size

Number of operations involved in this update, including this format operation.

# ilf\_fields

Specifies which parts of the inode are being updated. This can be certain combinations of the following:

| Flag           | Inode changes to log include: |
|----------------|-------------------------------|
| XFS_ILOG_CORE  | The standard inode fields.    |
| XFS_ILOG_DDATA | Data fork's local data.       |

| Flag               | Inode changes to log include:                      |
|--------------------|----------------------------------------------------|
| XFS_ILOG_DEXT      | Data fork's extent list.                           |
| XFS_ILOG_DBROOT    | Data fork's B+tree root.                           |
| XFS_ILOG_DEV       | Data fork's device number.                         |
| XFS_ILOG_UUID      | Data fork's UUID contents.                         |
| XFS_ILOG_ADATA     | Attribute fork's local data.                       |
| XFS_ILOG_AEXT      | Attribute fork's extent list.                      |
| XFS_ILOG_ABROOT    | Attribute fork's B+tree root.                      |
| XFS_ILOG_DOWNER    | Change the data fork owner on replay.              |
| XFS_ILOG_AOWNER    | Change the attr fork owner on replay.              |
| XFS_ILOG_TIMESTAMP | Timestamps are dirty, but not necessarily anything |
|                    | else. Should never appear on disk.                 |
| XFS_ILOG_NONCORE   | (XFS_ILOG_DDATA XFS_ILOG_DEXT                      |
|                    | XFS_ILOG_DBROOT XFS_ILOG_DEV                       |
|                    | XFS_ILOG_UUID XFS_ILOG_ADATA                       |
|                    | XFS_ILOG_AEXT XFS_ILOG_ABROOT                      |
|                    | XFS_ILOG_DOWNER XFS_ILOG_AOWNER)                   |
| XFS_ILOG_DFORK     | (XFS_ILOG_DDATA XFS_ILOG_DEXT                      |
|                    | XFS_ILOG_DBROOT)                                   |
| XFS_ILOG_AFORK     | (XFS_ILOG_ADATA XFS_ILOG_AEXT                      |
|                    | XFS_ILOG_ABROOT)                                   |
| XFS_ILOG_ALL       | (XFS_ILOG_CORE XFS_ILOG_DDATA                      |
|                    | XFS_ILOG_DEXT XFS_ILOG_DBROOT                      |
|                    | XFS_ILOG_DEV XFS_ILOG_UUID                         |
|                    | XFS_ILOG_ADATA XFS_ILOG_AEXT                       |
|                    | XFS_ILOG_ABROOT XFS_ILOG_TIMESTAMP                 |
|                    | XFS_ILOG_DOWNER XFS_ILOG_AOWNER)                   |

# ilf\_asize

Size of the attribute fork, in bytes.

# ilf\_dsize

Size of the data fork, in bytes.

### ilf\_ino

Absolute node number.

# ilfu\_rdev

Device number information, for a device file update.

# ilfu\_uuid

UUID, for a UUID update?

### ilf blkno

Block number of the inode buffer, in sectors.

# ilf\_len

Length of inode buffer, in sectors.

# ilf\_boffset

Byte offset of the inode in the buffer.

Be aware that there is a nearly identical xfs\_inode\_log\_format\_32 which may appear on disk. It is the same as xfs\_inode\_log\_format\_64, except that it is missing the ilf\_pad field and is 52 bytes long as opposed to 56 bytes.

# 14.3.16 Inode Data Log Item

This region contains the new contents of a part of an inode, as described in the previous section. There are no magic numbers.

If XFS\_ILOG\_CORE is set in ilf\_fields, the corresponding data buffer must be in the format struct xfs\_icdinode, which has the same format as the first 96 bytes of an inode, but is recorded in host byte order.

# 14.3.17 Buffer Log Item

This operation writes parts of a buffer to disk. The regions to write are tracked in the data map; the actual buffer data are stored in subsequent log items.

```
typedef struct xfs_buf_log_format {
    unsigned short          blf_type;
    unsigned short          blf_size;
    ushort          blf_flags;
    ushort          blf_len;
    __int64_t          blf_blkno;
    unsigned int          blf_map_size;
    unsigned int          blf_data_map[XFS_BLF_DATAMAP_SIZE];
} xfs_buf_log_format_t;
```

# blf\_type

Magic number to specify a buffer log item, 0x123c.

### blf\_size

Number of buffer data items following this item.

#### blf flags

Specifies flags associated with the buffer item. This can be any of the following:

| Flag               | Description                                        |
|--------------------|----------------------------------------------------|
| XFS_BLF_INODE_BUF  | Inode buffer. These must be recovered before       |
|                    | replaying items that change this buffer.           |
| XFS_BLF_CANCEL     | Don't recover this buffer, blocks are being freed. |
| XFS_BLF_UDQUOT_BUF | User quota buffer, don't recover if there's a      |
|                    | subsequent quotaoff.                               |
| XFS_BLF_PDQUOT_BUF | Project quota buffer, don't recover if there's a   |
|                    | subsequent quotaoff.                               |
| XFS_BLF_GDQUOT_BUF | Group quota buffer, don't recover if there's a     |
|                    | subsequent quotaoff.                               |

# blf\_len

Number of sectors affected by this buffer.

### blf\_blkno

Block number to write, in sectors.

#### blf map size

The size of blf\_data\_map, in 32-bit words.

# blf\_data\_map

This variable-sized array acts as a dirty bitmap for the logged buffer. Each 1 bit represents a dirty region in the buffer, and each run of 1 bits corresponds to a subsequent log item containing the new contents of the buffer area. Each bit represents XFS\_BLF\_CHUNK (i.e. 128) bytes.

# 14.3.18 Buffer Data Log Item

This region contains the new contents of a part of a buffer, as described in the previous section. There are no magic numbers.

# 14.3.19 Update Quota File

This updates a block in a quota file. The buffer data must be in the next log item.

# qlf\_type

The signature of an inode create operation, 0x123e. This value is in host-endian order, not big-endian like the rest of XFS.

# qlf\_size

Size of this log item. Should be 2.

# qlf\_id

The user/group/project ID to alter.

#### qlf blkno

Block number of the quota buffer, in sectors.

# qlf\_len

Length of the quota buffer, in sectors.

#### alf hoffset

Buffer offset of the quota data to update, in bytes.

# 14.3.20 Quota Update Data Log Item

This region contains the new contents of a part of a buffer, as described in the previous section. There are no magic numbers.

# 14.3.21 Disable Quota Log Item

A request to disable quota controls has the following format:

```
typedef struct xfs_qoff_logformat {
    unsigned short          qf_type;
    unsigned short          qf_size;
    unsigned int          qf_flags;
    char                qf_pad[12];
} xfs_qoff_logformat_t;
```

## qf\_type

The signature of an inode create operation, 0x123d. This value is in host-endian order, not big-endian like the rest of XFS.

### qf\_size

Size of this log item. Should be 1.

# qf\_flags

Specifies which quotas are being turned off. Can be a combination of the following:

| Flag            | Quota type to disable |
|-----------------|-----------------------|
| XFS_UQUOTA_ACCT | User quotas.          |
| XFS_PQUOTA_ACCT | Project quotas.       |
| XFS_GQUOTA_ACCT | Group quotas.         |

# 14.3.22 Inode Creation Log Item

This log item is created when inodes are allocated in-core. When replaying this item, the specified inode records will be zeroed and some of the inode fields populated with default values.

```
struct xfs_icreate_log {
     __uint16_t
                                 icl_type;
     __uint16_t
                                 icl_size;
       _be32
                                 icl_ag;
       be32
                                 icl_agbno;
       be32
                                 icl_count;
      be32
                                 icl_isize;
     __be32
                                 icl_length;
     __be32
                                 icl_gen;
};
```

#### icl\_type

The signature of an inode create operation, 0x123f. This value is in host-endian order, not big-endian like the rest of XFS.

#### icl size

Size of this log item. Should be 1.

#### icl\_ag

AG number of the inode chunk to create.

#### icl\_agbno

AG block number of the inode chunk.

#### icl count

Number of inodes to initialize.

#### icl isize

Size of each inode, in bytes.

#### icl length

Length of the extent being initialized, in blocks.

#### icl\_gen

Inode generation number to write into the new inodes.

# 14.4 xfs\_logprint Example

Here's an example of dumping the XFS log contents with xfs\_logprint:

This is the log record header.

```
Oper (0): tid: 30483aec len: 0 clientid: TRANS flags: START
```

This operation indicates that we're starting a transaction, so the next operation should record the transaction header.

```
Oper (1): tid: 30483aec len: 16 clientid: TRANS flags: none
TRAN: type: CHECKPOINT tid: 30483aec num_items: 50
```

This operation records a transaction header. There should be fifty operations in this transaction and the transaction ID is 0x30483aec.

```
Oper (2): tid: 30483aec len: 24 clientid: TRANS flags: none

BUF: #regs: 2 start blkno: 145400496 (0x8aaa2b0) len: 8 bmap size: 1 flags: 0 ↔ x2000

Oper (3): tid: 30483aec len: 3712 clientid: TRANS flags: none

BUF DATA
...

Oper (4): tid: 30483aec len: 24 clientid: TRANS flags: none

BUF: #regs: 3 start blkno: 59116912 (0x3860d70) len: 8 bmap size: 1 flags: 0 ↔ x2000

Oper (5): tid: 30483aec len: 128 clientid: TRANS flags: none

BUF DATA

0 43544241 49010000 fa347000 2c357000 3a40b200 13000000 2343c200 13000000

8 3296d700 13000000 375deb00 13000000 8a551501 13000000 56be1601 13000000
```

```
10 af081901 13000000 ec741c01 13000000 9e911c01 13000000 69073501 13000000 18 4e539501 13000000 6549501 13000000 5d0e7f00 14000000 c6908200 14000000 C6908200 14000000 C6908200 140000000 C6908200 140000000 C6908200 14000000 C6908200 14000000 C6908200 14000000 C6908200 14000000 C6908200 14000000 C6908200 14000000 C6908200 140000000 C6908200 14000000 C6908200 14000000 C6908200 14000000 C6908200 14000000 C6908200 14000000 C6908200 14000000 C6908200 140000000 C6908200 14000000 C6908200 14000000 C6908200 14000000 C6908200 14000000 C6908200 14000000 C6908200 14000000 C6908200 14000000 C6908200 14000000 C6908200 14000000 C6908200 14000000 C6908200 14
```

Operations 4-6 describe two updates to a single dirty buffer at disk address 59,116,912. The first chunk of dirty data is 128 bytes long. Notice how the first four bytes of the first chunk is 0x43544241? Remembering that log items are in host byte order, reverse that to 0x41425443, which is the magic number for the free space B+tree ordered by size.

The second chunk is 640 bytes. There are more buffer changes, so we'll skip ahead a few operations:

This is an update to the core of inode 0x63a73b4e. There were similar inode core updates after this, so we'll skip ahead a bit:

This inode update changes both the core and also the data fork. Since we're changing the block map, it's unsurprising that one of the subsequent operations is an EFI:

```
Oper (37): tid: 30483aec len: 32 clientid: TRANS flags: none

EFI: #regs: 1 num_extents: 1 id: 0xffff8801147b5c20
(s: 0x720daf, l: 1)

Oper (38): tid: 30483aec len: 32 clientid: TRANS flags: none

EFD: #regs: 1 num_extents: 1 id: 0xffff8801147b5c20

Oper (39): tid: 30483aec len: 24 clientid: TRANS flags: none
```

```
BUF: #regs: 2 start blkno: 8 (0x8) len: 8 bmap size: 1 flags: 0x2800
Oper (40): tid: 30483aec len: 128 clientid: TRANS flags: none
AGF Buffer: XAGF
ver: 1 seq#: 0 len: 56308224
root BNO: 18174905 CNT: 18175030
level BNO: 2 CNT: 2
1st: 41 last: 46 cnt: 6 freeblks: 35790503 longest: 19343245
Oper (41): tid: 30483aec len: 24 clientid: TRANS flags: none
BUF: #regs: 3 start blkno: 145398760 (0x8aa9be8) len: 8 bmap size: 1 flags: 0 \leftrightarrow
   x2000
Oper (42): tid: 30483aec len: 128 clientid: TRANS flags: none
BUF DATA
Oper (43): tid: 30483aec len: 128 clientid: TRANS flags: none
\-----
Oper (44): tid: 30483aec len: 24 clientid: TRANS flags: none
BUF: #regs: 3 start blkno: 145400224 (0x8aaa1a0) len: 8 bmap size: 1 flags: 0 \leftrightarrow
Oper (45): tid: 30483aec len: 128 clientid: TRANS flags: none
BUF DATA
Oper (46): tid: 30483aec len: 3584 clientid: TRANS flags: none
BUF DATA
Oper (47): tid: 30483aec len: 24 clientid: TRANS flags: none
BUF: #regs: 3 start blkno: 59066216 (0x3854768) len: 8 bmap size: 1 flags: 0 ←
  x2000
Oper (48): tid: 30483aec len: 128 clientid: TRANS flags: none
BUF DATA
Oper (49): tid: 30483aec len: 768 clientid: TRANS flags: none
BUF DATA
```

Here we see an EFI, followed by an EFD, followed by updates to the AGF and the free space B+trees. Most probably, we just unmapped a few blocks from a file.

One more inode core update and this transaction commits.

# **Chapter 15**

# **Internal Inodes**

XFS allocates several inodes when a filesystem is created. These are internal and not accessible from the standard directory structure. These inodes are only accessible from the superblock.

# 15.1 Metadata Directory Tree

If the XFS\_SB\_FEAT\_INCOMPAT\_METADIR feature is enabled, the sb\_metadirino field in the superblock points to the root of a directory tree containing metadata files. This directory tree is completely internal to the filesystem and must not be exposed to user programs.

When this feature is enabled, metadata files should be found by walking the metadata directory tree. The superblock fields that formerly pointed to (some) of those inodes have been deallocated and may be reused by future features.

| Metadata File                   | Location             |
|---------------------------------|----------------------|
| User Quota                      | /quota/user          |
| Group Quota                     | /quota/group         |
| Project Quota                   | /quota/project       |
| Realtime Bitmap                 | /rtgroups/*.bitmap   |
| Realtime Summary                | /rtgroups/*.summary  |
| Realtime Reverse Mapping B+tree | /rtgroups/*.rmap     |
| Realtime Reference Count+tree   | /rtgroups/*.refcount |

Table 15.1: Metadata Directory Paths

Metadata files are flagged by the XFS\_DIFLAG2\_METADATA flag in the di\_flags2 field. Metadata files must have the following properties:

- Must be either a directory or a regular file.
- chmod 0000
- User and group IDs set to zero.

- The XFS\_DIFLAG\_IMMUTABLE, XFS\_DIFLAG\_SYNC, XFS\_DIFLAG\_NOATIME, XFS\_DIFLAG\_NODUMP, and XFS\_DIFLAG\_NODEFRAG flags must all be set in di\_flags.
- For a directory, the XFS\_DIFLAG\_NOSYMLINKS flag must also be set.
- The XFS\_DIFLAG2\_METADATA flag must be set in di\_flags2.
- The XFS DIFLAG2 DAX flag must not be set.

# 15.1.1 Metadata Directory Example

This example shows a metadta directory from a freshly formatted root filesystem:

```
xfs_db> sb 0
xfs_db> p
magicnum = 0x58465342
blocksize = 4096
dblocks = 5192704
rblocks = 0
rextents = 0
uuid = cbf2ceef-658e-46b0-8f96-785661c37976
logstart = 4194311
rootino = 128
rbmino = 130
rsumino = 131
...
meta_uuid = 00000000-0000-0000-000000000000
metadirino = 129
...
```

Notice how the listing includes the root of the metadata directory tree (metadirino).

```
xfs_db> path -m /
xfs_db> ls
           129
                                                            1 . (good)
8
                               directory
                                              0x0000002e
10
           129
                                                            2 .. (good)
                               directory
                                              0x0000172e
12
           33685632
                                              0x2d18ab4c
                                                            8 rtgroups (good)
                               directory
```

Here we use the path and ls commands to display the root directory of the metadata directory. We can navigate the directory the old way, too:

```
xfs_db> p
core.magic = 0x494e
core.mode = 040000
core.version = 3
core.format = 1 (local)
core.onlink = 0
core.uid = 0
core.gid = 0
...
v3.flags2 = 0x8000000000000018
v3.cowextsize = 0
v3.crtime.sec = Wed Aug  7 10:22:36 2024
v3.crtime.nsec = 273744000
v3.inumber = 129
v3.uuid = 7e55b909-8728-4d69-a1fa-891427314eea
```

```
v3.reflink = 0
v3.cowextsz = 0
v3.dax = 0
v3.bigtime = 1
v3.nrext64 = 1
v3.metadata = 1
u3.sfdir3.hdr.count = 1
u3.sfdir3.hdr.i8count = 0
u3.sfdir3.hdr.parent.i4 = 129
u3.sfdir3.list[0].namelen = 8
u3.sfdir3.list[0].name = "rtgroups"
u3.sfdir3.list[0].inumber.i4 = 33685632
u3.sfdir3.list[0].filetype = 2
```

The root of the metadata directory is a short format directory, and looks just like any other directory. The only difference is that the metadata flag is set, and the directory can only be viewed in the XFS debugger.

Observe that we can use the xfs\_db path command to navigate the metadata directory tree to the user quota file and display its contents.

# 15.2 Quota Inodes

Prior to version 5 filesystems, two inodes can be allocated for quota management. The first inode will be used for user quotas. The second inode will be used for group quotas or project quotas, depending on mount options. Group and project quotas are mutually exclusive features in these environments.

In version 5 or later filesystems, each quota type is allocated its own inode, making it possible to use group and project quota management simultaneously.

- Project quota's primary purpose is to track and monitor disk usage for directories. For this to occur, the directory inode must have the XFS\_DIFLAG\_PROJINHERIT flag set so all inodes created underneath the directory inherit the project ID.
- Inodes and blocks owned by ID zero do not have enforced quotas, but only quota accounting.
- Extended attributes do not contribute towards the ID's quota.
- To access each ID's quota information in the file, seek to the ID offset multiplied by the size of xfs\_dqblk\_t (136 bytes).

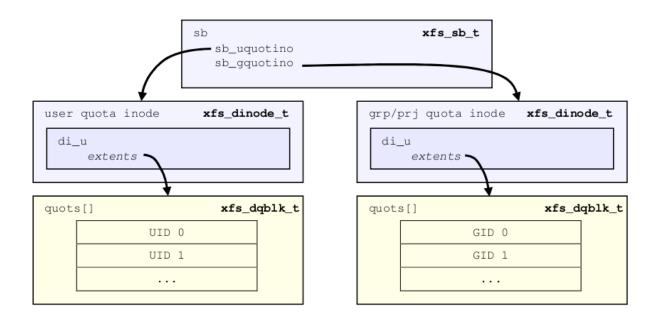

Figure 15.1: Quota inode layout

Quota information is stored in the data extents of the reserved quota inodes as an array of the xfs\_dqblk structures, where there is one array element for each ID in the system:

```
struct xfs_disk_dquot {
     __be16
                            d_magic;
     __u8
                            d_version;
      __u8
                            d_flags;
       be32
                            d_id;
                            d_blk_hardlimit;
       be64
       be64
                            d_blk_softlimit;
                            d_ino_hardlimit;
       be64
                            d_ino_softlimit;
       _be64
                            d_bcount;
       be64
       be64
                            d_icount;
                            d_itimer;
       be32
       be32
                            d_btimer;
      be16
                            d_iwarns;
       be16
                            d_bwarns;
       be32
                            d_pad0;
                            d_rtb_hardlimit;
      __be64
       be64
                            d_rtb_softlimit;
       be64
                            d_rtbcount;
       be32
                            d_rtbtimer;
       be16
                            d_rtbwarns;
      _be16
                            d_pad;
};
struct xfs_dqblk {
     struct xfs_disk_dquot dd_diskdq;
                            dd_fill[4];
     /* version 5 filesystem fields begin here */
     __be32
                            dd_crc;
```

#### d\_magic

Specifies the signature where these two bytes are 0x4451 (XFS DQUOT MAGIC), or "DQ" in ASCII.

#### d\_version

The structure version, currently this is 1 (XFS DQUOT VERSION).

# d\_flags

Specifies which type of ID the structure applies to:

```
#define XFS_DQ_USER 0x0001
#define XFS_DQ_PROJ 0x0002
#define XFS_DQ_GROUP 0x0004
```

#### d id

The ID for the quota structure. This will be a uid, gid or projid based on the value of d\_flags.

#### d blk hardlimit

The hard limit for the number of filesystem blocks the ID can own. The ID will not be able to use more space than this limit. If it is attempted, ENOSPC will be returned.

# $d_blk_softlimit$

The soft limit for the number of filesystem blocks the ID can own. The ID can temporarily use more space than by d\_blk\_softlimit up to d\_blk\_hardlimit. If the space is not freed by the time limit specified by ID zero's d\_btimer value, the ID will be denied more space until the total blocks owned goes below d\_blk\_softlimit.

#### d\_ino\_hardlimit

The hard limit for the number of inodes the ID can own. The ID will not be able to create or own any more inodes if d\_icount reaches this value.

# d\_ino\_softlimit

The soft limit for the number of inodes the ID can own. The ID can temporarily create or own more inodes than specified by d\_ino\_softlimit up to d\_ino\_hardlimit. If the inode count is not reduced by the time limit specified by ID zero's d\_itimer value, the ID will be denied from creating or owning more inodes until the count goes below d\_ino\_softlimit.

## d bcount

How many filesystem blocks are actually owned by the ID.

#### d icount

How many inodes are actually owned by the ID.

# $d_{itimer}$

Specifies the time when the ID's d\_icount exceeded d\_ino\_softlimit. The soft limit will turn into a hard limit after the elapsed time exceeds ID zero's d\_itimer value. When d\_icount goes back below d\_ino\_softlimit, d\_itimer is reset back to zero.

If the XFS\_SB\_FEAT\_INCOMPAT\_BIGTIME feature is enabled, the 32 bits used by the timestamp field are interpreted as the upper 32 bits of an 34-bit unsigned seconds counter. See the section about quota expiration timers for more details.

#### d\_btimer

Specifies the time when the ID's d\_bcount exceeded d\_blk\_softlimit. The soft limit will turn into a hard limit after the elapsed time exceeds ID zero's d\_btimer value. When d\_bcount goes back below d\_blk\_softlimit, d\_btimer is reset back to zero.

#### d iwarns, d bwarns, d rtbwarns

Specifies how many times a warning has been issued. Currently not used.

#### d\_rtb\_hardlimit

The hard limit for the number of real-time blocks the ID can own. The ID cannot own more space on the real-time subvolume beyond this limit.

# d\_rtb\_softlimit

The soft limit for the number of real-time blocks the ID can own. The ID can temporarily own more space than specified by d\_rtb\_softlimit up to d\_rtb\_hardlimit. If d\_rtbcount is not reduced by the time limit specified by ID zero's d\_rtbtimer value, the ID will be denied from owning more space until the count goes below d rtb softlimit.

#### d rtbcount

How many real-time blocks are currently owned by the ID.

#### d rtbtimer

Specifies the time when the ID's d\_rtbcount exceeded d\_rtb\_softlimit. The soft limit will turn into a hard limit after the elapsed time exceeds ID zero's d\_rtbtimer value. When d\_rtbcount goes back below d\_rtb\_softlimit, d\_rtbtimer is reset back to zero.

#### dd uuid

The UUID of this block, which must match either Sb\_uuid or Sb\_meta\_uuid depending on which features are set.

#### dd\_lsn

Log sequence number of the last DQ block write.

#### dd cre

Checksum of the DQ block.

# 15.3 Real-time Inodes

There are two inodes allocated to managing the real-time device's space, the Bitmap Inode and the Summary Inode.

Each realtime group can allocate one inode to managing a reverse-index of space usage, and a second one to manage reference counts of space usage.

# **Chapter 16**

# **Real-time Devices**

The performance of the standard XFS allocator varies depending on the internal state of the various metadata indices enabled on the filesystem. For applications which need to minimize the jitter of allocation latency, XFS supports the notion of a "real-time device". This is a special device separate from the regular filesystem where extent allocations are tracked with a bitmap and free space is indexed with a two-dimensional array. If an inode is flagged with XFS\_DIFLAG\_REALTIME, its data will live on the real time device.

By placing the real time device (and the journal) on separate high-performance storage devices, it is possible to reduce most of the unpredictability in I/O response times that come from metadata operations.

None of the XFS per-AG B+trees are involved with real time files.

# 16.1 Free Space Bitmap Inode

The real time bitmap inode,  $sb_rbmino$ , tracks the used/free space in the real-time device using an old-style bitmap. One bit is allocated per real-time extent. The size of an extent is specified by the superblock's  $sb_rextsize$  value.

The number of blocks used by the bitmap inode is equal to the number of real-time extents (sb\_rextents) divided by the block size (sb\_blocksize) and bits per byte. This value is stored in sb\_rbmblocks. The nblocks and extent array for the inode should match this. Each real time block gets its own bit in the bitmap.

If the XFS\_SB\_FEAT\_INCOMPAT\_METADIR feature is enabled, each block of the realtime bitmap file has a header of the following format:

#### rt\_magic

Specifies the magic number for the rtbitmap block: "BMPZ" (0x424D505A).

#### rt crc

Checksum of the block.

#### rt\_owner

Specifies the inode number for the file that owns this block.

#### rt blkno

Disk address of this block.

#### rt lsn

Log sequence number of the last write to this block.

#### rt uuid

The UUID of this block, which must match either sb\_uuid or sb\_meta\_uuid depending on which features are set.

After the block header, the bitmap data are encoded as be32 word values.

# 16.1.1 xfs\_db rtbitmap Example

This example shows a real-time bitmap file from a freshly populated filesystem:

```
xfs_db> path -m /rtgroups/3.bitmap
xfs_db> p
core.magic = 0x494e
core.mode = 0100000
core.version = 3
core.format = 2 (extents)
core.metatype = 5 (rtbitmap)
core.uid = 0
core.gid = 0
core.nlinkv2 = 1
core.projid_lo = 3
core.projid_hi = 0
core.nextents = 1
core.atime.sec = Tue Oct 15 16:04:02 2024
core.atime.nsec = 769675000
core.mtime.sec = Tue Oct 15 16:04:02 2024
core.mtime.nsec = 769675000
core.ctime.sec = Tue Oct 15 16:04:02 2024
core.ctime.nsec = 769681000
core.size = 135168
core.nblocks = 33
core.extsize = 0
core.naextents = 0
core.forkoff = 24
core.aformat = 1 (local)
core.dmevmask = 0
core.dmstate = 0
core.newrtbm = 0
core.prealloc = 0
core.realtime = 0
core.immutable = 1
core.append = 0
core.sync = 1
core.noatime = 1
core.nodump = 1
core.rtinherit = 0
core.projinherit = 0
```

```
core.nosymlinks = 0
core.extsz = 0
core.extszinherit = 0
core.nodefrag = 1
core.filestream = 0
core.gen = 2653591217
next_unlinked = null
v3.crc = 0x34a17119 (correct)
v3.change_count = 3
v3.lsn = 0
v3.flags2 = 0x38
v3.cowextsize = 0
v3.crtime.sec = Tue Oct 15 16:04:02 2024
v3.crtime.nsec = 769675000
v3.inumber = 33685633
v3.uuid = a6575f59-1514-445e-883e-211b2c5a0f05
v3.reflink = 0
v3.cowextsz = 0
v3.dax = 0
v3.bigtime = 1
v3.nrext64 = 1
v3.metadata = 1
u3.bmx[0] = [startoff,startblock,blockcount,extentflag]
0:[0,4210712,33,0]
a.sfattr.hdr.totsize = 27
a.sfattr.hdr.count = 1
a.sfattr.list[0].namelen = 8
a.sfattr.list[0].valuelen = 12
a.sfattr.list[0].root = 0
a.sfattr.list[0].secure = 0
a.sfattr.list[0].parent = 1
a.sfattr.list[0].name = "0.bitmap"
a.sfattr.list[0].parent_dir.inumber = 33685632
a.sfattr.list[0].parent_dir.gen = 142228546
xfs_db> dblock 0
xfs db> p
magicnum = 0x424d505a
crc = 0xc8b10abf (correct)
owner = 33685633
bno = 20902080
lsn = 0x100007696
uuid = a6575f59-1514-445e-883e-211b2c5a0f05
rtwords[0-1011] = 0:0 1:0 2:0 3:0 4:0 5:0 6:0 7:0 8:0 9:0 10:0 11:0 12:0 13:0
14:0 15:0 16:0 17:0 18:0 19:0 20:0 21:0xffffff800 22:0xfffffffff 23:0xfffffffff
24:0xffffffff 25:0xffffffff 26:0xffffffff 27:0xffffffff 28:0xffffffff
29:0xffffffff 30:0xffffffff 31:0xffffffff 32:0xffffffff
979:0xffffffff 980:0xfffffffff 981:0xffffffff 982:0xffffffff 983:0xffffffff
984:0xffffffff 985:0xffffffff 986:0xffffffff 987:0xffffffff 988:0xffffffff
989:0xffffffff 990:0xffffffff 991:0xffffffff 992:0xffffffff 993:0xffffffff
994:0xffffffff 995:0xffffffff 996:0xffffffff 997:0xffffffff 998:0xffffffff
999:0xffffffff 1000:0xffffffff 1001:0xffffffff 1002:0xffffffff 1003:0xffffffff
1004:0xffffffff 1005:0xffffffff 1006:0xffffffff 1007:0xffffffff 1008:0xffffffff
1009:0xffffffff 1010:0xffffffff 1011:0xffffffff
```

From this example, we can clearly see that this is a bitmap file in the metadata directory tree, and that it is the bitmap

file for rtgroup 3. When we access the first block in the bitmap file, we can clearly see the new block header and that the first 179 extents are allocated. The bitmap words were excerpted for brevity.

# 16.2 Free Space Summary Inode

The real time summary inode,  $sb_rsumino$ , tracks the used and free space accounting information for the real-time device. This file indexes the approximate location of each free extent on the real-time device first by log2(extent size) and then by the real-time bitmap block number. The size of the summary inode file is equal to  $sb_rbmblocks \times log2$ (realtime device size)  $\times$  sizeof( $xfs_suminfo_t$ ). The entry for a given log2(extent size) and rtbitmap block number is 0 if there is no free extents of that size at that rtbitmap location, and positive if there are any.

This data structure is not particularly space efficient, however it is a very fast way to provide the same data as the two free space B+trees for regular files since the space is preallocated and metadata maintenance is minimal.

If the XFS\_SB\_FEAT\_INCOMPAT\_METADIR feature is enabled, each block of the realtime summary file has the same header as rtbitmap file blocks. However, the magic number will be "SUMY" (0x53554D59). After the block header, the summary counts are encoded as be32 integers.

# 16.2.1 xfs\_db rtsummary Example

This example shows a real-time summary file from a freshly populated filesystem:

```
xfs_db> path -m /rtgroups/3.summary
xfs_db> p
core.magic = 0x494e
core.mode = 0100000
core.version = 3
core.format = 2 (extents)
core.metatype = 6 (rtsummary)
core.uid = 0
core.gid = 0
core.nlinkv2 = 1
core.projid_lo = 3
core.projid_hi = 0
core.nextents = 1
core.atime.sec = Tue Oct 15 16:04:02 2024
core.atime.nsec = 769694000
core.mtime.sec = Tue Oct 15 16:04:02 2024
core.mtime.nsec = 769694000
core.ctime.sec = Tue Oct 15 16:04:02 2024
core.ctime.nsec = 769699000
core.size = 4096
core.nblocks = 1
core.extsize = 0
core.naextents = 0
core.forkoff = 24
core.aformat = 1 (local)
core.dmevmask = 0
core.dmstate = 0
core.newrtbm = 0
core.prealloc = 0
core.realtime = 0
core.immutable = 1
core.append = 0
```

```
core.sync = 1
core.noatime = 1
core.nodump = 1
core.rtinherit = 0
core.projinherit = 0
core.nosymlinks = 0
core.extsz = 0
core.extszinherit = 0
core.nodefrag = 1
core.filestream = 0
core.gen = 519466891
next_unlinked = null
v3.crc = 0x54fc58d0 (correct)
v3.change_count = 3
v3.lsn = 0
v3.flags2 = 0x38
v3.cowextsize = 0
v3.crtime.sec = Tue Oct 15 16:04:02 2024
v3.crtime.nsec = 769694000
v3.inumber = 33685634
v3.uuid = a6575f59-1514-445e-883e-211b2c5a0f05
v3.reflink = 0
v3.cowextsz = 0
v3.dax = 0
v3.bigtime = 1
v3.nrext64 = 1
v3.metadata = 1
u3.bmx[0] = [startoff,startblock,blockcount,extentflag]
0:[0,4210703,1,0]
a.sfattr.hdr.totsize = 28
a.sfattr.hdr.count = 1
a.sfattr.list[0].namelen = 9
a.sfattr.list[0].valuelen = 12
a.sfattr.list[0].root = 0
a.sfattr.list[0].secure = 0
a.sfattr.list[0].parent = 1
a.sfattr.list[0].name = "0.summary"
a.sfattr.list[0].parent_dir.inumber = 33685632
a.sfattr.list[0].parent_dir.gen = 142228546
xfs_db> dblock 0
xfs_db> p
magicnum = 0x53554d59
crc = 0x473340a8 (correct)
owner = 33685634
bno = 20902008
lsn = 0x100007696
uuid = a6575f59-1514-445e-883e-211b2c5a0f05
suminfo[0-1011] = 0:0 1:0 2:0 3:0 4:0 5:0 6:0 7:0 8:0 9:0 10:0 11:0 12:0 13:0
14:0 15:0 16:0 17:0 18:0 19:0 20:0 21:0 22:0 23:0 24:0 25:0 26:0 27:0 28:0 29:0
30:0 31:0 32:0
618:0 619:0 620:0 621:0 622:0 623:0 624:0 625:0 626:0 627:1 628:0 629:0 630:0
979:0 980:0 981:0 982:0 983:0 984:0 985:0 986:0 987:0 988:0 989:0 990:0 991:0
992:0 993:0 994:0 995:0 996:0 997:0 998:0 999:0 1000:0 1001:0 1002:0 1003:0
1004:0 1005:0 1006:0 1007:0 1008:0 1009:0 1010:0 1011:0
```

From this example, we can clearly see that this is a summary file in the metadata directory tree, and that it is the summary file for rtgroup 3. When we access the first block in the summary file, we can clearly see the new block header and the nonzero counter for the one large free extent in this group. The summary counts were excerpted for brevity.

# 16.3 Realtime Groups

To reduce metadata contention for space allocation and remapping activities being applied to realtime files, the realtime volume can be split into allocation groups, just like the data volume. The free space information is still contained in a single file that applies to the entire volume. This sharding enables code reuse between the data and realtime reverse mapping indexes and supports parallelism of reverse mapping and online fsck activities.

Each realtime allocation group can contain up to  $(2^{31} - 1)$  filesystem blocks, regardless of the underlying realtime extent size.

Each realtime group has the following characteristics:

- Group 0 has a super block describing overall filesystem info
- · Free space bitmap
- · Summary of free space
- · Reverse space mapping btree
- · Reference count btree

The free space metadata are the same as described in the previous sections, except that their scope covers only a single rtgroup. The other structures are expanded upon in the following sections.

# 16.3.1 Superblocks

The first block of each realtime group contains a superblock. These fields must match their counterparts in the filesystem superblock on the data device.

```
rsb_magicnum
```

Identifies the filesystem. Its value is XFS\_RTSB\_MAGIC "Frog" (0x46726F67).

#### rsb crc

Superblock checksum.

```
rsb_pad
```

Must be zero.

#### rsb\_fname[12]

Name for the filesystem. This matches sb\_fname in the primary superblock.

#### rsb\_uuid

UUID (Universally Unique ID) for the filesystem. This matches Sb uuid in the primary superblock.

#### rsb meta uuid

Metadata UUID for the filesystem. This matches Sb\_meta\_uuid in the primary superblock.

# 16.3.1.1 xfs\_db rtgroup Superblock Example

A filesystem is made on a multidisk filesystem with the following command:

```
# mkfs.xfs -r rtgroups=1,rgcount=4,rtdev=/dev/sdb /dev/sda -f
meta-data=/dev/sda
                                 isize=512
                                              agcount=4, agsize=1298176 blks
         =
                                 sectsz=512
                                              attr=2, projid32bit=1
         =
                                 crc=1
                                              finobt=1, sparse=1, rmapbt=1
         =
                                              bigtime=1 inobtcount=1 nrext64=1
                                 reflink=1
                                 metadir=1
                                 bsize=4096
data
                                              blocks=5192704, imaxpct=25
                                 sunit=0
                                              swidth=0 blks
naming
         =version 2
                                 bsize=4096
                                              ascii-ci=0, ftype=1
log
         =internal log
                                bsize=4096
                                              blocks=16384, version=2
                                 sectsz=512
                                              sunit=0 blks, lazy-count=1
realtime =/dev/sdb
                                 extsz=4096
                                              blocks=5192704, rtextents=5192704
                                              rgsize=1048576 extents
                                rgcount=5
```

And in xfs\_db, inspecting the realtime group superblock and then the regular superblock:

# 16.3.2 Reverse-Mapping B+tree

If the reverse-mapping B+tree and real-time storage device features are enabled, each real-time group has its own reverse block-mapping B+tree.

As mentioned in the chapter about reconstruction, this data structure is another piece of the puzzle necessary to reconstruct the data or attribute fork of a file from reverse-mapping records; we can also use it to double-check allocations to ensure that we are not accidentally cross-linking blocks, which can cause severe damage to the filesystem.

This B+tree is only present if the XFS\_SB\_FEAT\_RO\_COMPAT\_RMAPBT feature is enabled and a real time device is present. The feature requires a version 5 filesystem.

The rtgroup reverse mapping B+tree is rooted in an inode's data fork; the inode number can be found by resolving the path /rtgroups/\$rgno.rmap in the metadata directory tree. The B+tree blocks themselves are stored on the data volume. The structures used for an inode's B+tree root are:

- If the B+tree contains only a single level, the ondisk data fork area begins with a xfs\_rtrmap\_root header followed by an array of xfs\_rmap\_rec leaf records.
- Otherwise, the ondisk data fork area begins with the xfs\_rtrmap\_root header and is followed first by an array of doubled up xfs\_rmap\_key values and then an array of xfs\_rtrmap\_ptr\_t values. The size of both arrays is specified by the header's bb\_numrecs value.
- The root node in the inode can only contain up to 14 leaf records or 7 key/pointer pairs for a standard 512 byte inode before a new level of nodes is added between the root and the leaves.

Each record in an rtgroup reverse-mapping B+tree has the same structure as an AG reverse mapping btree:

```
struct xfs_rmap_rec {
       be32
                                  rm_startblock;
       be32
                                  rm_blockcount;
       be64
                                  rm_owner;
       be64
                                  rm_fork:1;
       be64
                                  rm_bmbt:1;
                                  rm_unwritten:1;
       be64
       be64
                                  rm_offset:61;
};
```

#### rm\_startblock

rtgroup block number of this record.

#### rm\_blockcount

The length of this extent, in rt blocks.

#### rm\_owner

A 64-bit number describing the owner of this extent. This must be XFS\_RMAP\_OWN\_FS for the first extent in the realtime group zero if realtime superblocks are enabled. For all other records, it must be an inode number, because the real-time volume does not store any other metadata.

## rm fork

This value will always be zero.

### rm bmbt

This value will always be zero.

# rm\_unwritten

A flag indicating that the extent is unwritten. This corresponds to the flag in the extent record format which means XFS\_EXT\_UNWRITTEN.

#### rm offset

The 61-bit logical file block offset, if rm owner describes an inode.

#### Note

The single-bit flag values rm\_unwritten, rm\_fork, and rm\_bmbt are packed into the larger fields in the C structure definition.

The key has the following structure:

- All block numbers in records and keys are 32-bit real-time group block numbers.
- The bb\_magic value is "MAPR" (0x4d415052).
- The struct xfs\_btree\_lblock header is used for intermediate B+tree node as well as the leaves.
- Each pointer is associated with two keys. The first of these is the "low key", which is the key of the smallest record accessible through the pointer. This low key has the same meaning as the key in all other btrees. The second key is the high key, which is the maximum of the largest key that can be used to access a given record underneath the pointer. Recall that each record in the rtgroup reverse mapping b+tree describes an interval of physical blocks mapped to an interval of logical file block offsets; therefore, it makes sense that a range of keys can be used to find to a record.

#### 16.3.2.1 xfs\_db rtrmapbt Example

This example shows a real-time reverse-mapping B+tree from a freshly populated root filesystem:

```
xfs db> path -m /rtgroups/0.rmap
xfs_db> p
core.magic = 0x494e
core.mode = 0100000
core.version = 3
core.format = 5 (rmap)
u3.rtrmapbt.level = 1
u3.rtrmapbt.numrecs = 3
u3.rtrmapbt.keys[1-3] = [startblock,owner,offset,attrfork,bmbtblock,
                         startblock_hi,owner_hi,offset_hi,attrfork_hi,
                         bmbtblock_hi]
1:[0,-3,0,0,0,682,10015,681,0,0]
2:[228,10014,227,0,0,454,10014,453,0,0]
3:[456,10014,455,0,0,682,10014,681,0,0]
u3.rtrmapbt.ptrs[1-3] = 1:10 2:11 3:12
This is a two-level tree, so we should follow it towards the leaves.
xfs_db> addr u3.rtrmapbt.ptrs[1]
xfs_db> p
magic = 0x4d415052
level = 0
numrecs = 115
leftsib = null
```

```
rightsib = 11
bno = 80
lsn = 0
uuid = 23d157a4-8ca7-4fca-8782-637dc6746105
owner = 133
crc = 0x4c046e7d (correct)
recs[1-115] = [startblock,blockcount,owner,offset,extentflag,attrfork,bmbtblock]
1:[0,1,-3,0,0,0,0]
2:[1,682,10015,0,0,0,0]
3:[2,1,10014,1,0,0,0]
4:[4,1,10014,3,0,0,0]
5:[6,1,10014,5,0,0,0]
6:[8,1,10014,7,0,0,0]
7:[10,1,10014,9,0,0,0]
8:[12,1,10014,11,0,0,0]
9:[14,1,10014,13,0,0,0]
112:[220,1,10014,219,0,0,0]
113:[222,1,10014,221,0,0,0]
114: [224,1,10014,223,0,0,0]
115: [226,1,10014,225,0,0,0]
```

Several interesting things pop out here. The first record shows that inode 10,014 has mapped real-time block 225 at offset 225. We confirm this by looking at the block map for that inode:

```
xfs_db> inode 10014
xfs_db> p core.realtime
core.realtime = 1
xfs_db> bmap 220 10
data offset 221 startblock 222 (0/222) count 1 flag 0
data offset 223 startblock 224 (0/224) count 1 flag 0
data offset 225 startblock 226 (0/226) count 1 flag 0
data offset 227 startblock 228 (0/228) count 1 flag 0
data offset 229 startblock 230 (0/230) count 1 flag 0
```

Notice that inode 10,014 has the real-time flag set, which means that its data blocks are all allocated from the real-time device.

#### 16.3.3 Reference Count B+tree

If the reflink and real-time storage device features are enabled, each real-time group has its own reference count B+tree.

As mentioned in the chapter about sharing data blocks, this data structure is necessary to track how many times each extent in the realtime volume has been mapped. This is how the copy-on-write code determines what to do when a realtime file is written.

This B+tree is only present if the XFS\_SB\_FEAT\_RO\_COMPAT\_REFLINK feature is enabled and a real time device is present. The feature requires a version 5 filesystem.

The rtgroup reference count B+tree is rooted in an inode's data fork; the inode number can be found by resolving the path /rtgroups/\$rgno.refcount in the metadata directory tree. superblock. The B+tree blocks themselves are stored in the regular filesystem. The structures used for an inode's B+tree root are:

```
__be16 bb_numrecs;
};
```

- If the B+tree contains only a single level, the ondisk data fork area begins with a xfs\_rtrefcount\_root header followed by an array of xfs\_refcount\_rec leaf records.
- Otherwise, the ondisk data fork area begins with the xfs\_rtrefcount\_root header and is followed first by an array of xfs\_refcount\_key values and then an array of xfs\_rtrefcount\_ptr\_t values. The size of both arrays is specified by the header's bb\_numrecs value.
- The root node in the inode can only contain up to 28 leaf records or key/pointer pairs for a standard 512 byte inode before a new level of nodes is added between the root and the leaves.

Each record in an rtgroup reference count B+tree has the same structure as an AG reference count btree:

## rc\_startblock

rtgroup block number of this record. Note that reference count records are tracked in units of realtime blocks, not realtime extents. However, records must be aligned to the realtime extent size in accordance with the existing realtime extent handling strategy. The high bit (XFS\_REFC\_COW\_FLAG) is set for all records referring to an extent that is being used to stage a copy on write operation. This reduces recovery time during mount operations. The reference count of these staging events must only be 1.

#### rc blockcount

The length of this extent, in filesystem blocks.

# rc\_refcount

Number of times this extent has been shared.

The key has the following structure:

- All block numbers are 32-bit rtgroup device block numbers, though the key should be aligned to the realtime extent size.
- The bb\_magic value is "RCNT" (0x52434354).
- The struct xfs\_btree\_lblock header is used for intermediate B+tree node as well as the leaves.

# 16.3.3.1 xfs\_db rtrefcountbt Example

This example shows a real-time reference count B+tree from a freshly populated filesystem. One directory tree has been reflinked:

```
xfs_db> path -m /rtgroups/0.refcount
xfs_db> p
core.magic = 0x494e
core.mode = 0100000
core.version = 3
core.format = 6 (refcount)
v3.inumber = 134
v3.uuid = 23d157a4-8ca7-4fca-8782-637dc6746105
v3.reflink = 0
v3.cowextsz = 0
v3.dax = 0
v3.bigtime = 1
v3.nrext64 = 1
v3.metadata = 1
u3.rtrefcbt.level = 1
u3.rtrefcbt.numrecs = 2
u3.rtrefcbt.keys[1-2] = [startblock,cowflag]
1:[4,0]
2:[344,0]
u3.rtrefcbt.ptrs[1-2] = 1:8 2:9
```

Notice that this is a two-level refcount btree; we must continue towards the leaf level.

```
xfs_db> addr u3.rtrefcbt.ptrs[2]
xfs_db> p
magic = 0x52434e54
level = 0
numrecs = 170
leftsib = 8
rightsib = null
bno = 72
lsn = 0
uuid = 23d157a4-8ca7-4fca-8782-637dc6746105
owner = 134
crc = 0x21e04c3 (correct)
recs[1-170] = [startblock,blockcount,refcount,cowflag]
1:[344,1,2,0]
2:[346,1,2,0]
3:[348,1,2,0]
4:[350,1,2,0]
5:[352,1,2,0]
6:[354,1,2,0]
```

This indicates that realtime block 354 is shared. Let's use the realtime reverse mapping information to find which files are sharing these blocks:

```
xfs_db> fsmap -r 354 354
0: 0/1 len 682 owner 10015 offset 0 bmbt 0 attrfork 0 extflag 0
1: 0/354 len 1 owner 10014 offset 353 bmbt 0 attrfork 0 extflag 0
```

It looks as though inodes 10,014 and 10,015 share this block. Let us confirm this by navigating to those inodes and dumping the data fork mappings:

```
xfs_db> inode 10015
xfs_db> p core.realtime
core.realtime = 1
xfs_db> bmap
data offset 0 startblock 1 (0/1) count 682 flag 0
xfs_db> inode 10014
xfs_db> p core.realtime
core.realtime = 1
xfs_db> bmap 350 10
data offset 351 startblock 352 (0/352) count 1 flag 0
data offset 353 startblock 354 (0/354) count 1 flag 0
data offset 355 startblock 356 (0/356) count 1 flag 0
data offset 357 startblock 358 (0/358) count 1 flag 0
data offset 359 startblock 360 (0/360) count 1 flag 0
```

Notice that both inodes have their realtime flags set, and both of them map a data fork extent to the same realtime block 354.

# 16.4 Zoned Real-time Devices

If the XFS\_SB\_FEAT\_INCOMPAT\_ZONED feature is enabled, the real time device uses an entirely different space allocator. This features does not use the Free Space Bitmap Inode and Free Space Summary Inode. Instead, writes to the storage hardware must always occur sequentially from the start to the end of a rtgroup. To support this requirement, file data are always written out of place using the so called copy on write or COW write path (which actually just redirects on write and never copies).

When an rtgroup runs out of space to write, free space is reclaimed by copying and remapping still valid data from the full rtgroups into another rtgroup. Once the rtgroup is empty, it is written to from the beginning again. For this, the Reverse-Mapping B+tree is required.

For storage hardware that supports hardware zones, each rtgroup is mapped to exactly one zone. When a file system is created on a a zoned storage device that does support conventional (aka random writable) zones at the beginning of the LBA space, those zones are used for the xfs data device (which in this case is primarily used for metadata), and the zoned requiring sequential writes are presented as the real-time device. When an external real-time device is used, rtgroups might also map to conventional zones.

Filesystems with a zoned real-time device by default use the real-time device for all data, and the data device only for metadata, which makes the terminology a bit confusing. But this is merely the default setting. Like any other filesystem with a realtime volume, the XFS\_DIFLAG\_REALTIME flag can be cleared on an empty regular file to target the data device; and the XFS\_DIFLAG\_RTINHERIT flag can be cleared on a directory so that new children will target the data device.

# **Chapter 17**

# **Filesystem Properties**

System administrators can set filesystem-wide properties to coordinate the behavior of userspace XFS administration tools. These properties are recorded as extended attributes of the ATTR\_ROOT namesace that are set on the root directory.

| Property     | Description                              |
|--------------|------------------------------------------|
| xfs:autofsck | Online fsck background scanning behavior |

#### xfs:autofsck

This property controls the behavior of background online fsck. Unrecognized values are treated as if the property was not set. Check the Xfs\_scrub manual page for more information.

Table 17.1: autofsck property values

| Value    | Description                          |
|----------|--------------------------------------|
| none     | Do not perform background scans.     |
| check    | Only check metadata.                 |
| optimize | Check and optimize metadata.         |
| repair   | Check, repair, or optimize metadata. |

# Part III

# **Dynamically Allocated Structures**

# **Chapter 18**

# **On-disk Inode**

All files, directories, and links are stored on disk with inodes and descend from the root inode with its number defined in the superblock. The previous section on AG Inode Management describes the allocation and management of inodes on disk. This section describes the contents of inodes themselves.

An inode is divided into 3 parts:

```
di_core (96 bytes)

di_next_unlinked (4 bytes)

di_u

data fork

di_a

extended attribute fork
```

Figure 18.1: On-disk inode sections

- The core contains what the inode represents, stat data, and information describing the data and attribute forks.
- The di\_u "data fork" contains normal data related to the inode. Its contents depends on the file type specified by di\_core.di\_mode (eg. regular file, directory, link, etc) and how much information is contained in the file which determined by di\_core.di\_format. The following union to represent this data is declared as follows:

```
union {
    xfs_bmdr_block_t di_bmbt;
    xfs_bmbt_rec_t di_bmx[1];
    xfs_dir2_sf_t di_dir2sf;
    char di_c[1];
    xfs_dev_t di_dev;
```

```
uuid_t di_muuid;
char di_symlink[1];
} di_u;
```

• The di\_a "attribute fork" contains extended attributes. Its layout is determined by the di\_core.di\_aformat value. Its representation is declared as follows:

```
union {
    xfs_bmdr_block_t    di_abmbt;
    xfs_bmbt_rec_t    di_abmx[1];
    xfs_attr_shortform_t di_attrsf;
} di_a;
```

#### Note

The above two unions are rarely used in the XFS code, but the structures within the union are directly cast depending on the di\_mode/di\_format and di\_aformat values. They are referenced in this document to make it easier to explain the various structures in use within the inode.

The remaining space in the inode after di\_next\_unlinked where the two forks are located is called the inode's "literal area". This starts at offset 100 (0x64) in a version 1 or 2 inode, and offset 176 (0xb0) in a version 3 inode.

The space for each of the two forks in the literal area is determined by the inode size, and di\_core.di\_forkoff. The data fork is located between the start of the literal area and di\_forkoff. The attribute fork is located between di forkoff and the end of the inode.

# 18.1 Inode Core

The inode's core is 96 bytes on a V4 filesystem and 176 bytes on a V5 filesystem. It contains information about the file itself including most stat data information about data and attribute forks after the core within the inode. It uses the following structure:

```
struct xfs_dinode_core {
     __uint16_t
                                di_magic;
     __uint16_t
                                di_mode;
     __int8_t
                                di_version;
     __int8_t
                                di_format;
     union {
          __uint16_t
                                di_onlink;
          __uint16_t
                                di_metatype;
     };
     __uint32_t
                                di_uid;
     __uint32_t
                                di_gid;
                                di_nlink;
     __uint32_t
     __uint16_t
                                di_projid;
     __uint16_t
                                di_projid_hi;
     union {
          /* Number of data fork extents if NREXT64 is set */
                                di_big_nextents;
          /* Padding for V3 inodes without NREXT64 set. */
```

```
__be64
                           di_v3_pad;
     /* Padding and inode flush counter for V2 inodes. */
     struct {
          __u8
                           di_v2_pad[6];
          __be16
                           di_flushiter;
     };
};
xfs_timestamp_t
                           di_atime;
xfs_timestamp_t
                           di_mtime;
xfs_timestamp_t
                           di_ctime;
xfs_fsize_t
                           di_size;
xfs_rfsblock_t
                           di_nblocks;
xfs_extlen_t
                           di_extsize;
union {
     /*
      * For V2 inodes and V3 inodes without NREXT64 set, this
      * is the number of data and attr fork extents.
      */
     struct {
          __be32
                           di_nextents;
          __be16
                           di_anextents;
     } __packed;
     /* Number of attr fork extents if NREXT64 is set. */
     struct {
          __be32
                           di_big_anextents;
          __be16
                           di_nrext64_pad;
     }
        _packed;
} __packed;
xfs_extnum_t
                           di_nextents;
                           di_anextents;
xfs_aextnum_t
                           di_forkoff;
__uint8_t
__int8_t
                           di_aformat;
__uint32_t
                           di_dmevmask;
__uint16_t
                           di_dmstate;
__uint16_t
                           di_flags;
                           di_gen;
__uint32_t
/* di_next_unlinked is the only non-core field in the old dinode */
                           di_next_unlinked;
__be32
/* version 5 filesystem (inode version 3) fields start here */
__le32
                           di_crc;
__be64
                           di_changecount;
__be64
                           di_lsn;
__be64
                           di_flags2;
union {
         be32
                           di_cowextsize;
         be32
                           di_used_blocks;
};
 _u8
                           di_pad2[12];
xfs_timestamp_t
                           di_crtime;
                           di_ino;
be64
uuid_t
                           di_uuid;
```

```
};
```

# di\_magic

The inode signature; these two bytes are "IN" (0x494e).

#### di mode

Specifies the mode access bits and type of file using the standard S Ixxx values defined in stat.h.

## di\_version

Specifies the inode version which currently can only be 1, 2, or 3. The inode version specifies the usage of the di\_onlink, di\_nlink and di\_projid values in the inode core. Initially, inodes are created as v1 but can be converted on the fly to v2 when required. v3 inodes are created only for v5 filesystems.

#### di format

Specifies the format of the data fork in conjunction with the di\_mode type. This can be one of several values. For directories and links, it can be "local" where all metadata associated with the file is within the inode; "extents" where the inode contains an array of extents to other filesystem blocks which contain the associated metadata or data; or "btree" where the inode contains a B+tree root node which points to filesystem blocks containing the metadata or data. Migration between the formats depends on the amount of metadata associated with the inode. "dev" is used for character and block devices while "uuid" is currently not used. "rmap" indicates that a reverse-mapping B+tree is rooted in the fork.

```
typedef enum xfs_dinode_fmt {
    XFS_DINODE_FMT_DEV,
    XFS_DINODE_FMT_LOCAL,
    XFS_DINODE_FMT_EXTENTS,
    XFS_DINODE_FMT_BTREE,
    XFS_DINODE_FMT_UUID,
    XFS_DINODE_FMT_RMAP,
    XFS_DINODE_FMT_REFCOUNT
} xfs_dinode_fmt_t;
```

## di\_onlink

In v1 inodes, this specifies the number of links to the inode from directories. When the number exceeds 65535, the inode is converted to v2 and the link count is stored in di nlink.

### di metatype

If the XFS\_SB\_FEAT\_INCOMPAT\_METADIR feature is enabled, the di\_onlink field is redefined to declare the intended contents of files in the metadata directory tree.

```
enum xfs_metafile_type {
    XFS_METAFILE_USRQUOTA,
    XFS_METAFILE_GRPQUOTA,
    XFS_METAFILE_PRJQUOTA,
    XFS_METAFILE_RTBITMAP,
    XFS_METAFILE_RTSUMMARY,
    XFS_METAFILE_RTRMAP,
    XFS_METAFILE_RTREFCOUNT,
};
```

#### di uid

Specifies the owner's UID of the inode.

# di\_gid

Specifies the owner's GID of the inode.

#### di nlink

Specifies the number of links to the inode from directories. This is maintained for both inode versions for current versions of XFS. Prior to v2 inodes, this field was part of di\_pad.

## di\_projid

Specifies the owner's project ID in v2 inodes. An inode is converted to v2 if the project ID is set. This value must be zero for v1 inodes.

#### di\_projid\_hi

Specifies the high 16 bits of the owner's project ID in v2 inodes, if the XFS\_SB\_VERSION2\_PROJID32BIT feature is set; and zero otherwise.

# di\_pad[6]

Reserved, must be zero. Only exists for v2 inodes.

#### di flushiter

Incremented on flush. Only exists for v2 inodes.

#### di\_v3\_pad

Must be zero for v3 inodes without the NREXT64 flag set.

#### di big nextents

Specifies the number of data extents associated with this inode if the NREXT64 flag is set. This allows for up to  $2^{48}$  - 1 extent mappings.

#### di\_atime

Specifies the last access time of the files using UNIX time conventions the following structure. This value may be undefined if the filesystem is mounted with the "noatime" option. XFS supports timestamps with nanosecond resolution:

If the XFS\_SB\_FEAT\_INCOMPAT\_BIGTIME feature is enabled, the 64 bits used by the timestamp field are interpreted as a flat 64-bit nanosecond counter. See the section about inode timestamps for more details.

## di\_mtime

Specifies the last time the file was modified.

#### di\_ctime

Specifies when the inode's status was last changed.

#### di size

Specifies the EOF of the inode in bytes. This can be larger or smaller than the extent space (therefore actual disk space) used for the inode. For regular files, this is the filesize in bytes, directories, the space taken by directory entries and for links, the length of the symlink.

## di\_nblocks

Specifies the number of filesystem blocks used to store the inode's data including relevant metadata like B+trees. This does not include blocks used for extended attributes.

#### di\_extsize

Specifies the extent size for filesystems with real-time devices or an extent size hint for standard filesystems. For normal filesystems, and with directories, the XFS\_DIFLAG\_EXTSZINHERIT flag must be set in di\_flags if this field is used. Inodes created in these directories will inherit the di\_extsize value and have XFS\_DIFLAG\_EXTSIZE set in their di\_flags. When a file is written to beyond allocated space, XFS will attempt to allocate additional disk space based on this value.

#### di nextents

Specifies the number of data extents associated with this inode if the NREXT64 flag is not set. Supports up to  $2^{31}$  - 1 extents.

#### di\_anextents

Specifies the number of extended attribute extents associated with this inode if the NREXT64 flag is not set. Supports up to  $2^{15}$  - 1 extents.

# di\_big\_anextents

Specifies the number of extended attribute extents associated with this inode if the NREXT64 flag is set. Supports up to  $2^{32}$  - 1 extents.

#### di\_nrext64\_pad

Must be zero if the NREXT64 flag is set.

#### di forkoff

Specifies the offset into the inode's literal area where the extended attribute fork starts. This is an 8-bit value that is multiplied by 8 to determine the actual offset in bytes (ie. attribute data is 64-bit aligned). This also limits the maximum size of the inode to 2048 bytes. This value is initially zero until an extended attribute is created. When in attribute is added, the nature of di\_forkoff depends on the XFS\_SB\_VERSION2\_ATTR2BIT flag in the superblock. Refer to Extended Attribute Versions for more details.

#### di\_aformat

Specifies the format of the attribute fork. This uses the same values as di\_format, but restricted to "local", "extents" and "btree" formats for extended attribute data.

# di\_dmevmask

DMAPI event mask.

#### di dmstate

DMAPI state.

#### di flags

Specifies flags associated with the inode. This can be a combination of the following values:

Table 18.1: Version 2 Inode flags

| Flag                 | Description                                          |
|----------------------|------------------------------------------------------|
| XFS_DIFLAG_REALTIME  | The inode's data is located on the real-time device. |
| XFS_DIFLAG_PREALLOC  | The inode's extents have been preallocated.          |
| XFS_DIFLAG_NEWRTBM   | Specifies the sb_rbmino uses the new real-time       |
|                      | bitmap format                                        |
| XFS_DIFLAG_IMMUTABLE | Specifies the inode cannot be modified.              |
| XFS_DIFLAG_APPEND    | The inode is in append only mode.                    |
| XFS_DIFLAG_SYNC      | The inode is written synchronously.                  |
| XFS_DIFLAG_NOATIME   | The inode's di_atime is not updated.                 |
| XFS_DIFLAG_NODUMP    | Specifies the inode is to be ignored by xfsdump.     |

Table 18.1: (continued)

| Flag                    | Description                                             |
|-------------------------|---------------------------------------------------------|
| XFS_DIFLAG_RTINHERIT    | For directory inodes, new inodes inherit the            |
|                         | XFS_DIFLAG_REALTIME bit.                                |
| XFS_DIFLAG_PROJINHERIT  | For directory inodes, new inodes inherit the            |
|                         | di_projid value.                                        |
| XFS_DIFLAG_NOSYMLINKS   | For directory inodes, symlinks cannot be created.       |
| XFS_DIFLAG_EXTSIZE      | Specifies the extent size for real-time files or an     |
|                         | extent size hint for regular files.                     |
| XFS_DIFLAG_EXTSZINHERIT | For directory inodes, new inodes inherit the            |
|                         | di_extsize value.                                       |
| XFS_DIFLAG_NODEFRAG     | Specifies the inode is to be ignored when               |
|                         | defragmenting the filesystem.                           |
| XFS_DIFLAG_FILESTREAMS  | Use the filestream allocator. The filestreams allocator |
|                         | allows a directory to reserve an entire allocation      |
|                         | group for exclusive use by files created in that        |
|                         | directory. Files in other directories cannot use AGs    |
|                         | reserved by other directories.                          |

# di\_gen

A generation number used for inode identification. This is used by tools that do inode scanning such as backup tools and xfsdump. An inode's generation number can change by unlinking and creating a new file that reuses the inode.

# di\_next\_unlinked

See the section on unlinked inode pointers for more information.

# di\_crc

Checksum of the inode.

#### di\_changecount

Counts the number of changes made to the attributes in this inode.

# di\_lsn

Log sequence number of the last inode write.

# di\_flags2

Specifies extended flags associated with a v3 inode.

Table 18.2: Version 3 Inode flags

| Flag                | Description                                             |
|---------------------|---------------------------------------------------------|
| XFS_DIFLAG2_DAX     | For a file, enable DAX to increase performance on       |
|                     | persistent-memory storage. If set on a directory, files |
|                     | created in the directory will inherit this flag.        |
| XFS_DIFLAG2_REFLINK | This inode shares (or has shared) data blocks with      |
|                     | another inode.                                          |

Table 18.2: (continued)

| Flag                   | Description                                                           |
|------------------------|-----------------------------------------------------------------------|
| XFS_DIFLAG2_COWEXTSIZE | For files, this is the extent size hint for copy on write             |
|                        | operations; see di_cowextsize for details. For                        |
|                        | directories, the value in di_cowextsize will be                       |
|                        | copied to all newly created files and directories.                    |
| XFS_DIFLAG2_NREXT64    | Files with this flag set may have up to (2 <sup>48</sup> - 1) extents |
|                        | mapped to the data fork and up to (2 <sup>32</sup> - 1) extents       |
|                        | mapped to the attribute fork. This flag requires the                  |
|                        | XFS_SB_FEAT_INCOMPAT_NREXT64 feature to                               |
|                        | be enabled.                                                           |
| XFS_DIFLAG2_METADATA   | This file contains filesystem metadata. This feature                  |
|                        | requires the                                                          |
|                        | XFS_SB_FEAT_INCOMPAT_METADIR feature to                               |
|                        | be enabled. See the section about metadata                            |
|                        | directories for more information on metadata inode                    |
|                        | properties. Only directories and regular files can                    |
|                        | have this flag set.                                                   |

#### di\_cowextsize

Specifies the extent size hint for copy on write operations. When allocating extents for a copy on write operation, the allocator will be asked to align its allocations to either di\_cowextsize blocks or di\_extsize blocks, whichever is greater. The XFS\_DIFLAG2\_COWEXTSIZE flag must be set if this field is used. If this field and its flag are set on a directory file, the value will be copied into any files or directories created within this directory. During a block sharing operation, this value will be copied from the source file to the destination file if the sharing operation completely overwrites the destination file's contents and the destination file does not already have di\_cowextsize set.

## di\_used\_blocks

Used only for the Reverse-Mapping B+tree inode on filesystems with a Zoned Real-time Device. Tracks the number of filesystem blocks in the rtgroup that have been written but not unmapped, i.e. the number of blocks that are referenced by at least one rmap entry.

#### di\_pad2

Padding for future expansion of the inode.

#### di\_crtime

Specifies the time when this inode was created.

## di ino

The full inode number of this inode.

# di\_uuid

The UUID of this inode, which must match either Sb\_uuid or Sb\_meta\_uuid depending on which features are set.

# 18.2 Unlinked Pointer

The di\_next\_unlinked value in the inode is used to track inodes that have been unlinked (deleted) but are still open by a program. When an inode is in this state, the inode is added to one of the AGI's agi\_unlinked hash buckets. The AGI unlinked bucket points to an inode and the di\_next\_unlinked value points to the next inode in the chain. The last inode in the chain has di\_next\_unlinked set to NULL (-1).

Once the last reference is released, the inode is removed from the unlinked hash chain and di\_next\_unlinked is set to NULL. In the case of a system crash, XFS recovery will complete the unlink process for any inodes found in these lists.

The only time the unlinked fields can be seen to be used on disk is either on an active filesystem or a crashed system. A cleanly unmounted or recovered filesystem will not have any inodes in these unlink hash chains.

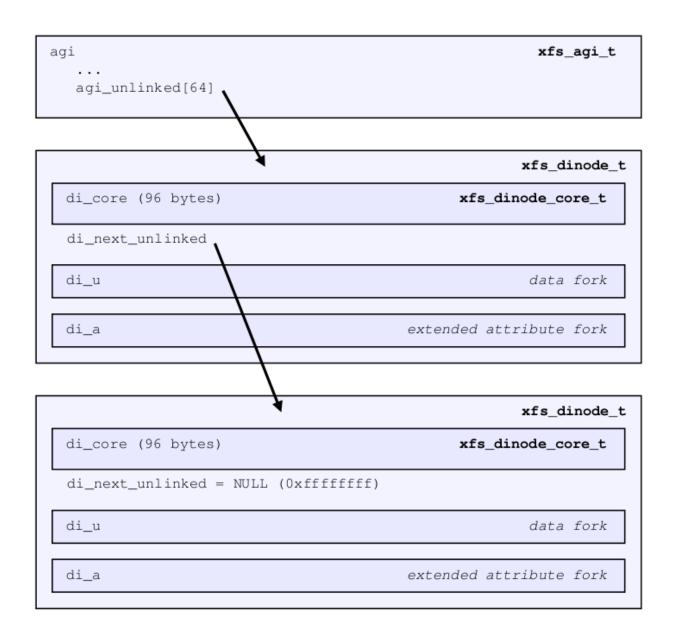

Figure 18.2: Unlinked inode pointer

# 18.3 Data Fork

The structure of the inode's data fork based is on the inode's type and di\_format. The data fork begins at the start of the inode's "literal area". This area starts at offset 100 (0x64), or offset 176 (0xb0) in a v3 inode. The size of the data fork is determined by the type and format. The maximum size is determined by the inode size and di\_forkoff. In code, use the XFS\_DFORK\_PTR macro specifying XFS\_DATA\_FORK for the "which" parameter. Alternatively, the XFS\_DFORK\_DPTR macro can be used.

Each of the following sub-sections summarises the contents of the data fork based on the inode type.

# 18.3.1 Regular Files (S\_IFREG)

The data fork specifies the file's data extents. The extents specify where the file's actual data is located within the filesystem. Extents can have 2 formats which is defined by the di\_format value:

- XFS\_DINODE\_FMT\_EXTENTS: The extent data is fully contained within the inode which contains an array of extents to the filesystem blocks for the file's data. To access the extents, cast the return value from XFS\_DFORK\_DPTR to xfs bmbt rec t\*.
- XFS\_DINODE\_FMT\_BTREE: The extent data is contained in the leaves of a B+tree. The inode contains the root node of the tree and is accessed by casting the return value from XFS\_DFORK\_DPTR to xfs\_bmdr\_block\_t\*.

Details for each of these data extent formats are covered in the Data Extents later on.

# 18.3.2 Directories (S\_IFDIR)

The data fork contains the directory's entries and associated data. The format of the entries is also determined by the di\_format value and can be one of 3 formats:

- XFS\_DINODE\_FMT\_LOCAL: The directory entries are fully contained within the inode. This is accessed by casting the value from XFS\_DFORK\_DPTR to xfs\_dir2\_sf\_t\*.
- XFS\_DINODE\_FMT\_EXTENTS: The actual directory entries are located in another filesystem block, the inode contains an array of extents to these filesystem blocks (xfs\_bmbt\_rec\_t\*).
- XFS\_DINODE\_FMT\_BTREE: The directory entries are contained in the leaves of a B+tree. The inode contains the root node (xfs bmdr block t\*).

Details for each of these directory formats are covered in the Directories later on.

# 18.3.3 Symbolic Links (S\_IFLNK)

The data fork contains the contents of the symbolic link. The format of the link is determined by the di\_format value and can be one of 2 formats:

- XFS\_DINODE\_FMT\_LOCAL: The symbolic link is fully contained within the inode. This is accessed by casting the return value from XFS\_DFORK\_DPTR to char\*.
- XFS\_DINODE\_FMT\_EXTENTS: The actual symlink is located in another filesystem block, the inode contains the extents to these filesystem blocks (xfs\_bmbt\_rec\_t\*).

Details for symbolic links is covered in the section about Symbolic Links.

# 18.3.4 Other File Types

For character and block devices ( $S_IFCHR$  and  $S_IFBLK$ ), cast the value from  $XFS_DFORK_DPTR$  to  $xfs_dev_t*$ .

## **18.4** Attribute Fork

The attribute fork in the inode always contains the location of the extended attributes associated with the inode.

The location of the attribute fork in the inode's literal area is specified by the  $di_forkoff$  value in the inode's core. If this value is zero, the inode does not contain any extended attributes. If non-zero, the attribute fork's byte offset into the literal area can be computed from  $di_forkoff \times 8$ . Attributes must be allocated on a 64-bit boundary on the disk. To access the extended attributes in code, use the XFS\_DFORK\_PTR macro specifying XFS\_ATTR\_FORK for the "which" parameter. Alternatively, the XFS\_DFORK\_APTR macro can be used.

The structure of the attribute fork depends on the di\_aformat value in the inode. It can be one of the following values:

- XFS\_DINODE\_FMT\_LOCAL: The extended attributes are contained entirely within the inode. This is accessed by casting the value from XFS\_DFORK\_APTR to xfs\_attr\_shortform\_t\*.
- XFS\_DINODE\_FMT\_EXTENTS: The attributes are located in another filesystem block, the inode contains an array of pointers to these filesystem blocks. They are accessed by casting the value from XFS\_DFORK\_APTR to xfs bmbt rec t\*.
- XFS\_DINODE\_FMT\_BTREE: The extents for the attributes are contained in the leaves of a B+tree. The inode contains the root node of the tree and is accessed by casting the value from XFS\_DFORK\_APTR to xfs\_bmdr\_block\_t\*.

Detailed information on the layouts of extended attributes are covered in the Extended Attributes in this document.

#### 18.4.1 Extended Attribute Versions

Extended attributes come in two versions: "attr1" or "attr2". The attribute version is specified by the XFS\_SB\_VERSION2\_ATTR2BI flag in the  $sb_features2$  field in the superblock. It determines how the inode's extra space is split between  $di_u$  and  $di_a$  forks which also determines how the  $di_forkoff$  value is maintained in the inode's core.

With "attr1" attributes, the di\_forkoff is set to somewhere in the middle of the space between the core and end of the inode and never changes (which has the effect of artificially limiting the space for data information). As the data fork grows, when it gets to di\_forkoff, it will move the data to the next format level (ie. local < extent < btree). If very little space is used for either attributes or data, then a good portion of the available inode space is wasted with this version.

"attr2" was introduced to maximum the utilisation of the inode's literal area. The di\_forkoff starts at the end of the inode and works its way to the data fork as attributes are added. Attr2 is highly recommended if extended attributes are used.

The following diagram compares the two versions:

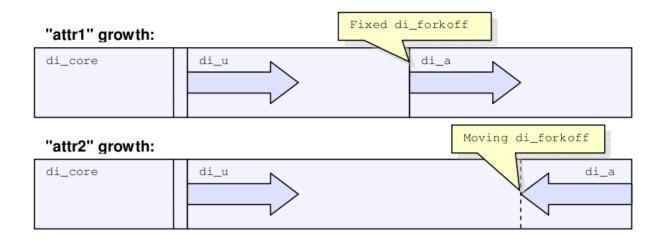

Figure 18.3: Extended attribute layouts

Note that because  $di_forkoff$  is an 8-bit value measuring units of 8 bytes, the maximum size of an inode is  $2^8 \times 2^3 = 2^{11} = 2048$  bytes.

# **Chapter 19**

# **Data Extents**

XFS manages space using extents, which are defined as a starting location and length. A fork in an XFS inode maps a logical offset to a space extent. This enables a file's extent map to support sparse files (i.e. "holes" in the file). A flag is also used to specify if the extent has been preallocated but has not yet been written (unwritten extent).

A file can have more than one extent if one chunk of contiguous disk space is not available for the file. As a file grows, the XFS space allocator will attempt to keep space contiguous and to merge extents. If more than one file is being allocated space in the same AG at the same time, multiple extents for the files will occur as the extent allocations interleave. The effect of this can vary depending on the extent allocator used in the XFS driver.

An extent is 128 bits in size and uses the following packed layout:

Table 19.1: Extent record format

| bit[127] | bits[73-126]              | bits[21-72]           | bits[0-20]  |
|----------|---------------------------|-----------------------|-------------|
| flag     | logical file block offset | absolute block number | # of blocks |

The extent is represented by the xfs\_bmbt\_rec structure which uses a big endian format on-disk. In-core management of extents use the xfs\_bmbt\_irec structure which is the unpacked version of xfs\_bmbt\_rec:

## br startoff

Logical block offset of this mapping.

## br\_startblock

Filesystem block of this mapping.

#### br blockcount

The length of this mapping.

## br\_state

The extent br\_state field uses the following enum declaration:

```
typedef enum {
    XFS_EXT_NORM,
    XFS_EXT_UNWRITTEN,
    XFS_EXT_INVALID
} xfs_exntst_t;
```

Some other points about extents:

- The xfs\_bmbt\_rec\_32\_t and xfs\_bmbt\_rec\_64\_t structures were effectively the same as xfs\_bmbt\_rec\_t, just different representations of the same 128 bits in on-disk big endian format. xfs\_bmbt\_rec\_32\_t was removed and xfs\_bmbt\_rec\_64\_t renamed to xfs\_bmbt\_rec\_t some time ago.
- When a file is created and written to, XFS will endeavour to keep the extents within the same AG as the inode. It may use a different AG if the AG is busy or there is no space left in it.
- If a file is zero bytes long, it will have no extents and di\_nblocks and di\_nexents will be zero. Any file with data will have at least one extent, and each extent can use from 1 to over 2 million blocks (2<sup>21</sup>) on the filesystem. For a default 4KB block size filesystem, a single extent can be up to 8GB in length.

The following two subsections cover the two methods of storing extent information for a file. The first is the fastest and simplest where the inode completely contains an extent array to the file's data. The second is slower and more complex B+tree which can handle thousands to millions of extents efficiently.

## 19.1 Extent List

If the entire extent list is short enough to fit within the inode's fork region, we say that the fork is in "extent list" format. This is the most optimal in terms of speed and resource consumption. The trade-off is the file can only have a few extents before the inode runs out of space.

The data fork of the inode contains an array of extents; the size of the array is determined by the inode's di\_nextents value.

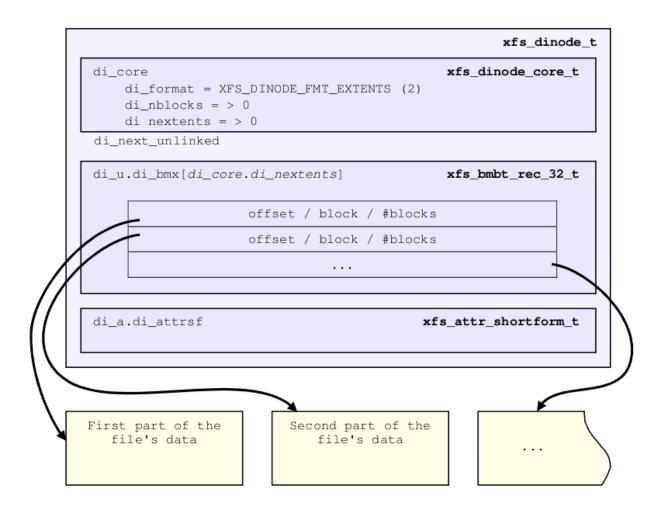

Figure 19.1: Inode data fork extent layout

The number of extents that can fit in the inode depends on the inode size and di\_forkoff. For a default 256 byte inode with no extended attributes, a file can have up to 9 extents with this format. On a default v5 filesystem with 512 byte inodes, a file can have up to 21 extents with this format. Beyond that, extents have to use the B+tree format.

## 19.1.1 xfs\_db Inode Data Fork Extents Example

An 8MB file with one extent:

```
xfs_db> inode <inode#>
xfs_db> p
core.magic = 0x494e
core.mode = 0100644
core.version = 1
core.format = 2 (extents)
...
core.size = 8294400
core.nblocks = 2025
core.extsize = 0
```

A 24MB file with three extents:

Raw disk version of the inode with the third extent highlighted (di\_u starts at offset 0x64):

```
xfs_db> type text
xfs_db> p
00: 49 4e 81 a4 01 02 00 01 00 00 00 00 00 00 00 00 IN......
20: 44 b6 88 dd 2f 8a ed d0 44 b6 88 f7 10 8c 5b de D......D......
30: 44 b6 88 f7 10 8c 5b d0 00 00 00 01 7b b0 00 D.......
40: 00 00 00 00 00 00 17 bb 00 00 00 00 00 00 03 ......
70: 5e a0 07 e9 00 00 00 00 00 0f d2 00 00 00 0f ......
80: 58 e0 07 e9 00 00 00 00 00 1f a4 00 00 00 11 X......
90: 53 20 07 e9 00 00 00 00 00 00 00 00 00 00 00 00 S......
```

We can expand the highlighted section into the following bit array from MSB to LSB with the file offset and the block count highlighted:

A 4MB file with two extents and a hole in the middle, the first extent containing 64KB of data, the second about 4MB in containing 32KB (write 64KB, lseek 4MB, write 32KB operations):

## 19.2 B+tree Extent List

To manage extent maps that cannot fit in the inode fork area, XFS uses long format B+trees. The root node of the B+tree is stored in the inode's data fork. All block pointers for extent B+trees are 64-bit filesystem block numbers.

For a single level B+tree, the root node points to the B+tree's leaves. Each leaf occupies one filesystem block and contains a header and an array of extents sorted by the file's offset. Each leaf has left and right (or backward and forward) block pointers to adjacent leaves. For a standard 4KB filesystem block, a leaf can contain up to 254 extents before a B+tree rebalance is triggered.

For a multi-level B+tree, the root node points to other B+tree nodes which eventually point to the extent leaves. B+tree keys are based on the file's offset and have pointers to the next level down. Nodes at each level in the B+tree also have pointers to the adjacent nodes.

The base B+tree node is used for extents, directories and extended attributes. The structures used for an inode's B+tree root are:

- On disk, the B+tree node starts with the xfs\_bmdr\_block\_t header followed by an array of xfs\_bmbt\_key\_t values and then an array of xfs\_bmbt\_ptr\_t values. The size of both arrays is specified by the header's bb numrecs value.
- The root node in the inode can only contain up to 9 key/pointer pairs for a standard 256 byte inode before a new level of nodes is added between the root and the leaves. This will be less if di\_forkoff is not zero (i.e. attributes are in use on the inode).
- The magic number for a BMBT block is "BMAP" (0x424d4150). On a v5 filesystem, this is "BMA3" (0x424d4133).
- For intermediate nodes, the data following xfs\_btree\_lblock is the same as the root node: array of xfs\_bmbt\_key value followed by an array of xfs\_bmbt\_ptr\_t values that starts halfway through the block (offset 0x808 for a 4096 byte filesystem block).

- For leaves, an array of xfs\_bmbt\_rec extents follow the xfs\_btree\_lblock header.
- Nodes and leaves use the same value for bb\_magic.
- The bb\_level value determines if the node is an intermediate node or a leaf. Leaves have a bb\_level of zero, nodes are one or greater.
- Intermediate nodes, like leaves, can contain up to 254 pointers to leaf blocks for a standard 4KB filesystem block size as both the keys and pointers are 64 bits in size.

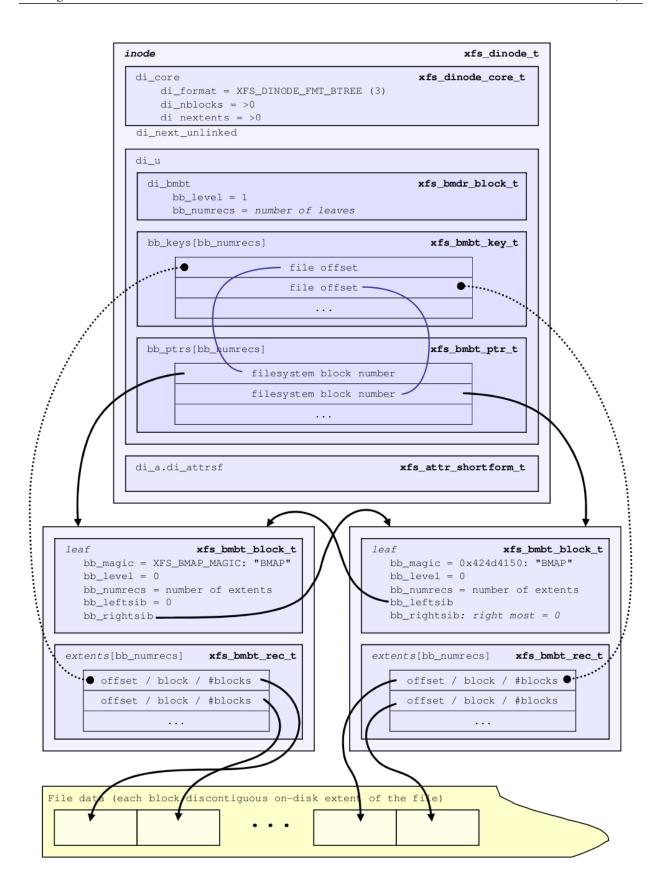

Figure 19.2: Single level extent B+tree

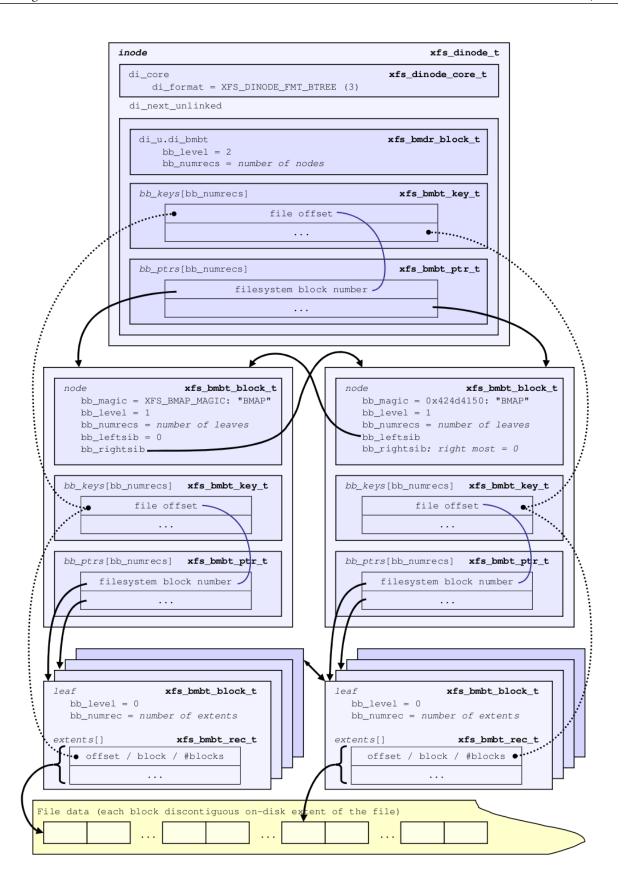

Figure 19.3: Multiple level extent B+tree

# 19.2.1 xfs\_db bmbt Example

In this example, we dissect the data fork of a VM image that is sufficiently sparse and interleaved to have become a B+tree.

```
xfs_db> inode 132
xfs_db> p
core.magic = 0x494e
core.mode = 0100600
core.version = 3
core.format = 3 (btree)
...
u3.bmbt.level = 1
u3.bmbt.numrecs = 3
u3.bmbt.keys[1-3] = [startoff] 1:[0] 2:[9072] 3:[13136]
u3.bmbt.ptrs[1-3] = 1:8568 2:8569 3:8570
```

As you can see, the block map B+tree is rooted in the inode. This tree has two levels, so let's go down a level to look at the records:

```
xfs_db> addr u3.bmbt.ptrs[1]
xfs_db> p
magic = 0x424d4133
level = 0
numrecs = 251
leftsib = null
rightsib = 8569
bno = 68544
lsn = 0x100000006
uuid = 9579903c-333f-4673-a7d4-3254c05816ea
owner = 132
crc = 0xc61513dc (correct)
recs[1-251] = [startoff,startblock,blockcount,extentflag]
        1:[0,8520,48,0] 2:[48,4421,16,0] 3:[80,9136,16,0] 4:[96,8569,16,0]
        5:[144,8601,32,0] 6:[192,8637,16,0] 7:[240,8680,16,0] 8:[288,9870,16,0]
        9:[320,9920,16,0] 10:[336,9950,16,0] 11:[384,4004,32,0]
        12:[432,6771,16,0] 13:[480,2702,16,0] 14:[528,8420,16,0]
```

# **Chapter 20**

# **Directories**

#### Note

Only v2 directories covered here. v1 directories are obsolete.

#### Note

The term "block" in this section will refer to directory blocks, not filesystem blocks unless otherwise specified.

The size of a "directory block" is defined by the superblock's  $sb_dirblklog$  value. The size in bytes =  $sb_blocksize \times 2^{sb_dirblklog}$ . For example, if  $sb_blocksize = 4096$  and  $sb_dirblklog = 2$ , the directory block size is 16384 bytes. Directory blocks are always allocated in multiples based on  $sb_dirblklog$ . Directory blocks cannot be more that 65536 bytes in size.

All directory entries contain the following "data":

- The entry's name (counted string consisting of a single byte namelen followed by name consisting of an array of 8-bit chars without a NULL terminator).
- The entry's absolute inode number, which are always 64 bits (8 bytes) in size except a special case for shortform directories.
- An offset or tag used for iterative readdir calls.
- If the XFS\_SB\_FEAT\_INCOMPAT\_FTYPE feature flag is set, each directory entry contains an ftype field that caches the inode's type to avoid having to perform an inode lookup.

| Flag                 | Description                                        |
|----------------------|----------------------------------------------------|
| XFS_DIR3_FT_UNKNOWN  | Entry points to an unknown inode type. This should |
|                      | never appear on disk.                              |
| XFS_DIR3_FT_REG_FILE | Entry points to a file.                            |
| XFS DIR3 FT DIR      | Entry points to another directory.                 |

Entry points to a character device.

Table 20.1: ftype values

| Table 20.1: | (continued) |
|-------------|-------------|
| Table 20.1. | Commucar    |

| Flag                | Description                                          |
|---------------------|------------------------------------------------------|
| XFS_DIR3_FT_BLKDEV  | Entry points to a block device.                      |
| XFS_DIR3_FT_FIFO    | Entry points to a FIFO.                              |
| XFS_DIR3_FT_SOCK    | Entry points to a socket.                            |
| XFS_DIR3_FT_SYMLINK | Entry points to a symbolic link.                     |
| XFS_DIR3_FT_WHT     | Entry points to an overlayfs whiteout file. This (as |
|                     | far as the author knows) has never appeared on disk. |

All non-shortform directories also contain two additional structures: "leaves" and "freespace indexes".

- Leaves contain the sorted hashed name value (xfs\_da\_hashname() in xfs\_da\_btree.c) and associated "address" which points to the effective offset into the directory's data structures. Leaves are used to optimise lookup operations.
- Freespace indexes contain free space/empty entry tracking for quickly finding an appropriately sized location for new entries. They maintain the largest free space for each "data" block.

A few common types are used for the directory structures:

```
typedef __uint16_t xfs_dir2_data_off_t;
typedef __uint32_t xfs_dir2_dataptr_t;
```

## 20.1 Short Form Directories

- Directory entries are stored within the inode.
- The only data stored is the name, inode number, and offset. No "leaf" or "freespace index" information is required as an inode can only store a few entries.
- "." is not stored (as it's in the inode itself), and ".." is a dedicated parent field in the header.
- The number of directories that can be stored in an inode depends on the inode size, the number of entries, the length of the entry names, and extended attribute data.
- Once the number of entries exceeds the space available in the inode, the format is converted to a block directory.
- Shortform directory data is packed as tightly as possible on the disk with the remaining space zeroed:

```
typedef struct xfs_dir2_sf {
    xfs_dir2_sf_hdr_t hdr;
    xfs_dir2_sf_entry_t list[1];
} xfs_dir2_sf_t;
```

hdr

Short form directory header.

## list

An array of variable-length directory entry records.

#### count

Number of directory entries.

## i8count

Number of directory entries requiring 64-bit entries, if any inode numbers require 64-bits. Zero otherwise.

## parent

The absolute inode number of this directory's parent.

## namelen

Length of the name, in bytes.

#### offset

Offset tag used to assist with directory iteration.

## name

The name of the directory entry. The entry is not NULL-terminated.

## ftype

The type of the inode. This is used to avoid reading the inode while iterating a directory. The XFS\_SB\_VERSION2\_FTYPE feature must be set, or this field will not be present.

#### inumber

The inode number that this entry points to. The length is either 32 or 64 bits, depending on whether icount or i8count, respectively, are set in the header.

```
xfs_dinode_t
                                              xfs_dinode_core_t
di_core
    di_format = XFS_DINODE_FMT_LOCAL (1)
    di_nblocks = 0
    di nextents = 0
di_next_unlinked
di_u.di_dir2sf
                                                   xfs dir2 sf t
  hdr
                                             xfs_dir2_sf_hdr_t
      count = number in list[]
      parent = parent inode number
  list[]
                                           xfs_dir2_sf_entry_t
                 namelen/offset/name/inumber
                 namelen/offset/name/inumber
di a.di attrsf
                                           xfs attr shortform t
```

Figure 20.1: Short form directory layout

• Inode numbers are stored using 4 or 8 bytes depending on whether all the inode numbers for the directory fit in 4 bytes (32 bits) or not. If all inode numbers fit in 4 bytes, the header's Count value specifies the number of entries in the directory and i8count will be zero. If any inode number exceeds 4 bytes, all inode numbers will be 8 bytes in size and the header's i8count value specifies the number of entries requiring larger inodes. i4count is still the number of entries. The following union covers the shortform inode number structure:

## 20.1.1 xfs\_db Short Form Directory Example

A directory is created with 4 files, all inode numbers fitting within 4 bytes:

```
xfs_db> inode <inode#>
xfs_db> p
core.magic = 0x494e
core.mode = 040755
core.version = 1
core.format = 1 (local)
core.nlinkv1 = 2
core.size = 94
core.nblocks = 0
core.extsize = 0
core.nextents = 0
u.sfdir2.hdr.count = 4
u.sfdir2.hdr.i8count = 0
u.sfdir2.hdr.parent.i4 = 128
                                          /* parent = root inode */
u.sfdir2.list[0].namelen = 15
u.sfdir2.list[0].offset = 0x30
u.sfdir2.list[0].name = "frame000000.tst"
u.sfdir2.list[0].inumber.i4 = 25165953
u.sfdir2.list[1].namelen = 15
u.sfdir2.list[1].offset = 0x50
u.sfdir2.list[1].name = "frame000001.tst"
u.sfdir2.list[1].inumber.i4 = 25165954
u.sfdir2.list[2].namelen = 15
u.sfdir2.list[2].offset = 0x70
u.sfdir2.list[2].name = "frame000002.tst"
u.sfdir2.list[2].inumber.i4 = 25165955
u.sfdir2.list[3].namelen = 15
u.sfdir2.list[3].offset = 0x90
u.sfdir2.list[3].name = "frame000003.tst"
u.sfdir2.list[3].inumber.i4 = 25165956
```

The raw data on disk with the first entry highlighted. The six byte header precedes the first entry:

Next, an entry is deleted (frame000001.tst), and any entries after the deleted entry are moved or compacted to "cover" the hole:

```
xfs_db> inode <inode#>
xfs_db> p
```

```
core.magic = 0x494e
core.mode = 040755
core.version = 1
core.format = 1 (local)
core.nlinkv1 = 2
core.size = 72
core.nblocks = 0
core.extsize = 0
core.nextents = 0
u.sfdir2.hdr.count = 3
u.sfdir2.hdr.i8count = 0
u.sfdir2.hdr.parent.i4 = 128
u.sfdir2.list[0].namelen = 15
u.sfdir2.list[0].offset = 0x30
u.sfdir2.list[0].name = "frame000000.tst"
u.sfdir2.list[0].inumber.i4 = 25165953
u.sfdir2.list[1].namelen = 15
u.sfdir2.list[1].offset = 0x70
u.sfdir2.list[1].name = "frame000002.tst"
u.sfdir2.list[1].inumber.i4 = 25165955
u.sfdir2.list[2].namelen = 15
u.sfdir2.list[2].offset = 0x90
u.sfdir2.list[2].name = "frame000003.tst"
u.sfdir2.list[2].inumber.i4 = 25165956
```

Raw disk data, the space beyond the shortform entries is invalid and could be non-zero:

```
xfs_db> type text
xfs_db> p
00: 49    4e 41 ed 01 01 00 02 00 00 00 00 00 00 00 1NA......
20: 44 b2 45 a2 09 fd e4 50 44 b2 45 a3 12 ee b5 d0 D.E....PD.E.....
30: 44 b2 45 a3 12 ee b5 d0 00 00 00 00 00 00 48 D.E.....H
70: 6d 65 30 30 30 30 30 30 2e 74 73 74 01 80 00 81 me000000.tst....
80: 0f
    00 70 66 72 61 6d 65 30 30 30 30 30 32 2e 74 ..pframe000002.t
90: 73
    74 01 80 00 83 0f 00 90 66 72 61 6d 65 30 30 st......frame00
a0: 30 30 30 33 2e 74 73 74 01 80 00 84 0f 00 90 66 0003.tst......f
b0: 72 61 6d 65 30 30 30 30 30 32 2e 74 73 74 01 80 rame000003.tst..
```

This is an example of mixed 4-byte and 8-byte inodes in a directory:

```
xfs_db> inode 1024
xfs_db> p
core.magic = 0x494e
core.mode = 040755
core.version = 3
core.format = 1 (local)
core.nlinkv2 = 9
...
core.size = 125
core.nblocks = 0
```

```
core.extsize = 0
core.nextents = 0
u3.sfdir3.hdr.count = 7
u3.sfdir3.hdr.i8count = 4
u3.sfdir3.hdr.parent.i8 = 1024
u3.sfdir3.list[0].namelen = 3
u3.sfdir3.list[0].offset = 0x60
u3.sfdir3.list[0].name = "git"
u3.sfdir3.list[0].inumber.i8 = 1027
u3.sfdir3.list[0].filetype = 2
u3.sfdir3.list[1].namelen = 4
u3.sfdir3.list[1].offset = 0x70
u3.sfdir3.list[1].name = "home"
u3.sfdir3.list[1].inumber.i8 = 13422826546
u3.sfdir3.list[1].filetype = 2
u3.sfdir3.list[2].namelen = 10
u3.sfdir3.list[2].offset = 0x80
u3.sfdir3.list[2].name = "mike"
u3.sfdir3.list[2].inumber.i8 = 4299308032
u3.sfdir3.list[2].filetype = 2
u3.sfdir3.list[3].namelen = 3
u3.sfdir3.list[3].offset = 0x98
u3.sfdir3.list[3].name = "mtr"
u3.sfdir3.list[3].inumber.i8 = 13433252916
u3.sfdir3.list[3].filetype = 2
u3.sfdir3.list[4].namelen = 3
u3.sfdir3.list[4].offset = 0xa8
u3.sfdir3.list[4].name = "vms"
u3.sfdir3.list[4].inumber.i8 = 16647516355
u3.sfdir3.list[4].filetype = 2
u3.sfdir3.list[5].namelen = 5
u3.sfdir3.list[5].offset = 0xb8
u3.sfdir3.list[5].name = "rsync"
u3.sfdir3.list[5].inumber.i8 = 3494912
u3.sfdir3.list[5].filetype = 2
u3.sfdir3.list[6].namelen = 3
u3.sfdir3.list[6].offset = 0xd0
u3.sfdir3.list[6].name = "tmp"
u3.sfdir3.list[6].inumber.i8 = 1593379
u3.sfdir3.list[6].filetype = 2
```

# 20.2 Block Directories

When the shortform directory space exceeds the space in an inode, the directory data is moved into a new single directory block outside the inode. The inode's format is changed from "local" to "extent" Following is a list of points about block directories.

- All directory data is stored within the one directory block, including "." and ".." entries which are mandatory.
- The block also contains "leaf" and "freespace index" information.
- The location of the block is defined by the inode's in-core extent list: the di\_u.u\_bmx[0] value. The file offset in the extent must always be zero and the length = (directory block size / filesystem block size). The block number points to the filesystem block containing the directory data.

• Block directory data is stored in the following structures:

```
#define XFS_DIR2_DATA_FD_COUNT 3
typedef struct xfs_dir2_block {
    xfs_dir2_data_hdr_t hdr;
    xfs_dir2_data_union_t u[1];
    xfs_dir2_leaf_entry_t leaf[1];
    xfs_dir2_block_tail_t tail;
} xfs_dir2_block_t;
```

#### hdr

Directory block header. On a v5 filesystem this is xfs\_dir3\_data\_hdr\_t.

u

Union of directory and unused entries.

leaf

Hash values of the entries in this block.

tail

Bookkeeping for the leaf entries.

#### magic

Magic number for this directory block.

#### bestfree

An array pointing to free regions in the directory block.

On a v5 filesystem, directory and attribute blocks are formatted with v3 headers, which contain extra data:

## magic

Magic number for this directory block.

crc

Checksum of the directory block.

#### blkno

Block number of this directory block.

## lsn

Log sequence number of the last write to this block.

#### uuid

The UUID of this block, which must match either Sb\_uuid or Sb\_meta\_uuid depending on which features are set.

#### owner

The inode number that this directory block belongs to.

#### hdr

The v5 directory/attribute block header.

## best\_free

An array pointing to free regions in the directory block.

## pad

Padding to maintain a 64-bit alignment.

Within the block, data structures are as follows:

```
typedef struct xfs_dir2_data_free {
    xfs_dir2_data_off_t offset;
    xfs_dir2_data_off_t length;
} xfs_dir2_data_free_t;
```

## offset

Block offset of a free block, in bytes.

## length

Length of the free block, in bytes.

Space inside the directory block can be used for directory entries or unused entries. This is signified via a union of the two types:

```
typedef union {
    xfs_dir2_data_entry_t entry;
    xfs_dir2_data_unused_t unused;
} xfs_dir2_data_union_t;
```

#### entry

A directory entry.

## unused

An unused entry.

## inumber

The inode number that this entry points to.

#### namelen

Length of the name, in bytes.

#### name

The name associated with this entry.

## ftype

The type of the inode. This is used to avoid reading the inode while iterating a directory. The XFS\_SB\_VERSION2\_FTYPE feature must be set, or this field will not be present.

#### tag

Starting offset of the entry, in bytes. This is used for directory iteration.

#### freetag

Magic number signifying that this is an unused entry. Must be 0xFFFF.

## length

Length of this unused entry, in bytes.

#### tag

Starting offset of the entry, in bytes.

```
typedef struct xfs_dir2_leaf_entry {
    xfs_dahash_t hashval;
    xfs_dir2_dataptr_t address;
} xfs_dir2_leaf_entry_t;
```

## hashval

Hash value of the name of the directory entry. This is used to speed up entry lookups.

#### address

Block offset of the entry, in eight byte units.

```
typedef struct xfs_dir2_block_tail {
    __uint32_t count;
    __uint32_t stale;
} xfs_dir2_block_tail_t;
```

count

Number of leaf entries.

stale

Number of free leaf entries.

Following is a diagram of how these pieces fit together for a block directory.

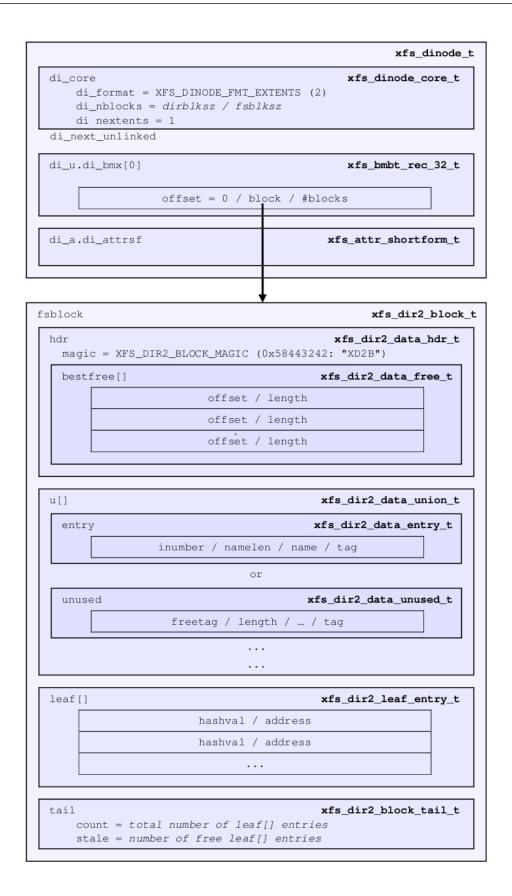

Figure 20.2: Block directory layout

- The magic number in the header is "XD2B" (0x58443242), or "XDB3" (0x58444233) on a v5 filesystem.
- The tag in the xfs\_dir2\_data\_entry\_t structure stores its offset from the start of the block.
- The start of a free space region is marked with the xfs\_dir2\_data\_unused\_t structure where the freetag is 0×ffff. The freetag and length overwrites the inumber for an entry. The tag is located at length sizeof(tag) from the start of the unused entry on-disk.
- The bestfree array in the header points to as many as three of the largest spaces of free space within the block for storing new entries sorted by largest to third largest. If there are less than 3 empty regions, the remaining bestfree elements are zeroed. The offset specifies the offset from the start of the block in bytes, and the length specifies the size of the free space in bytes. The location each points to must contain the above xfs\_dir2\_data\_unused\_t structure. As a block cannot exceed 64KB in size, each is a 16-bit value. bestfree is used to optimise the time required to locate space to create an entry. It saves scanning through the block to find a location suitable for every entry created.
- The tail structure specifies the number of elements in the leaf array and the number of stale entries in the array. The tail is always located at the end of the block. The leaf data immediately precedes the tail structure.
- The leaf array, which grows from the end of the block just before the tail structure, contains an array of hash/address pairs for quickly looking up a name by a hash value. Hash values are covered by the introduction to directories. The address on-disk is the offset into the block divided by 8 (XFS\_DIR2\_DATA\_ALIGN). Hash/address pairs are stored on disk to optimise lookup speed for large directories. If they were not stored, the hashes would have to be calculated for all entries each time a lookup occurs in a directory.

# 20.2.1 xfs\_db Block Directory Example

A directory is created with 8 entries, directory block size = filesystem block size:

```
xfs_db> sb 0
xfs_db> p
magicnum = 0x58465342
blocksize = 4096
dirblklog = 0
xfs_db> inode <inode#>
xfs_db> p
core.magic = 0x494e
core.mode = 040755
core.version = 1
core.format = 2 (extents)
core.nlinkv1 = 2
core.size = 4096
core.nblocks = 1
core.extsize = 0
core.nextents = 1
u.bmx[0] = [startoff,startblock,blockcount,extentflag] 0:[0,2097164,1,0]
```

Go to the "startblock" and show the raw disk data:

```
xfs db> dblock 0
xfs_db> type text
xfs db> p
000: 58 44 32 42
                01 30 0e 78 00 00 00 00 00 00 00 XD2B.0.x.....
010: 00 00 00 00 02 00 00 80 01 2e 00 00 00 00 10 .......
020: 00 00 00 00 00 00 00 80 02 2e 2e 00 00 00 20 ......
030: 00 00 00 00 02 00 00 81 0f 66 72 61 6d 65 30 30 .....frame00
040: 30 30 30 30 2e 74 73 74 80 8e 59 00 00 00 00 30 0000.tst..Y....0
050: 00 00 00 00 02 00 00 82 0f 66 72 61 6d 65 30 30 ......frame00
060: 30 30 30 31 2e 74 73 74 d0 ca 5c 00 00 00 00 50 0001.tst......P
070: 00 00 00 00 02 00 00 83 0f 66 72 61 6d 65 30 30 ......frame00
080: 30 30 30 32 2e 74 73 74 00 00 00 00 00 00 70 0002.tst.....p
090: 00 00 00 00 02 00 00 84 0f 66 72 61 6d 65 30 30 ......frame00
0a0: 30 30 30 33 2e 74 73 74 00 00 00 00 00 00 90 0003.tst......
0b0: 00 00 00 00 02 00 00 85 0f 66 72 61 6d 65 30 30 ......frame00
Oco: 30 30 30 34 2e 74 73 74 00 00 00 00 00 00 b0 0004.tst......
0d0: 00 00 00 00 02 00 00 86 0f 66 72 61 6d 65 30 30 ......frame00
0e0: 30 30 30 35 2e 74 73 74 00 00 00 00 00 00 d0 0005.tst......
0f0: 00 00 00 00 02 00 00 87 0f 66 72 61 6d 65 30 30 ......frame00
100: 30 30 30 36 2e 74 73 74 00 00 00 00 00 00 f0 0006.tst......
110: 00 00 00 00 02 00 00 88 0f 66 72 61 6d 65 30 30 .....frame00
120: 30 30 30 37 2e 74 73 74 00 00 00 00 00 01 10 0007.tst.....
130: ff ff 0e 78 00 00 00 00 00 00 00 00 00 00 00 ...x.....
```

The "leaf" and "tail" structures are stored at the end of the block, so as the directory grows, the middle is filled in:

## In a readable format:

```
xfs_db> type dir2
xfs_db> p
bhdr.magic = 0x58443242
bhdr.bestfree[0].offset = 0x130
bhdr.bestfree[0].length = 0xe78
bhdr.bestfree[1].offset = 0
bhdr.bestfree[1].length = 0
bhdr.bestfree[2].offset = 0
bhdr.bestfree[2].length = 0
bu[0].inumber = 33554560
bu[0].namelen = 1
bu[0].name = "."
bu[0].tag = 0x10
bu[1].inumber = 128
bu[1].namelen = 2
bu[1].name = ".."
bu[1].tag = 0x20
bu[2].inumber = 33554561
bu[2].namelen = 15
bu[2].name = "frame000000.tst"
bu[2].tag = 0x30
```

```
bu[3].inumber = 33554562
bu[3].namelen = 15
bu[3].name = "frame000001.tst"
bu[3].tag = 0x50
bu[8].inumber = 33554567
bu[8].namelen = 15
bu[8].name = "frame000006.tst"
bu[8].tag = 0xf0
bu[9].inumber = 33554568
bu[9].namelen = 15
bu[9].name = "frame000007.tst"
bu[9].tag = 0x110
bu[10].freetag = 0xffff
bu[10].length = 0xe78
bu[10].tag = 0x130
bleaf[0].hashval = 0x2e
bleaf[0].address = 0x2
bleaf[1].hashval = 0x172e
bleaf[1].address = 0x4
bleaf[2].hashval = 0x83a040b4
bleaf[2].address = 0xe
bleaf[8].hashval = 0xe3a040b4
bleaf[8].address = 0x16
bleaf[9].hashval = 0xf3a040b4
bleaf[9].address = 0x1a
btail.count = 10
btail.stale = 0
```

#### Note

For block directories, all xfs\_db fields are preceded with "b".

For a simple lookup example, the hash of frame000000.tst is 0xb3a040b4. Looking up that value, we get an address of 0x6. Multiply that by 8, it becomes offset 0x30 and the inode at that point is 33554561.

When we remove an entry from the middle (frame000004.tst), we can see how the freespace details are adjusted:

```
bhdr.magic = 0x58443242
bhdr.bestfree[0].offset = 0x130
bhdr.bestfree[0].length = 0xe78
bhdr.bestfree[1].offset = 0xb0
bhdr.bestfree[1].length = 0x20
bhdr.bestfree[2].offset = 0
bhdr.bestfree[2].length = 0
...
bu[5].inumber = 33554564
bu[5].namelen = 15
bu[5].name = "frame0000003.tst"
bu[5].tag = 0x90
bu[6].freetag = 0xffff
bu[6].length = 0x20
bu[6].tag = 0xb0
bu[7].inumber = 33554566
```

```
bu[7].namelen = 15
bu[7].name = "frame000005.tst"
bu[7].tag = 0xd0
...
bleaf[7].hashval = 0xd3a040b4
bleaf[7].address = 0x22
bleaf[8].hashval = 0xe3a040b4
bleaf[8].address = 0
bleaf[9].hashval = 0xf3a040b4
bleaf[9].address = 0x1a
btail.count = 10
btail.stale = 1
```

A new "bestfree" value is added for the entry, the start of the entry is marked as unused with 0xffff (which overwrites the inode number for an actual entry), and the length of the space. The tag remains intact at the offset+length - sizeof(tag). The address for the hash is also cleared. The affected areas are highlighted below:

# 20.3 Leaf Directories

Once a Block Directory has filled the block, the directory data is changed into a new format. It still uses extents and the same basic structures, but the "data" and "leaf" are split up into their own extents. The "leaf" information only occupies one extent. As "leaf" information is more compact than "data" information, more than one "data" extent is common.

- Block to Leaf conversions retain the existing block for the data entries and allocate a new block for the leaf and freespace index information.
- As with all directories, data blocks must start at logical offset zero.
- The "leaf" block has a special offset defined by XFS\_DIR2\_LEAF\_OFFSET. Currently, this is 32GB and in the
  extent view, a block offset of 32GB / sb\_blocksize. On a 4KB block filesystem, this is 0x800000 (8388608
  decimal).
- Blocks with directory entries ("data" extents) have the magic number "X2D2" (0x58443244), or "XDD3" (0x58444433) on a v5 filesystem.
- The "data" extents have a new header (no "leaf" data):

```
typedef struct xfs_dir2_data {
    xfs_dir2_data_hdr_t hdr;
    xfs_dir2_data_union_t u[1];
} xfs_dir2_data_t;
```

hdr

Data block header. On a v5 filesystem, this field is struct xfs\_dir3\_data\_hdr.

u

Union of directory and unused entries, exactly the same as in a block directory.

• The "leaf" extent uses the following structures:

```
typedef struct xfs_dir2_leaf {
    xfs_dir2_leaf_hdr_t hdr;
    xfs_dir2_leaf_entry_t ents[1];
    xfs_dir2_data_off_t bests[1];
    xfs_dir2_leaf_tail_t tail;
} xfs_dir2_leaf_t;
```

hdr

Directory leaf header. On a v5 filesystem this is struct xfs\_dir3\_leaf\_hdr\_t.

ents

Hash values of the entries in this block.

bests

An array pointing to free regions in the directory block.

tail

Bookkeeping for the leaf entries.

```
typedef struct xfs_dir2_leaf_hdr {
    xfs_da_blkinfo_t info;
    __uint16_t count;
    __uint16_t stale;
} xfs_dir2_leaf_hdr_t;
```

info

Leaf btree block header.

count

Number of leaf entries.

stale

Number of stale/zeroed leaf entries.

```
struct xfs_dir3_leaf_hdr {
     struct xfs_da3_blkinfo
                                    info;
      __uint16_t
                                    count;
       _uint16_t
                                    stale;
       be32
                                    pad;
};
info
     Leaf B+tree block header.
count
     Number of leaf entries.
stale
     Number of stale/zeroed leaf entries.
pad
     Padding to maintain alignment rules.
typedef struct xfs_dir2_leaf_tail {
       _uint32_t
                                    bestcount;
```

#### bestcount

Number of best free entries.

} xfs\_dir2\_leaf\_tail\_t;

- The magic number of the leaf block is XFS\_DIR2\_LEAF1\_MAGIC (0xd2f1); on a v5 filesystem it is XFS\_DIR3\_LEAF1\_MAGIC (0x3df1).
- The size of the ents array is specified by hdr.count.
- The size of the bests array is specified by the tail.bestcount, which is also the number of "data" blocks for the directory. The bests array maintains each data block's bestfree[0].length value.

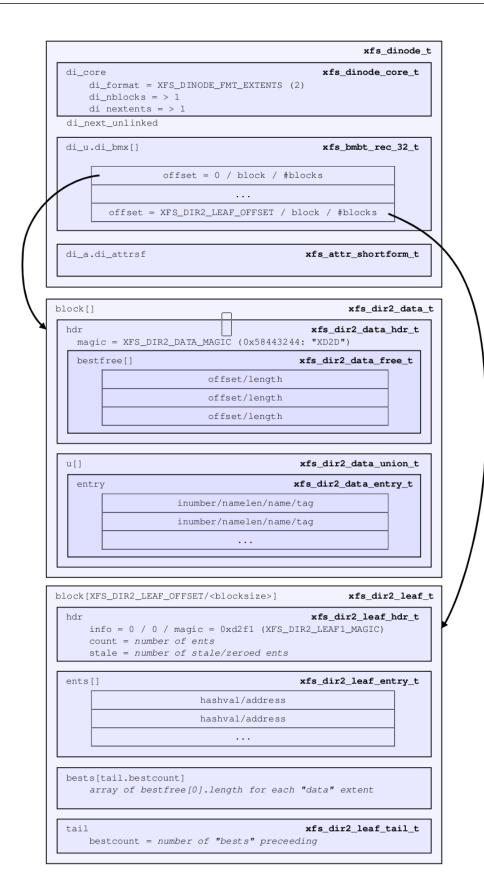

Figure 20.3: Leaf directory free entry detail

# 20.3.1 xfs\_db Leaf Directory Example

For this example, a directory was created with 256 entries (frame000000.tst to frame000255.tst). Some files were deleted (frame00005\*, frame00018\* and frame000240.tst) to show free list characteristics.

As can be seen in this example, three blocks are used for "data" in two extents, and the "leaf" extent has a logical offset of 8388608 blocks (32GB).

Examining the first block:

```
xfs db> dblock 0
xfs_db> type dir2
xfs_db> p
dhdr.magic = 0x58443244
dhdr.bestfree[0].offset = 0x670
dhdr.bestfree[0].length = 0x140
dhdr.bestfree[1].offset = 0xff0
dhdr.bestfree[1].length = 0x10
dhdr.bestfree[2].offset = 0
dhdr.bestfree[2].length = 0
du[0].inumber = 75497600
du[0].namelen = 1
du[0].name = "."
du[0].tag = 0x10
du[1].inumber = 128
du[1].namelen = 2
du[1].name = ".."
du[1].tag = 0x20
du[2].inumber = 75497601
du[2].namelen = 15
du[2].name = "frame000000.tst"
du[2].tag = 0x30
du[3].inumber = 75497602
du[3].namelen = 15
du[3].name = "frame000001.tst"
du[3].tag = 0x50
du[51].inumber = 75497650
du[51].namelen = 15
```

```
du[51].name = "frame000049.tst"
du[51].tag = 0x650
du[52].freetag = 0xffff
du[52].length = 0x140
du[52].tag = 0x670
du[53].inumber = 75497661
du[53].namelen = 15
du[53].name = "frame000060.tst"
du[53].tag = 0x7b0
du[118].inumber = 75497758
du[118].namelen = 15
du[118].name = "frame000125.tst"
du[118].tag = 0xfd0
du[119].freetag = 0xffff
du[119].length = 0x10
du[119].tag = 0xff0
```

#### Note

The xfs\_db field output is preceded by a "d" for "data".

The next "data" block:

```
xfs_db> dblock 1
xfs_db> type dir2
xfs_db> p
dhdr.magic = 0x58443244
dhdr.bestfree[0].offset = 0x6d0
dhdr.bestfree[0].length = 0x140
dhdr.bestfree[1].offset = 0xe50
dhdr.bestfree[1].length = 0x20
dhdr.bestfree[2].offset = 0xff0
dhdr.bestfree[2].length = 0x10
du[0].inumber = 75497759
du[0].namelen = 15
du[0].name = "frame000126.tst"
du[0].tag = 0x10
du[53].inumber = 75497844
du[53].namelen = 15
du[53].name = "frame000179.tst"
du[53].tag = 0x6b0
du[54].freetag = 0xffff
du[54].length = 0x140
du[54].tag = 0x6d0
du[55].inumber = 75497855
du[55].namelen = 15
du[55].name = "frame000190.tst"
du[55].tag = 0x810
du[104].inumber = 75497904
du[104].namelen = 15
du[104].name = "frame000239.tst"
du[104].tag = 0xe30
```

```
du[105].freetag = 0xffff
du[105].length = 0x20
du[106].inumber = 75497906
du[106].namelen = 15
du[106].name = "frame000241.tst"
du[106].tag = 0xe70
...
du[117].inumber = 75497917
du[117].namelen = 15
du[117].name = "frame000252.tst"
du[117].tag = 0xfd0
du[118].freetag = 0xffff
du[118].length = 0x10
du[118].tag = 0xff0
```

#### And the last data block:

```
xfs_db> dblock 2
xfs_db> type dir2
xfs_db> p
dhdr.magic = 0x58443244
dhdr.bestfree[0].offset = 0x70
dhdr.bestfree[0].length = 0xf90
dhdr.bestfree[1].offset = 0
dhdr.bestfree[1].length = 0
dhdr.bestfree[2].offset = 0
dhdr.bestfree[2].length = 0
du[0].inumber = 75497918
du[0].namelen = 15
du[0].name = "frame000253.tst"
du[0].tag = 0x10
du[1].inumber = 75497919
du[1].namelen = 15
du[1].name = "frame000254.tst"
du[1].tag = 0x30
du[2].inumber = 75497920
du[2].namelen = 15
du[2].name = "frame000255.tst"
du[2].tag = 0x50
du[3].freetag = 0xffff
du[3].length = 0xf90
du[3].tag = 0x70
```

## Examining the "leaf" block (with the fields preceded by an "l" for "leaf"):

```
xfs_db> dblock 8388608
xfs_db> type dir2
xfs_db> p
lhdr.info.forw = 0
lhdr.info.back = 0
lhdr.info.magic = 0xd2f1
lhdr.count = 258
lhdr.stale = 0
lbests[0-2] = 0:0x10 1:0x10 2:0xf90
lents[0].hashval = 0x2e
lents[0].address = 0x2
```

```
lents[1].hashval = 0x172e
lents[1].address = 0x4
lents[2].hashval = 0x23a04084
lents[2].address = 0x116
...
lents[257].hashval = 0xf3a048bc
lents[257].address = 0x366
ltail.bestcount = 3
```

Note how the lbests array correspond with the bestfree[0].length values in the "data" blocks:

```
xfs_db> dblock 0
xfs_db> type dir2
xfs db> p
dhdr.magic = 0x58443244
dhdr.bestfree[0].offset = 0xff0
dhdr.bestfree[0].length = 0x10
xfs_db> dblock 1
xfs_db> type dir2
xfs_db> p
dhdr.magic = 0x58443244
dhdr.bestfree[0].offset = 0xff0
dhdr.bestfree[0].length = 0x10
xfs_db> dblock 2
xfs_db> type dir2
xfs_db> p
dhdr.magic = 0x58443244
dhdr.bestfree[0].offset = 0x70
dhdr.bestfree[0].length = 0xf90
```

Now after the entries have been deleted:

```
xfs db> dblock 8388608
xfs_db> type dir2
xfs db> p
lhdr.info.forw = 0
lhdr.info.back = 0
lhdr.info.magic = 0xd2f1
lhdr.count = 258
lhdr.stale = 21
lbests[0-2] = 0:0x140 1:0x140 2:0xf90
lents[0].hashval = 0x2e
lents[0].address = 0x2
lents[1].hashval = 0x172e
lents[1].address = 0x4
lents[2].hashval = 0x23a04084
lents[2].address = 0x116
. . .
```

As can be seen, the lbests values have been update to contain each hdr.bestfree[0].length values. The leaf's hdr.stale value has also been updated to specify the number of stale entries in the array. The stale entries have an address of zero.

TODO: Need an example for where new entries get inserted with several large free spaces.

# 20.4 Node Directories

When the "leaf" information fills a block, the extents undergo another separation. All "freeindex" information moves into its own extent. Like Leaf Directories, the "leaf" block maintained the best free space information for each "data" block. This is not possible with more than one leaf.

- The "data" blocks stay the same as leaf directories.
- After the "freeindex" data moves to its own block, it is possible for the leaf data to fit within a single leaf block. This single leaf block has a magic number of XFS\_DIR2\_LEAFN\_MAGIC (0xd2ff) or on a v5 filesystem, XFS\_DIR3\_LEAFN\_MAGIC (0x3dff).
- The "leaf" blocks eventually change into a B+tree with the generic B+tree header pointing to directory "leaves" as described in Leaf Directories. Blocks with leaf data still have the LEAFN\_MAGIC magic number as outlined above. The top-level tree blocks are called "nodes" and have a magic number of XFS\_DA\_NODE\_MAGIC (0xfebe), or on a v5 filesystem, XFS\_DA3\_NODE\_MAGIC (0x3ebe).
- Distinguishing between a combined leaf/freeindex block (LEAF1\_MAGIC), a leaf-only block (LEAFN\_MAGIC), and a btree node block (NODE\_MAGIC) can only be done by examining the magic number.
- The new "freeindex" block(s) only contains the bests for each data block.
- The freeindex block uses the following structures:

## magic

The magic number of the free block, "XD2F" (0x0x58443246).

#### firstdb

The starting directory block number for the bests array.

#### nvalid

Number of valid elements in the bests array. This number must correspond with the number of directory blocks can fit under the inode di size.

## nused

Number of used elements in the bests array. This number must correspond with the number of directory blocks actually mapped under the inode di\_size.

```
typedef struct xfs_dir2_free {
    xfs_dir2_free_hdr_t hdr;
    xfs_dir2_data_off_t bests[1];
} xfs_dir2_free_t;
```

#### hdr

Free block header.

#### bests

An array specifying the best free counts in each directory data block.

• On a v5 filesystem, the freeindex block uses the following structures:

```
struct xfs_dir3_free_hdr {
    struct xfs_dir3_blk_hdr hdr;
    __int32_t firstdb;
    __int32_t nvalid;
    __int32_t nused;
    __int32_t pad;
};
```

#### hdr

v3 directory block header. The magic number is "XDF3" (0x0x58444633).

#### firstdb

The starting directory block number for the bests array.

#### nvalid

Number of valid elements in the bests array. This number must correspond with the number of directory blocks can fit under the inode di\_size.

#### nused

Number of used elements in the bests array. This number must correspond with the number of directory blocks actually mapped under the inode di\_size.

#### pad

Padding to maintain alignment.

#### hdr

Free block header.

## bests

An array specifying the best free counts in each directory data block.

- The location of the leaf blocks can be in any order, the only way to determine the appropriate is by the node block hash/before values. Given a hash to look up, you read the node's btree array and first hashval in the array that exceeds the given hash and it can then be found in the block pointed to by the before value.
- The freeindex's bests array starts from the end of the block and grows to the start of the block.
- When an data block becomes unused (ie. all entries in it have been deleted), the block is freed, the data extents
  contain a hole, and the freeindex's hdr.nused value is decremented and the associated bests[] entry is set
  to 0xffff.
- · As the first data block always contains "." and "..", it's invalid for the directory to have a hole at the start.

| The freeindey's hdr_nused should always     | be the same as the number of allocated data directory blocks contain                                                            |
|---------------------------------------------|----------------------------------------------------------------------------------------------------|
| ing name/inode data and will always be less | than or equal to hdr.nvalid. The value of hdr.nvalid shoul rectory block plus one (i.e. when the last data block is freed, nuse |
|                                             |                                                                                                    |
|                                             |                                                                                                    |
|                                             |                                                                                                    |
|                                             |                                                                                                    |
|                                             |                                                                                                    |
|                                             |                                                                                                    |
|                                             |                                                                                                    |
|                                             |                                                                                                    |
|                                             |                                                                                                    |
|                                             |                                                                                                    |
|                                             |                                                                                                    |
|                                             |                                                                                                    |
|                                             |                                                                                                    |
|                                             |                                                                                                    |
|                                             |                                                                                                    |
|                                             |                                                                                                    |
|                                             |                                                                                                    |
|                                             |                                                                                                    |
|                                             |                                                                                                    |

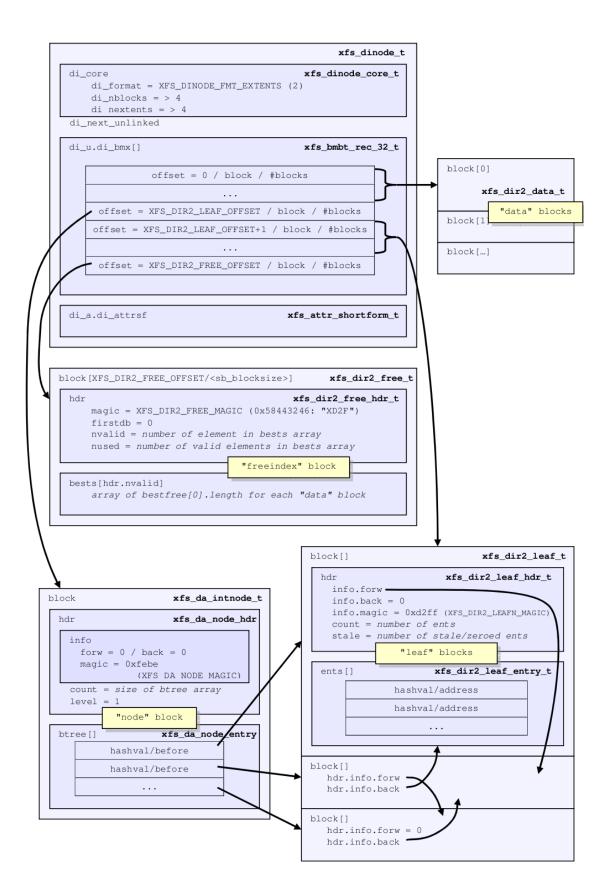

Figure 20.4: Node directory layout

## 20.4.1 xfs\_db Node Directory Example

With the node directory examples, we are using a filesystems with 4KB block size, and a 16KB directory size. The directory has over 2000 entries:

```
xfs_db> sb 0
xfs_db> p
magicnum = 0x58465342
blocksize = 4096
dirblklog = 2
xfs_db> inode <inode#>
xfs_db> p
core.magic = 0x494e
core.mode = 040755
core.version = 1
core.format = 2 (extents)
core.size = 81920
core.nblocks = 36
core.extsize = 0
core.nextents = 8
u.bmx[0-7] = [startoff,startblock,blockcount,extentflag] 0:[0,7368,4,0]
1:[4,7408,4,0] 2:[8,7444,4,0] 3:[12,7480,4,0] 4:[16,7520,4,0]
5:[8388608,7396,4,0] 6:[8388612,7524,8,0] 7:[16777216,7516,4,0]
```

As can already be observed, all extents are allocated is multiples of 4 blocks.

Blocks 0 to 19 (16+4-1) are used for directory data blocks. Looking at blocks 16-19, we can seen that it's the same as the single-leaf format, except the length values are a lot larger to accommodate the increased directory block size:

```
xfs db> dblock 16
xfs_db> type dir2
xfs_db> p
dhdr.magic = 0x58443244
dhdr.bestfree[0].offset = 0xb0
dhdr.bestfree[0].length = 0x3f50
dhdr.bestfree[1].offset = 0
dhdr.bestfree[1].length = 0
dhdr.bestfree[2].offset = 0
dhdr.bestfree[2].length = 0
du[0].inumber = 120224
du[0].namelen = 15
du[0].name = "frame002043.tst"
du[0].tag = 0x10
du[1].inumber = 120225
du[1].namelen = 15
du[1].name = "frame002044.tst"
du[1].tag = 0x30
du[2].inumber = 120226
du[2].namelen = 15
du[2].name = "frame002045.tst"
du[2].tag = 0x50
du[3].inumber = 120227
du[3].namelen = 15
```

```
du[3].name = "frame002046.tst"
du[3].tag = 0x70
du[4].inumber = 120228
du[4].namelen = 15
du[4].name = "frame002047.tst"
du[4].tag = 0x90
du[5].freetag = 0xffff
du[5].length = 0x3f50
du[5].tag = 0
```

Next, the "node" block, the fields are preceded with n for node blocks:

```
xfs_db> dblock 8388608
xfs_db> type dir2
xfs_db> p
nhdr.info.forw = 0
nhdr.info.back = 0
nhdr.info.magic = 0xfebe
nhdr.count = 2
nhdr.level = 1
nbtree[0-1] = [hashval,before] 0:[0xa3a440ac,8388616] 1:[0xf3a440bc,8388612]
```

The two following leaf blocks were allocated as part of the directory's conversion to node format. All hashes less than 0xa3a440ac are located at directory offset 8,388,616, and hashes less than 0xf3a440bc are located at directory offset 8,388,612. Hashes greater or equal to 0xf3a440bc don't exist in this directory.

```
xfs_db> dblock 8388616
xfs_db> type dir2
xfs_db> p
lhdr.info.forw = 8388612
lhdr.info.back = 0
lhdr.info.magic = 0xd2ff
lhdr.count = 1023
lhdr.stale = 0
lents[0].hashval = 0x2e
lents[0].address = 0x2
lents[1].hashval = 0x172e
lents[1].address = 0x4
lents[2].hashval = 0x23a04084
lents[2].address = 0x116
lents[1021].hashval = 0xa3a440a4
lents[1021].address = 0x1fa2
lents[1022].hashval = 0xa3a440ac
lents[1022].address = 0x1fca
xfs_db> dblock 8388612
xfs_db> type dir2
xfs_db> p
lhdr.info.forw = 0
lhdr.info.back = 8388616
lhdr.info.magic = 0xd2ff
lhdr.count = 1027
lhdr.stale = 0
lents[0].hashval = 0xa3a440b4
lents[0].address = 0x1f52
lents[1].hashval = 0xa3a440bc
lents[1].address = 0x1f7a
```

```
lents[1025].hashval = 0xf3a440b4
lents[1025].address = 0x1f66
lents[1026].hashval = 0xf3a440bc
lents[1026].address = 0x1f8e
```

An example lookup using xfs\_db:

```
xfs_db> hash frame001845.tst
0xf3a26094
```

Doing a binary search through the array, we get address 0x1ce6, which is offset 0xe730. Each fsblock is 4KB in size (0x1000), so it will be offset 0x730 into directory offset 14. From the extent map, this will be fsblock 7482:

```
xfs_db> fsblock 7482
xfs_db> type text
xfs_db> p
...
730: 00 00 00 00 01 d4 da 0f 66 72 61 6d 65 30 30 ..........frame00
740: 31 38 34 35 2e 74 73 74 00 00 00 00 00 27 30 1845.tst.......0
```

Looking at the freeindex information (fields with an f tag):

```
xfs_db> fsblock 7516
xfs_db> type dir2
xfs_db> p
fhdr.magic = 0x58443246
fhdr.firstdb = 0
fhdr.nvalid = 5
fhdr.nused = 5
fbests[0-4] = 0:0x10 1:0x10 2:0x10 3:0x10 4:0x3f50
```

Like the Leaf Directory, each of the fbests values correspond to each data block's bestfree[0].length value.

The fbests array is highlighted in a raw block dump:

```
xfs_db> type text
xfs_db> p
000: 58 44 32 46 00 00 00 00 00 00 00 00 00 00 00 05 XD2F......
010: 00 10 00 10 00 10 3f 50 00 00 1f 01 ff ff ......P.....
```

TODO: Example with a hole in the middle

## 20.5 B+tree Directories

When the extent map in an inode grows beyond the inode's space, the inode format is changed to a "btree". The inode contains a filesystem block point to the B+tree extent map for the directory's blocks. The B+tree extents contain the extent map for the "data", "node", "leaf", and "freeindex" information as described in Node Directories.

Refer to the previous section on B+tree Data Extents for more information on XFS B+tree extents.

The following properties apply to both node and B+tree directories:

- The node/leaf trees can be more than one level deep.
- More than one freeindex block may exist, but this will be quite rare. It would required hundreds of thousand files with quite long file names (or millions with shorter names) to get a second freeindex block.

## 20.5.1 xfs\_db B+tree Directory Example

A directory has been created with 200,000 entries with each entry being 100 characters long. The filesystem block size and directory block size are 4KB:

```
xfs db> inode <inode#>
xfs_db> p
core.magic = 0x494e
core.mode = 040755
core.version = 1
core.format = 3 (btree)
core.size = 22757376
core.nblocks = 6145
core.extsize = 0
core.nextents = 234
core.naextents = 0
core.forkoff = 0
u.bmbt.level = 1
u.bmbt.numrecs = 1
u.bmbt.keys[1] = [startoff] 1:[0]
u.bmbt.ptrs[1] = 1:89
xfs_db> fsblock 89
xfs_db> type bmapbtd
xfs db> p
magic = 0x424d4150
level = 0
numrecs = 234
leftsib = null
rightsib = null
recs[1-234] = [startoff,startblock,blockcount,extentflag]
   1:[0,53,1,0] 2:[1,55,13,0] 3:[14,69,1,0] 4:[15,72,13,0]
   5:[28,86,2,0] 6:[30,90,21,0] 7:[51,112,1,0] 8:[52,114,11,0]
   125:[5177,902,15,0] 126:[5192,918,6,0] 127:[5198,524786,358,0]
   128:[8388608,54,1,0] 129:[8388609,70,2,0] 130:[8388611,85,1,0]
   229:[8389164,917,1,0] 230:[8389165,924,19,0] 231:[8389184,944,9,0]
   232:[16777216,68,1,0] 233:[16777217,7340114,1,0] 234:[16777218,5767362,1,0]
```

We have 128 extents and a total of 5555 blocks being used to store name/inode pairs. With only about 2000 values that can be stored in the freeindex block, 3 blocks have been allocated for this information. The firstdb field specifies the starting directory block number for each array:

```
xfs_db> dblock 16777216
xfs_db> type dir2
xfs_db> p
fhdr.magic = 0x58443246
fhdr.firstdb = 0
fhdr.nvalid = 2040
fhdr.nused = 2040
fbests[0-2039] = ...
xfs_db> dblock 16777217
xfs_db> type dir2
xfs_db> p
fhdr.magic = 0x58443246
```

```
fhdr.firstdb = 2040
fhdr.nvalid = 2040
fhdr.nused = 2040
fbests[0-2039] = ...
xfs_db> dblock 16777218
xfs_db> type dir2
xfs_db> p
fhdr.magic = 0x58443246
fhdr.firstdb = 4080
fhdr.nvalid = 1476
fhdr.nused = 1476
fbests[0-1475] = ...
```

Looking at the root node in the node block, it's a pretty deep tree:

```
xfs_db> dblock 8388608
xfs_db> type dir2
xfs_db> p
nhdr.info.forw = 0
nhdr.info.back = 0
nhdr.info.magic = 0xfebe
nhdr.count = 2
nhdr.level = 2
nbtree[0-1] = [hashval,before] 0:[0x6bbf6f39,8389121] 1:[0xfbbf7f79,8389120]
xfs_db> dblock 8389121
xfs_db> type dir2
xfs_db> p
nhdr.info.forw = 8389120
nhdr.info.back = 0
nhdr.info.magic = 0xfebe
nhdr.count = 263
nhdr.level = 1
nbtree[0-262] = ... 262:[0x6bbf6f39,8388928]
xfs_db> dblock 8389120
xfs_db> type dir2
xfs_db> p
nhdr.info.forw = 0
nhdr.info.back = 8389121
nhdr.info.magic = 0xfebe
nhdr.count = 319
nhdr.level = 1
nbtree[0-318] = [hashval,before] 0:[0x70b14711,8388919] ...
```

The leaves at each the end of a node always point to the end leaves in adjacent nodes. Directory block 8388928 has a forward pointer to block 8388919 and block 8388919 has a previous pointer to block 8388928, as highlighted in the following example:

```
xfs_db> dblock 8388928
xfs_db> type dir2
xfs_db> p
lhdr.info.forw = 8388919
lhdr.info.back = 8388937
lhdr.info.magic = 0xd2ff
...
xfs_db> dblock 8388919
xfs_db> type dir2
```

```
xfs_db> p
lhdr.info.forw = 8388706
lhdr.info.back = 8388928
lhdr.info.magic = 0xd2ff
...
```

# **Chapter 21**

# **Extended Attributes**

Extended attributes enable users and administrators to attach (name: value) pairs to inodes within the XFS filesystem. They could be used to store meta-information about the file.

Attribute names can be up to 256 bytes in length, terminated by the first 0 byte. The intent is that they be printable ASCII (or other character set) names for the attribute. The values can contain up to 64KB of arbitrary binary data. Some XFS internal attributes (eg. parent pointers) use non-printable names for the attribute.

Access Control Lists (ACLs) and Data Migration Facility (DMF) use extended attributes to store their associated metadata with an inode.

XFS uses two disjoint attribute name spaces associated with every inode. These are the root and user address spaces. The root address space is accessible only to the superuser, and then only by specifying a flag argument to the function call. Other users will not see or be able to modify attributes in the root address space. The user address space is protected by the normal file permissions mechanism, so the owner of the file can decide who is able to see and/or modify the value of attributes on any particular file.

To view extended attributes from the command line, use the getfattr command. To set or delete extended attributes, use the setfattr command. ACLs control should use the getfacl and setfacl commands.

XFS attributes supports three namespaces: "user", "trusted" (or "root" using IRIX terminology), and "secure".

See the section about extended attributes in the inode for instructions on how to calculate the location of the attributes.

The following four sections describe each of the on-disk formats.

## 21.1 Short Form Attributes

When the all extended attributes can fit within the inode's attribute fork, the inode's  $di_aformat$  is set to "local" and the attributes are stored in the inode's literal area starting at offset  $di_forkoff \times 8$ .

Shortform attributes use the following structures:

```
__uint8_t namelen;
__uint8_t valuelen;
__uint8_t flags;
__uint8_t nameval[1];
} list[1];
} xfs_attr_shortform_t;
typedef struct xfs_attr_sf_hdr xfs_attr_sf_hdr_t;
typedef struct xfs_attr_sf_entry xfs_attr_sf_entry_t;
```

#### totsize

Total size of the attribute structure in bytes.

#### count

The number of entries that can be found in this structure.

## namelen and valuelen

These values specify the size of the two byte arrays containing the name and value pairs. Valuelen is zero for extended attributes with no value.

## nameval[]

A single array whose size is the sum of namelen and valuelen. The names and values are not null terminated on-disk. The value immediately follows the name in the array.

## flags

A combination of the following:

Table 21.1: Attribute Namespaces

| Flag                | Description                                         |
|---------------------|-----------------------------------------------------|
| 0                   | The attribute's namespace is "user".                |
| XFS_ATTR_R00T       | The attribute's namespace is "trusted".             |
| XFS_ATTR_SECURE     | The attribute's namespace is "secure".              |
| XFS_ATTR_INCOMPLETE | This attribute is being modified.                   |
| XFS_ATTR_LOCAL      | The attribute value is contained within this block. |
| XFS_ATTR_PARENT     | This attribute is a parent pointer.                 |

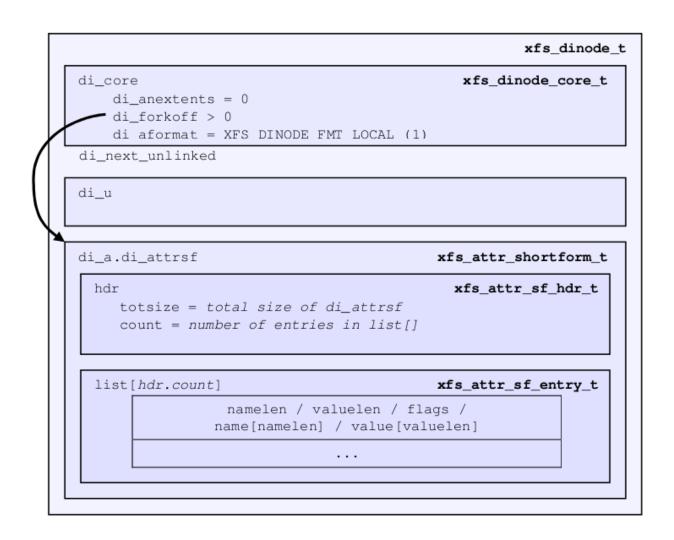

Figure 21.1: Short form attribute layout

## 21.1.1 xfs\_db Short Form Attribute Example

A file is created and two attributes are set:

```
# setfattr -n user.empty few_attr
# setfattr -n trusted.trust -v val1 few_attr
```

Using xfs\_db, we dump the inode:

```
xfs_db> inode <inode#>
xfs_db> p
core.magic = 0x494e
core.mode = 0100644
...
core.naextents = 0
core.forkoff = 15
core.aformat = 1 (local)
```

```
a.sfattr.hdr.totsize = 24
a.sfattr.hdr.count = 2
a.sfattr.list[0].namelen = 5
a.sfattr.list[0].valuelen = 0
a.sfattr.list[0].root = 0
a.sfattr.list[0].secure = 0
a.sfattr.list[0].name = "empty"
a.sfattr.list[1].namelen = 5
a.sfattr.list[1].valuelen = 4
a.sfattr.list[1].root = 1
a.sfattr.list[1].secure = 0
a.sfattr.list[1].name = "trust"
a.sfattr.list[1].value = "val1"
```

We can determine the actual inode offset to be 220 (15 x 8 + 100) or  $0 \times dc$ . Examining the raw dump, the second attribute is highlighted:

```
xfs_db> type text
xfs_db> p
09: 49 4e 81 a4 01 02 00 01 00 00 00 00 00 00 00 00 IN......
20: 44 be 19 be 38 d1 26 98 44 be 1a be 38 d1 26 98 D...8...D...8...
30: 44 be 1a e1 3a 9a ea 18 00 00 00 00 00 00 04 D......
60: ff ff ff 00 00 00 00 00 00 00 00 00 12 ......
<-- hdr. ←
 totsize = 0x18
e0: 05 00 00 65 6d 70 74 79 05 04 02 74 72 75 73 74 ...empty...trust
f0: 76 61 6c 31 00 00 00 00 00 00 00 00 00 00 00 val1......
```

Adding another attribute with attr1, the format is converted to extents and di\_forkoff remains unchanged (and all those zeros in the dump above remain unused):

```
xfs_db> inode <inode#>
xfs_db> p
...
core.naextents = 1
core.forkoff = 15
core.aformat = 2 (extents)
...
a.bmx[0] = [startoff,startblock,blockcount,extentflag] 0:[0,37534,1,0]
```

Performing the same steps with attr2, adding one attribute at a time, you can see di\_forkoff change as attributes are added:

```
xfs_db> inode <inode#>
xfs_db> p
...
core.naextents = 0
```

```
core.forkoff = 15
core.aformat = 1 (local)
...
a.sfattr.hdr.totsize = 17
a.sfattr.hdr.count = 1
a.sfattr.list[0].namelen = 10
a.sfattr.list[0].valuelen = 0
a.sfattr.list[0].root = 0
a.sfattr.list[0].secure = 0
a.sfattr.list[0].name = "empty_attr"
```

#### Attribute added:

```
xfs_db> p
. . .
core.naextents = 0
core.forkoff = 15
core.aformat = 1 (local)
a.sfattr.hdr.totsize = 31
a.sfattr.hdr.count = 2
a.sfattr.list[0].namelen = 10
a.sfattr.list[0].valuelen = 0
a.sfattr.list[0].root = 0
a.sfattr.list[0].secure = 0
a.sfattr.list[0].name = "empty_attr"
a.sfattr.list[1].namelen = 7
a.sfattr.list[1].valuelen = 4
a.sfattr.list[1].root = 1
a.sfattr.list[1].secure = 0
a.sfattr.list[1].name = "trust_a"
a.sfattr.list[1].value = "val1"
```

## Another attribute is added:

```
xfs_db> p
. . .
core.naextents = 0
core.forkoff = 13
core.aformat = 1 (local)
a.sfattr.hdr.totsize = 52
a.sfattr.hdr.count = 3
a.sfattr.list[0].namelen = 10
a.sfattr.list[0].valuelen = 0
a.sfattr.list[0].root = 0
a.sfattr.list[0].secure = 0
a.sfattr.list[0].name = "empty_attr"
a.sfattr.list[1].namelen = 7
a.sfattr.list[1].valuelen = 4
a.sfattr.list[1].root = 1
a.sfattr.list[1].secure = 0
a.sfattr.list[1].name = "trust_a"
a.sfattr.list[1].value = "val1"
a.sfattr.list[2].namelen = 6
a.sfattr.list[2].valuelen = 12
a.sfattr.list[2].root = 0
```

```
a.sfattr.list[2].secure = 0
a.sfattr.list[2].name = "second"
a.sfattr.list[2].value = "second_value"
```

One more is added:

```
xfs_db> p
core.naextents = 0
core.forkoff = 10
core.aformat = 1 (local)
a.sfattr.hdr.totsize = 69
a.sfattr.hdr.count = 4
a.sfattr.list[0].namelen = 10
a.sfattr.list[0].valuelen = 0
a.sfattr.list[0].root = 0
a.sfattr.list[0].secure = 0
a.sfattr.list[0].name = "empty_attr"
a.sfattr.list[1].namelen = 7
a.sfattr.list[1].valuelen = 4
a.sfattr.list[1].root = 1
a.sfattr.list[1].secure = 0
a.sfattr.list[1].name = "trust_a"
a.sfattr.list[1].value = "val1"
a.sfattr.list[2].namelen = 6
a.sfattr.list[2].valuelen = 12
a.sfattr.list[2].root = 0
a.sfattr.list[2].secure = 0
a.sfattr.list[2].name = "second"
a.sfattr.list[2].value = "second_value"
a.sfattr.list[3].namelen = 6
a.sfattr.list[3].valuelen = 8
a.sfattr.list[3].root = 0
a.sfattr.list[3].secure = 1
a.sfattr.list[3].name = "policy"
a.sfattr.list[3].value = "contents"
```

A raw dump is shown to compare with the attr1 dump on a prior page, the header is highlighted:

```
xfs db> type text
xfs db> p
00: 49 4e 81 a4 01 02 00 01 00 00 00 00 00 00 00 IN......
20: 44 be 24 cd 0f b0 96 18 44 be 24 cd 0f b0 96 18 D......D......
30: 44 be 2d f5 01 62 7a 18 00 00 00 00 00 00 04 D....bz.....
b0: 00 00 00 00 00 45 04 00 0a 00 00 65 6d 70 74 79 .....E.....empty
c0: 5f 61 74 74 72 07 04 02 74 72 75 73 74 5f 61 76 .attr...trust.av
d0: 61 6c 31 06 0c 00 73 65 63 6f 6e 64 73 65 63 6f all...secondseco
e0: 6e 64 5f 76 61 6c 75 65 06 08 04 70 6f 6c 69 63 nd.value...polic
f0: 79 63 6f 6e 74 65 6e 74 73 64 5f 76 61 6c 75 65 ycontentsd.value
```

It can be clearly seen that attr2 allows many more attributes to be stored in an inode before they are moved to another filesystem block.

## 21.2 Leaf Attributes

When an inode's attribute fork space is used up with shortform attributes and more are added, the attribute format is migrated to "extents".

Extent based attributes use hash/index pairs to speed up an attribute lookup. The first part of the "leaf" contains an array of fixed size hash/index pairs with the flags stored as well. The remaining part of the leaf block contains the array name/value pairs, where each element varies in length.

Each leaf is based on the xfs\_da\_blkinfo\_t block header declared in the section about directories. On a v5 filesystem, the block header is xfs\_da3\_blkinfo\_t. The structure encapsulating all other structures in the attribute block is xfs\_attr\_leafblock\_t.

The structures involved are:

base

Block offset of the free area, in bytes.

size

Size of the free area, in bytes.

```
typedef struct xfs_attr_leaf_hdr {
                                 info;
     xfs_da_blkinfo_t
     __be16
                                 count;
     __be16
                                 usedbytes;
     __be16
                                 firstused;
     __u8
                                 holes;
      u8
                                 pad1;
     xfs_attr_leaf_map_t
                                 freemap[3];
} xfs_attr_leaf_hdr_t;
```

info

Directory/attribute block header.

count

Number of entries.

usedbytes

Number of bytes used in the leaf block.

firstused

Block offset of the first entry in use, in bytes.

holes

Set to 1 if block compaction is necessary.

## pad1

Padding to maintain alignment to 64-bit boundaries.

#### hashval

Hash value of the attribute name.

#### nameidx

Block offset of the name entry, in bytes.

## flags

Attribute flags, as specified above.

## pad2

Pads the structure to 64-bit boundaries.

## valuelen

Length of the value, in bytes.

## namelen

Length of the name, in bytes.

#### nameval

The name and the value. String values are not zero-terminated.

## valueblk

The logical block in the attribute map where the value is located.

## valuelen

Length of the value, in bytes.

#### namelen

Length of the name, in bytes.

#### nameval

The name. String values are not zero-terminated.

```
typedef struct xfs_attr_leafblock {
    xfs_attr_leaf_hdr_t hdr;
    xfs_attr_leaf_entry_t entries[1];
    xfs_attr_leaf_name_local_t namelist;
    xfs_attr_leaf_name_remote_t valuelist;
} xfs_attr_leafblock_t;
```

#### hdr

Attribute block header.

#### entries

A variable-length array of attribute entries.

#### namelist

A variable-length array of descriptors of local attributes. The location and size of these entries is determined dynamically.

#### valuelist

A variable-length array of descriptors of remote attributes. The location and size of these entries is determined dynamically.

On a v5 filesystem, the header becomes xfs\_da3\_blkinfo\_t to accommodate the extra metadata integrity fields:

```
typedef struct xfs_attr3_leaf_hdr {
     xfs_da3_blkinfo_t
                                 info;
     __be16
                                 count;
     __be16
                                 usedbytes;
     __be16
                                 firstused;
     __u8
                                 holes;
      u8
                                 pad1;
     xfs_attr_leaf_map_t
                                 freemap[3];
     __be32
                                 pad2;
} xfs_attr3_leaf_hdr_t;
typedef struct xfs_attr3_leafblock
     xfs_attr3_leaf_hdr_t
                                    hdr;
     xfs_attr_leaf_entry_t
                                    entries[1];
     xfs_attr_leaf_name_local_t
                                    namelist;
     xfs_attr_leaf_name_remote_t
                                    valuelist;
} xfs_attr3_leafblock_t;
```

Each leaf header uses the magic number XFS\_ATTR\_LEAF\_MAGIC (0xfbee). On a v5 filesystem, the magic number is XFS\_ATTR3\_LEAF\_MAGIC (0x3bee).

The hash/index elements in the entries[] array are packed from the top of the block. Name/values grow from the bottom but are not packed. The freemap contains run-length-encoded entries for the free bytes after the entries[] array, but only the three largest runs are stored (smaller runs are dropped). When the freemap doesn't show enough space for an allocation, the name/value area is compacted and allocation is tried again. If there still isn't enough space, then the block is split. The name/value structures (both local and remote versions) must be 32-bit aligned.

For attributes with small values (ie. the value can be stored within the leaf), the XFS\_ATTR\_LOCAL flag is set for the attribute. The entry details are stored using the  $xfs_attr_leaf_name_local_t$  structure. For large attribute values that cannot be stored within the leaf, separate filesystem blocks are allocated to store the value. They use the  $xfs_attr_leaf_name_remote_t$  structure. See Remote Values for more information.

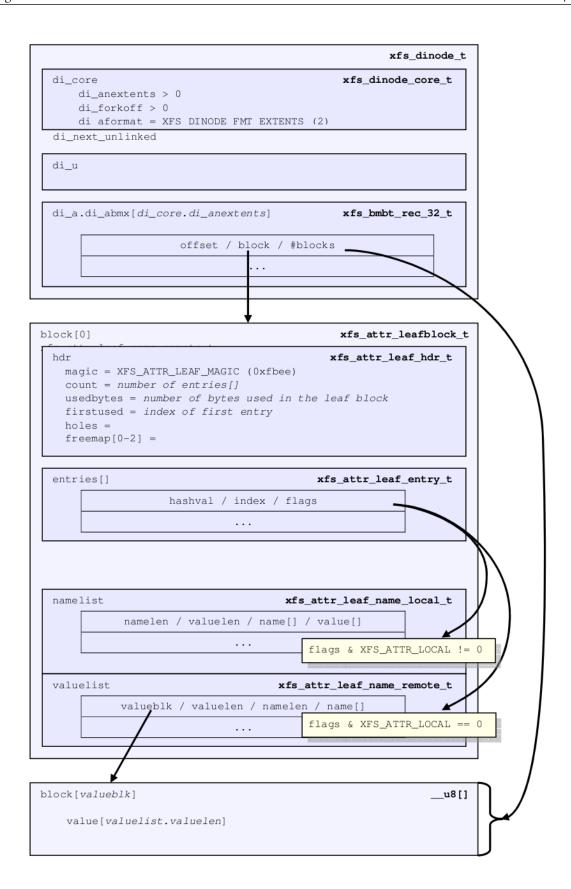

Figure 21.2: Leaf attribute layout

Both local and remote entries can be interleaved as they are only addressed by the hash/index entries. The flag is stored with the hash/index pairs so the appropriate structure can be used.

Since duplicate hash keys are possible, for each hash that matches during a lookup, the actual name string must be compared.

An "incomplete" bit is also used for attribute flags. It shows that an attribute is in the middle of being created and should not be shown to the user if we crash during the time that the bit is set. The bit is cleared when attribute has finished being set up. This is done because some large attributes cannot be created inside a single transaction.

## 21.2.1 xfs\_db Leaf Attribute Example

A single 30KB extended attribute is added to an inode:

```
xfs db> inode <inode#>
xfs_db> p
core.nblocks = 9
core.nextents = 0
core.naextents = 1
core.forkoff = 15
core.aformat = 2 (extents)
a.bmx[0] = [startoff,startblock,blockcount,extentflag]
          0:[0,37535,9,0]
xfs_db> ablock 0
xfs_db> p
hdr.info.forw = 0
hdr.info.back = 0
hdr.info.magic = 0xfbee
hdr.count = 1
hdr.usedbytes = 20
hdr.firstused = 4076
hdr.holes = 0
hdr.freemap[0-2] = [base, size] 0:[40,4036] 1:[0,0] 2:[0,0]
entries[0] = [hashval,nameidx,incomplete,root,secure,local]
          0:[0xfcf89d4f,4076,0,0,0,0]
nvlist[0].valueblk = 0x1
nvlist[0].valuelen = 30692
nvlist[0].namelen = 8
nvlist[0].name = "big attr"
```

Attribute blocks 1 to 8 (filesystem blocks 37536 to 37543) contain the raw binary value data for the attribute.

Index 4076 (0xfec) is the offset into the block where the name/value information is. As can be seen by the value, it's at the end of the block:

A 30KB attribute and a couple of small attributes are added to a file:

```
xfs_db> inode <inode#>
xfs_db> p
. . .
core.nblocks = 10
core.extsize = 0
core.nextents = 1
core.naextents = 2
core.forkoff = 15
core.aformat = 2 (extents)
u.bmx[0] = [startoff,startblock,blockcount,extentflag]
          0:[0,81857,1,0]
a.bmx[0-1] = [startoff,startblock,blockcount,extentflag]
          0:[0,81858,1,0]
          1:[1,182398,8,0]
xfs_db> ablock 0
xfs_db> p
hdr.info.forw = 0
hdr.info.back = 0
hdr.info.magic = 0xfbee
hdr.count = 3
hdr.usedbytes = 52
hdr.firstused = 4044
hdr.holes = 0
hdr.freemap[0-2] = [base, size] 0:[56,3988] 1:[0,0] 2:[0,0]
entries[0-2] = [hashval,nameidx,incomplete,root,secure,local]
          0:[0x1e9d3934,4044,0,0,0,1]
          1:[0x1e9d3937,4060,0,0,0,1]
          2:[0xfcf89d4f,4076,0,0,0,0]
nvlist[0].valuelen = 6
nvlist[0].namelen = 5
nvlist[0].name = "attr2"
nvlist[0].value = "value2"
nvlist[1].valuelen = 6
nvlist[1].namelen = 5
nvlist[1].name = "attr1"
nvlist[1].value = "value1"
nvlist[2].valueblk = 0x1
nvlist[2].valuelen = 30692
nvlist[2].namelen = 8
nvlist[2].name = "big_attr"
```

As can be seen in the entries array, the two small attributes have the local flag set and the values are printed.

A raw disk dump shows the attributes. The last attribute added is highlighted (offset 4044 or 0xfcc):

## 21.3 Node Attributes

When the number of attributes exceeds the space that can fit in one filesystem block (ie. hash, flag, name and local values), the first attribute block becomes the root of a B+tree where the leaves contain the hash/name/value information that was stored in a single leaf block. The inode's attribute format itself remains extent based. The nodes use the xfs\_da\_intnode\_t or xfs\_da3\_intnode\_t structures introduced in the section about directories.

The location of the attribute leaf blocks can be in any order. The only way to find an attribute is by walking the node block hash/before values. Given a hash to look up, search the node's btree array for the first hashval in the array that exceeds the given hash. The entry is in the block pointed to by the before value.

Each attribute node block has a magic number of XFS\_DA\_NODE\_MAGIC (0xfebe). On a v5 filesystem this is XFS\_DA3\_NODE\_MAGIC (0x3ebe).

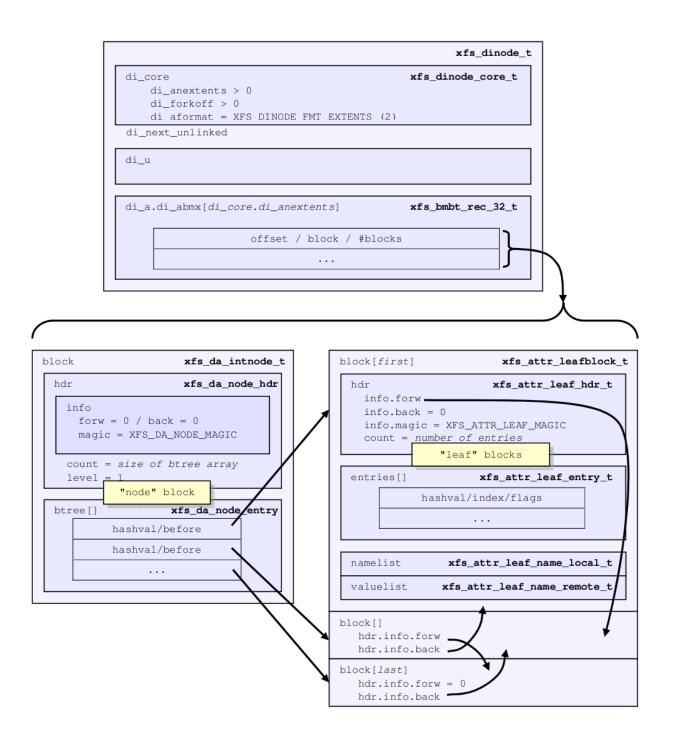

Figure 21.3: Node attribute layout

## 21.3.1 xfs\_db Node Attribute Example

An inode with 1000 small attributes with the naming "attribute\_n" where *n* is a number:

xfs\_db> inode <inode#>

```
xfs_db> p
core.nblocks = 15
core.nextents = 0
core.naextents = 1
core.forkoff = 15
core.aformat = 2 (extents)
a.bmx[0] = [startoff,startblock,blockcount,extentflag] 0:[0,525144,15,0]
xfs_db> ablock 0
xfs_db> p
hdr.info.forw = 0
hdr.info.back = 0
hdr.info.magic = 0xfebe
hdr.count = 14
hdr.level = 1
btree[0-13] = [hashval,before]
          0:[0x3435122d,1]
          1:[0x343550a9,14]
          2:[0x343553a6,13]
          3:[0x3436122d,12]
          4:[0x343650a9,8]
          5:[0x343653a6,7]
          6:[0x343691af,6]
          7:[0x3436d0ab,11]
          8:[0x3436d3a7,10]
          9:[0x3437122d,9]
          10:[0x3437922e,3]
          11: [0x3437d22a,5]
          12:[0x3e686c25,4]
          13:[0x3e686fad,2]
```

The hashes are in ascending order in the btree array, and if the hash for the attribute we are looking up is before the entry, we go to the addressed attribute block.

For example, to lookup attribute "attribute 267":

```
xfs_db> hash attribute_267
0x3437d1a8
```

In the root btree node, this falls between  $0\times3437922e$  and  $0\times3437d22a$ , therefore leaf 11 or attribute block 5 will contain the entry.

```
3:[0x343792a8,3984,0,0,0,1]
           82:[0x3437d1a7,2892,0,0,0,1]
           83:[0x3437d1a8,2864,0,0,0,1]
           84: [0x3437d1a9,2836,0,0,0,1]
           95:[0x3437d22a,2528,0,0,0,1]
nvlist[0].valuelen = 10
nvlist[0].namelen = 13
nvlist[0].name = "attribute_310"
nvlist[0].value = "value_316\d"
nvlist[1].valuelen = 16
nvlist[1].namelen = 13
nvlist[1].name = "attribute_309"
nvlist[1].value = "value_309\d"
nvlist[2].valuelen = 10
nvlist[2].namelen = 13
nvlist[2].name = "attribute_308"
nvlist[2].value = "value_308\d"
nvlist[3].valuelen = 10
nvlist[3].namelen = 13
nvlist[3].name = "attribute_307"
nvlist[3].value = "value_307\d"
nvlist[82].valuelen = 10
nvlist[82].namelen = 13
nvlist[82].name = "attribute_268"
nvlist[82].value = "value_268\d"
nvlist[83].valuelen = 10
nvlist[83].namelen = 13
nvlist[83].name = "attribute_267"
nvlist[83].value = "value_267\d"
nvlist[84].valuelen = 10
nvlist[84].namelen = 13
nvlist[84].name = "attribute_266"
nvlist[84].value = "value_266\d"
• • •
```

Each of the hash entries has XFS\_ATTR\_LOCAL flag set (1), which means the attribute's value follows immediately after the name. Raw disk of the name/value pair at offset 2864 (0xb30), highlighted with "value\_267" following immediately after the name:

Each entry starts on a 32-bit (4 byte) boundary, therefore the highlighted entry has 2 unused bytes after it.

## 21.4 B+tree Attributes

When the attribute's extent map in an inode grows beyond the available space, the inode's attribute format is changed to a "btree". The inode contains root node of the extent B+tree which then address the leaves that contains the extent arrays for the attribute data. The attribute data itself in the allocated filesystem blocks use the same layout and structures as described in Node Attributes.

Refer to the previous section on B+tree Data Extents for more information on XFS B+tree extents.

## 21.4.1 xfs\_db B+tree Attribute Example

Added 2000 attributes with 729 byte values to a file:

```
xfs_db> inode <inode#>
xfs_db> p
core.nblocks = 640
core.extsize = 0
core.nextents = 1
core.naextents = 274
core.forkoff = 15
core.aformat = 3 (btree)
a.bmbt.level = 1
a.bmbt.numrecs = 2
a.bmbt.keys[1-2] = [startoff] 1:[0] 2:[219]
a.bmbt.ptrs[1-2] = 1:83162 2:109968
xfs_db> fsblock 83162
xfs_db> type bmapbtd
xfs_db> p
magic = 0x424d4150
level = 0
numrecs = 127
leftsib = null
rightsib = 109968
recs[1-127] = [startoff,startblock,blockcount,extentflag]
          1:[0,81870,1,0]
xfs_db> fsblock 109968
xfs_db> type bmapbtd
xfs db> p
magic = 0x424d4150
level = 0
numrecs = 147
leftsib = 83162
rightsib = null
recs[1-147] = [startoff,startblock,blockcount,extentflag]
                             (which is fsblock 81870)
xfs_db> ablock 0
xfs_db> p
hdr.info.forw = 0
hdr.info.back = 0
hdr.info.magic = 0xfebe
hdr.count = 2
```

```
hdr.level = 2
btree[0-1] = [hashval,before] 0:[0x343612a6,513] 1:[0x3e686fad,512]
```

The extent B+tree has two leaves that specify the 274 extents used for the attributes. Looking at the first block, it can be seen that the attribute B+tree is two levels deep. The two blocks at offset 513 and 512 (ie. access using the ablock command) are intermediate xfs\_da\_intnode\_t nodes that index all the attribute leaves.

## 21.5 Remote Attribute Values

On a v5 filesystem, all remote value blocks start with this header:

```
struct xfs_attr3_rmt_hdr {
    __be32    rm_magic;
    __be32    rm_bytes;
    __be32    rm_crc;
    uuid_t    rm_uuid;
    __be64    rm_owner;
    __be64    rm_blkno;
    __be64    rm_lsn;
};
```

#### rm\_magic

Specifies the magic number for the remote value block: "XARM" (0x5841524d).

#### rm offset

Offset of the remote value data, in bytes.

## rm\_bytes

Number of bytes used to contain the remote value data.

#### rm crc

Checksum of the remote value block.

## rm\_uuid

The UUID of this block, which must match either Sb\_uuid or Sb\_meta\_uuid depending on which features are set.

## $rm_owner$

The inode number that this remote value block belongs to.

#### rm blkno

Disk block number of this remote value block.

## rm\_lsn

Log sequence number of the last write to this block.

Filesystems formatted prior to v5 do not have this header in the remote block. Value data begins immediately at offset zero.

## 21.6 Directory Parent Pointers

If this feature is enabled, each directory entry pointing from a parent directory to a child file has a corresponding back link from the child file back to the parent. In other words, if directory P has an entry "foo" pointing to child C, then child C will have a parent pointer entry "foo" pointing to parent P. This redundancy enables validation and repairs of the directory tree if the tree structure is damaged.

Parent pointers are stored in the private ATTR\_PARENT namespace within the extended attribute structure. Attribute names in this namespace use a custom hash function, which is defined as the dirent name hash of the dirent name XORd with the upper and lower 32 bits of the parent inumber. This hash function reduces collisions if the same file is hard linked into multiple directories under identical names.

The attribute name contains the dirent name in the parent, and the attribute value contains a file handle to the parent directory:

```
struct xfs_parent_rec {
     __be64    p_ino;
     __be32    p_gen;
};
```

p\_ino

Inode number of the parent directory.

p\_gen

Generation number of the parent directory.

## 21.6.1 xfs\_db Parent Pointer Example

Create a directory tree with the following structure, assuming that the XFS filesystem is mounted on /mnt:

```
$ mkdir /mnt/a/ /mnt/b
$ touch /mnt/a/autoexec.bat
$ ln /mnt/a/autoexec.bat /mnt/b/config.sys
```

Now we open this up in the debugger:

```
xfs_db> path /a
xfs_db> ls
                                              0x0000002e
                                                           1 . (good)
8
           131
                              directory
10
           128
                              directory
                                              0x0000172e
                                                          2 .. (good)
12
           132
                                              0x5a1f6ea0 12 autoexec.bat (good)
                              regular
xfs_db> path /b
xfs_db> ls
                                                           1 . (good)
           16777344
                              directory
                                              0x0000002e
10
           128
                              directory
                                              0x0000172e
                                                           2 .. (good)
15
           132
                               regular
                                              0x9a01678c 10 config.sys (good)
xfs_db> path /b/config.sys
xfs_db> p a
a.sfattr.hdr.totsize = 56
a.sfattr.hdr.count = 2
a.sfattr.list[0].namelen = 12
a.sfattr.list[0].valuelen = 12
a.sfattr.list[0].root = 0
a.sfattr.list[0].secure = 0
```

```
a.sfattr.list[0].parent = 1
a.sfattr.list[0].name = "autoexec.bat"
a.sfattr.list[0].parent_dir.inumber = 131
a.sfattr.list[0].parent_dir.gen = 3204669414
a.sfattr.list[1].namelen = 10
a.sfattr.list[1].valuelen = 12
a.sfattr.list[1].root = 0
a.sfattr.list[1].secure = 0
a.sfattr.list[1].parent = 1
a.sfattr.list[1].parent = 1
a.sfattr.list[1].parent_dir.inumber = 16777344
a.sfattr.list[1].parent_dir.gen = 4137450876
```

In this example, /a and /b are subdirectories of the root. A regular file is hardlinked into both subdirectories, under different names. Directory /a is inode 131 and has an entry autoexec.bat pointing to the child file. Directory /b is inode 16777344 and has an entry config. Sys pointing to the same child file.

Within the child file, notice that there are two parent pointers in the extended attribute structure. The first parent pointer tells us that directory inode 131 should have an entry autoexec.bat pointing down to the child; the second parent pointer tells us that directory inode 16777344 should have an entry config.sys pointing down to the child.

## 21.7 Key Differences Between Directories and Extended Attributes

Directories and extended attributes share the function of mapping names to information, but the differences in the functionality requirements applied to each type of structure influence their respective internal formats. Directories map variable length names to iterable directory entry records (dirent records), whereas extended attributes map variable length names to non-iterable attribute records. Both structures can take advantage of variable length record btree structures (i.e the dabtree) to map name hashes, but there are major differences in the way each type of structure integrate the dabtree index within the information being stored. The directory dabtree leaf nodes contain mappings between a name hash and the location of a dirent record inside the directory entry segment. Extended attributes, on the other hand, store attribute records directly in the leaf nodes of the dabtree.

When XFS adds or removes an attribute record in any dabtree, it splits or merges leaf nodes of the tree based on where the name hash index determines a record needs to be inserted into or removed. In the attribute dabtree, XFS splits or merges sparse leaf nodes of the dabtree as a side effect of inserting or removing attribute records.

Directories, however, are subject to stricter constraints. The userspace readdir/seekdir/telldir directory cookie API places a requirement on the directory structure that dirent record cookie cannot change for the life of the dirent record. XFS uses the dirent record's logical offset into the directory data segment as the cookie, and hence the dirent record cannot change location. Therefore, XFS cannot store dirent records in the leaf nodes of the dabtree because the offset into the tree would change as other entries are inserted and removed.

Dirent records are therefore stored within directory data blocks, all of which are mapped in the first directory segment. The directory dabtree is mapped into the second directory segment. Therefore, directory blocks require external free space tracking because they are not part of the dabtree itself. Because the dabtree only stores pointers to dirent records in the first data segment, there is no need to leave holes in the dabtree itself. The dabtree splits or merges leaf nodes as required as pointers to the directory data segment are added or removed, and needs no free space tracking.

When XFS adds a dirent record, it needs to find the best-fitting free space in the directory data segment to turn into the new record. This requires a free space index for the directory data segment. The free space index is held in the third directory segment. Once XFS has used the free space index to find the block with that best free space, it modifies the directory data block and updates the dabtree to point the name hash at the new record. When XFS

removes dirent records, it leaves hole in the data segment so that the rest of the entries do not move, and removes the corresponding dabtree name hash mapping.

Note that for small directories, XFS collapses the name hash mappings and the free space information into the directory data blocks to save space.

In summary, the requirement for a free space map in the directory structure results from storing the dirent records externally to the dabtree. Attribute records are stored directly in the dabtree leaf nodes of the dabtree (except for remote attribute values which can be anywhere in the attr fork address space) and do not need external free space tracking to determine where to best insert them. As a result, extended attributes exhibit nearly perfect scaling until the computer runs out of memory.

# **Chapter 22**

# **Symbolic Links**

Symbolic links to a file can be stored in one of two formats: "local" and "extents". The length of the symlink contents is always specified by the inode's  $di_size$  value.

## 22.1 Short Form Symbolic Links

Symbolic links are stored with the "local" di\_format if the symbolic link can fit within the inode's data fork. The link data is an array of characters (di\_symlink array in the data fork union).

Figure 22.1: Symbolic link short form layout

## 22.1.1 xfs\_db Short Form Symbolic Link Example

A short symbolic link to a file is created:

```
xfs_db> inode <inode#>
xfs_db> p
core.magic = 0x494e
core.mode = 0120777
core.version = 1
core.format = 1 (local)
...
core.size = 12
core.nblocks = 0
core.extsize = 0
core.nextents = 0
...
u.symlink = "small_target"
```

Raw on-disk data with the link contents highlighted:

## 22.2 Extent Symbolic Links

If the length of the symbolic link exceeds the space available in the inode's data fork, the link is moved to a new filesystem block and the inode's di\_format is changed to "extents". The location of the block(s) is specified by the data fork's di\_bmx[] array. In the significant majority of cases, this will be in one filesystem block as a symlink cannot be longer than 1024 characters.

On a v5 filesystem, the first block of each extent starts with the following header structure:

```
struct xfs_dsymlink_hdr {
      _be32
                                 sl_magic;
                                 sl_offset;
      be32
     __be32
                                 sl_bytes;
      be32
                                 sl_crc;
     uuid t
                                 sl_uuid;
     __be64
                                 sl_owner;
     __be64
                                 sl_blkno;
     be64
                                 sl_lsn;
};
```

#### sl magic

Specifies the magic number for the symlink block: "XSLM" (0x58534c4d).

## $sl\_offset$

Offset of the symbolic link target data, in bytes.

## sl\_bytes

Number of bytes used to contain the link target data.

## sl\_crc

Checksum of the symlink block.

## sl\_uuid

The UUID of this block, which must match either  $sb\_uuid$  or  $sb\_meta\_uuid$  depending on which features are set.

## sl\_owner

The inode number that this symlink block belongs to.

## sl blkno

Disk block number of this symlink.

## sl\_lsn

Log sequence number of the last write to this block.

Filesystems formatted prior to v5 do not have this header in the remote block. Symlink data begins immediately at offset zero.

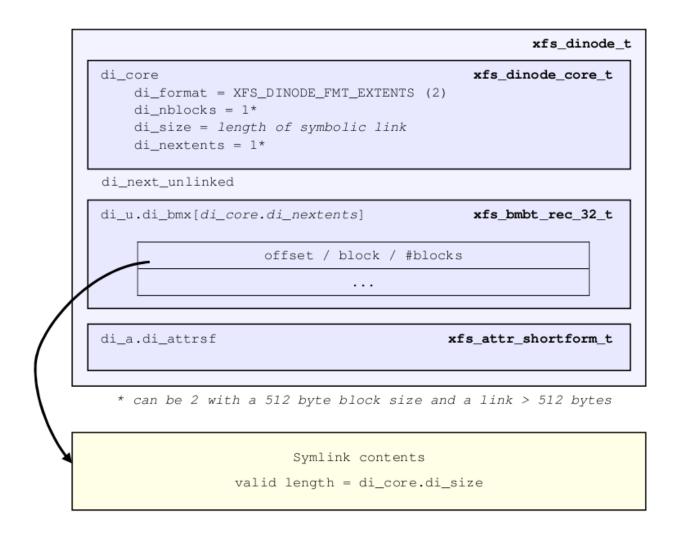

Figure 22.2: Symbolic link extent layout

## 22.2.1 xfs\_db Symbolic Link Extent Example

A longer link is created (greater than 156 bytes):

```
xfs_db> inode <inode#>
xfs_db> p
core.magic = 0x494e
core.mode = 0120777
core.version = 1
core.format = 2 (extents)
...
core.size = 182
core.nblocks = 1
core.extsize = 0
core.nextents = 1
...
u.bmx[0] = [startoff,startblock,blockcount,extentflag] 0:[0,37530,1,0]
```

xfs\_db> dblock 0
xfs\_db> type symlink
xfs\_db> p
"symlink contents..."

# Part IV Auxiliary Data Structures

# **Chapter 23**

# **Metadata Dumps**

The xfs\_metadump and xfs\_mdrestore tools are used to create a sparse snapshot of a live file system and to restore that snapshot onto a block device for debugging purposes. Only the metadata are captured in the snapshot, and the metadata blocks may be obscured for privacy reasons.

## 23.1 Metadump v1

A metadump file starts with a  $xfs_{metablock}$  that records the addresses of the blocks that follow. Following that are the metadata blocks captured from the filesystem. The first block following the first superblock must be the superblock from AG 0. If the metadump has more blocks than can be pointed to by the  $xfs_{metablock}$  area, the sequence of  $xfs_{metablock}$  followed by metadata blocks is repeated.

## Metadata Dump Format

## mb\_magic

The magic number, "XFSM" (0x5846534d).

#### mb\_count

Number of blocks indexed by this record. This value must not exceed (1 << mb\_blocklog) - sizeof(struct xfs\_metablock).

#### mb\_blocklog

The log size of a metadump block. This size of a metadump block 512 bytes, so this value should be 9.

#### mb info

A combination of the following flags:

Table 23.1: Metadump information flags

| Flag                    | Description                                            |
|-------------------------|--------------------------------------------------------|
| XFS_METADUMP_INFO_FLAGS | This field is nonzero.                                 |
| XFS_METADUMP_OBFUSCATED | User-supplied directory entry and extended attribute   |
|                         | names have been obscured, and extended attribute       |
|                         | values are zeroed to protect privacy.                  |
| XFS_METADUMP_FULLBLOCKS | Entire metadata blocks have been dumped, including     |
|                         | unused areas. If not set, the unused areas are zeroed. |
| XFS_METADUMP_DIRTYLOG   | The log was dirty when the dump was captured.          |

## mb\_daddr

An array of disk addresses. Each of the mb\_count blocks (of size (1 << mb\_blocklog) following the xfs\_metablock should be written back to the address pointed to by the corresponding mb\_daddr entry.

## 23.2 Metadump v2

A v2 metadump file starts with a xfs\_metadump\_header structure that records information about the dump itself. Immediately after this header is a sequence of a xfs\_meta\_extent structure describing an extent of data and the data itself. Data areas must be a multiple of 512 bytes in length.

## Metadata v2 Dump Format

## xmh\_magic

The magic number, "XMD2" (0x584D4432).

## xmh\_version

The value 2.

## xmh\_compat\_flags

A combination of the following flags:

Table 23.2: Metadump v2 compat flags

| Flag                      | Description                                          |
|---------------------------|------------------------------------------------------|
| XFS_MD2_COMPAT_OBFUSCATED | User-supplied directory entry and extended attribute |
|                           | names have been obscured, and extended attribute     |
|                           | values are zeroed to protect privacy.                |

Table 23.2: (continued)

| Flag                       | Description                                            |
|----------------------------|--------------------------------------------------------|
| XFS_MD2_COMPAT_FULLBLOCKS  | Entire metadata blocks have been dumped, including     |
|                            | unused areas. If not set, the unused areas are zeroed. |
| XFS_MD2_COMPAT_DIRTYLOG    | The log was dirty when the dump was captured.          |
| XFS_MD2_COMPAT_EXTERNALLOG | Dump contains external log contents.                   |

## xmh\_incompat\_flags

A combination of the following flags:

Table 23.3: Metadump v2 incompat flags

| Flag                      | Description                             |
|---------------------------|-----------------------------------------|
| XFS_MD2_INCOMPAT_RTDEVICE | Dump contains realtime device contents. |

## xmh\_reserved

Must be zero.

## Metadata v2 Extent Format

## xme\_addr

Bits 55-56 determine the device from which the metadata dump data was extracted.

Table 23.4: Metadump v2 extent flags

| Value | Description     |
|-------|-----------------|
| 0     | Data device     |
| 1     | External log    |
| 2     | Realtime device |

The lower 54 bits determine the device address from which the dump data was extracted, in units of 512 bytes.

## xme\_length

Length of the metadata dump data region, in units of 512 bytes.

## 23.3 Dump Obfuscation

Unless explicitly disabled, the xfs\_metadump tool obfuscates empty block space and naming information to avoid leaking sensitive information into the metadump file. xfs\_metadump does not copy user data blocks.

The obfuscation policy is as follows:

- File and extended attribute names are both considered "names".
- Names longer than 8 characters are totally rewritten with a name that matches the hash of the old name.
- Names between 5 and 8 characters are partially rewritten to match the hash of the old name.
- Names shorter than 5 characters are not obscured at all.
- Names that cross a block boundary are not obscured at all.
- Extended attribute values are zeroed.
- Empty parts of metadata blocks are zeroed.